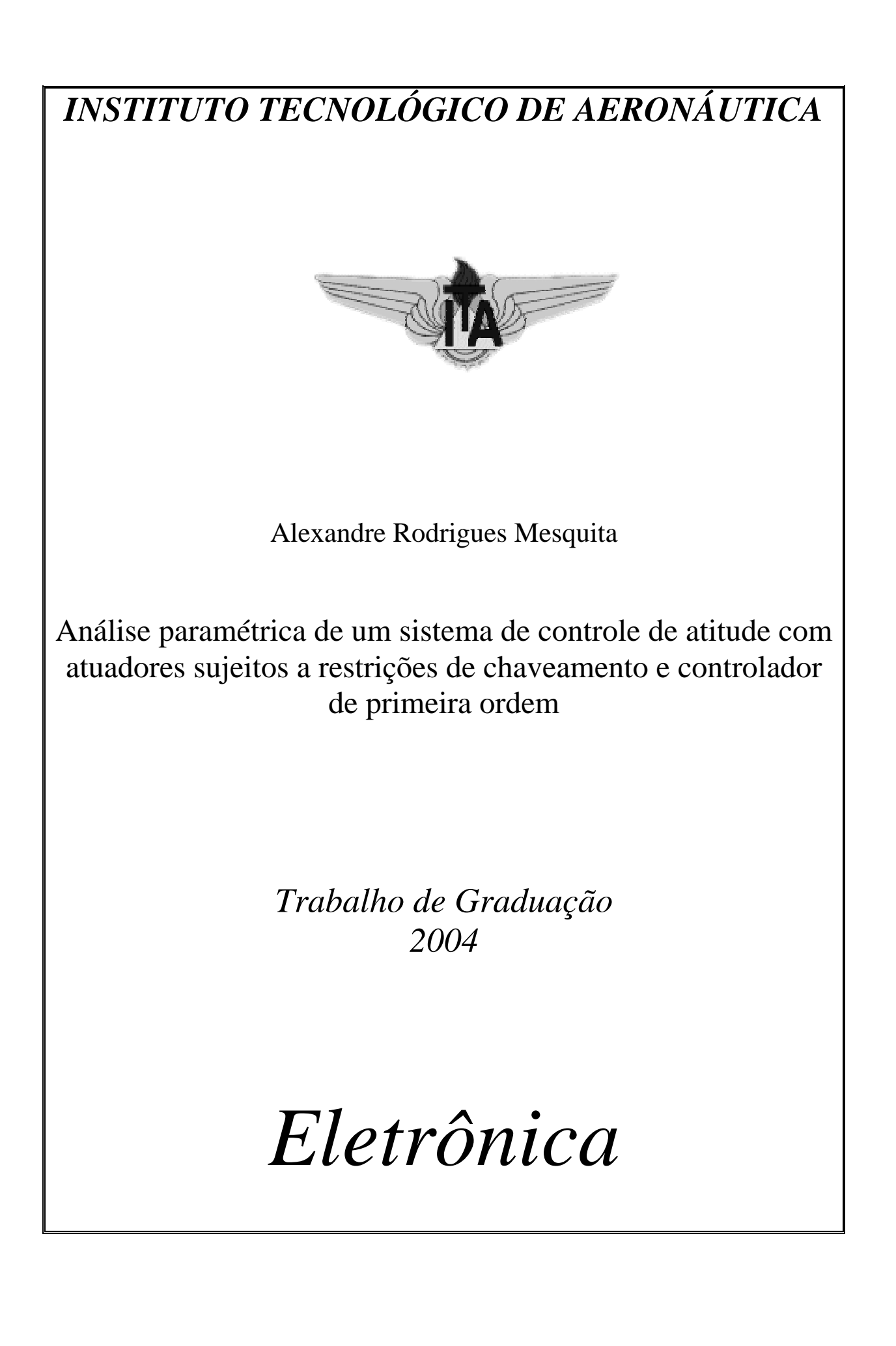

CDU 681.511.2

ALEXANDRE RODRIGUES MESQUITA

# **ANÁLISE PARAMÉTRICA DE UM SISTEMA DE CONTROLE DE ATITUDE COM ATUADORES SUJEITOS A RESTRIÇÕES DE CHAVEAMENTO E CONTROLADOR DE PRIMEIRA ORDEM**

Orientador Prof. Dr. Karl Heinz Kienitz (ITA)

**Divisão de Engenharia Eletrônica** 

SÃO JOSÉ DOS CAMPOS CENTRO TÉCNICO AEROESPACIAL INSTITUTO TECNOLÓGICO DE AERONÁUTICA

2004

#### **Dados Internacionais de Catalogação-na-Publicação (CIP) Divisão Biblioteca Central do ITA/CTA**

Mesquita, Alexandre Rodrigues

 Análise paramétrica de um sistema de controle de atitude com atuadores sujeitos a restrições de chaveamento e controlador de primeira ordem / Alexandre Rodrigues Mesquita. São José dos Campos, 2004. 85f.

 Trabalho de Graduação – Divisão de Engenharia Eletrônica – Instituto Tecnológico de Aeronáutica, 2004. Orientador: Prof. Dr. Karl Heinz Kienitz.

 1. Assunto1. 2. Assunto2. 3. Assunto3. I. Centro Técnico Aeroespacial. Instituto Tecnológico de Aeronáutica. Divisão de Engenharia Eletrônica. II. Análise paramétrica de um sistema de controle de atitude com atuadores sujeitos a restrições de chaveamento e controlador de primeira ordem

# **REFERÊNCIA BIBLIOGRÁFICA**

MESQUITA, Alexandre Rodrigues; **Análise paramétrica de um sistema de controle de atitude com atuadores sujeitos a restrições de chaveamento e controlador de primeira ordem**. 2004. 85f. Trabalho de Conclusão de Curso. (Graduação) – Instituto Tecnológico de Aeronáutica, São José dos Campos.

## **CESSÃO DE DIREITOS**

NOME DO AUTOR: Alexandre Rodrigues Mesquita TÍTULO DO TRABALHO: Análise paramétrica de um sistema de controle de atitude com atuadores sujeitos a restrições de chaveamento e controlador de primeira ordem TIPO DO TRABALHO/ANO: Graduação / 2004

É concedida ao Instituto Tecnológico de Aeronáutica permissão para reproduzir cópias deste trabalho de graduação e para emprestar ou vender cópias somente para propósitos acadêmicos e científicos. O autor reserva outros direitos de publicação e nenhuma parte desta monografia de graduação pode ser reproduzida sem a autorização do autor.

Alexandre Rodrigues Mesquita Rua José Mateus dos Santos, 42, Monsenhor Otaviano CEP 35.560-000 Santo Antônio do Monte - MG

**\_\_\_\_\_\_\_\_\_\_\_\_\_\_\_\_\_\_\_\_\_\_\_\_\_\_\_\_\_\_\_\_\_\_\_\_\_\_\_\_** 

# **ANÁLISE PARAMÉTRICA DE UM SISTEMA DE CONTROLE DE ATITUDE COM ATUADORES SUJEITOS A RESTRIÇÕES DE CHAVEAMENTO E CONTROLADOR DE PRIMEIRA ORDEM**

Essa publicação foi aceita como Relatório Final de Trabalho de Graduação

Alexandre Rodrigues Mesquita Autor Rodrigues Message

Kal H. Kat

Prof. Dr. Karl Heinz Kienitz (ITA)<br>Orientador Prof. Br. Karl Heinz Kienitz Kienitz (ITA)

 $\Omega$ Prof. Dr. David Fernandes

Coordenador do Curso de Engenharia Eletrônica

São José dos Campos, 26 de novembro de 2004

# **Dedicatória**

*Numquid, Domine Deus veritatis, quisquis novit ista, iam placet tibi?*  Augustinus (Confessiones, Liber V, Caput IV)

### **Agradecimentos**

Cinco anos e ainda não posso sentir-me grato. Ainda paira a dúvida sobre a valiosidade de tudo o que recebi durante minha graduação como engenheiro. Talvez, também, o arrependimento. Lembro, porém, que sou extremamente feliz, que sempre o fui. E essa felicidade tem uma única razão: a existência, que tem uma única razão, pela qual eu sou deveras grato. Ora, sou uma daquelas pessoas que considera a existência uma coisa absurda.

Em meio às coisas agradáveis destes cinco anos, incluo os colegas de H-15, os colegas de H-8, os irmãos da Capela Nossa Senhora de Loretto, os colegas da sala de xadrez, os estudantes de literatura da Associação Curso Vencedor e os professores do ITA que não desdenham seus alunos e ainda não desistiram deles. Uma das coisas que me dão saudades é o apê 203, sempre penso que um dia volto a morar lá. Também gostei do apartamento 204. Mas o 226 sempre foi triste.

Por ter-me graduado no ITA culpo a tia Viviane e o tio Marcelo. Por minha existência feliz são responsáveis todas as pessoas, mas por minha existência infeliz é responsável minha família, que amo indevidamente. Já que as famílias infelizes o são cada uma à sua maneira, a minha é esta: Samuel, Marli, Toninho, Laura et al.

Culpo alguns nomes por terem conquistado minha amizade, respeito ou admiração: Bauru, Bibi, Bruno, Dr Fernando Sales, Felipe, Gustavo, Henrique, Índio, Ivan, Juci, Mônica, PP, Rogério Uhlmann Yamauti, Rodrigo, Ricardo, Simei, Tibúrcio, Zélóide, Zé Maria, Zé Raimundo.

Quero que sejam registrados o empenho e a motivação que nos ofereceram professores como Lacava e Tânia. Não condeno, mas agradeço aos professores que me pouparam o aprendizado de conteúdos difíceis e que não me fizeram justiça, ensinando-me a humildade. E, para equilibrar o texto, afirmo que tenho muita vontade de fazer com que minha formação de engenheiro seja útil para outrem.

Sinto-me obrigado ao professor Kienitz, por sua orientação ao longo de três anos em minha iniciação científica e por sua participação neste trabalho de graduação; ao Instituto de Aeronáutica e Espaço, que prontamente me forneceu as informação de que precisava; ao CNPq, que por dois anos repassou parte do módico investimento que nosso governo federal faz em pesquisa; e à Fundação de Amparo à Pesquisa do Estado de São Paulo (FAPESP), por sua iniciativa de superar o apoio que obtive através do CNPq. A ela pertence este trabalho.

### **Resumo**

O presente trabalho pretendeu realizar através de simulações o levantamento das fronteiras de bifurcação no espaço de parâmetros de um sistema de controle de atitude que possui atuadores sujeitos a atrasos e restrições de chaveamento com controlador de primeira ordem, como no caso de satélites ou do VLS (Veículo Lançador de Satélite). Tal investigação é relevante, pois sob certas condições instalam-se nesse tipo de sistema movimentos persistentes, quase-periódicos ou caóticos, que podem ser de interesse prático, apresentando desempenho superior ao do movimento periódico ou comprometendo a robustez de controladores projetados para operar com movimentos periódicos. A ferramenta comercial xPC Target do software MATLAB® (The MathWorks, Inc.) foi usada para realizar simulações com o máximo de eficiência usando um hardware computacional na configuração mestre-escravo. As principais ferramentas matemáticas de análise empregadas foram diagramas espectrais de bifurcação, diagramas de bifurcação de extremos locais, mapas de Poincaré e diagramas bidimensionais de bifurcação. Sendo o sistema estudado linear por partes e variante no tempo, técnicas tradicionais da teoria de sistemas dinâmicos, como expoentes de Lyapunov, não possuem aplicação bem definida. Assim, o autor propôs critérios alternativos para a classificação dos movimentos persistentes utilizando análise espectral e lógica difusa. Condições aproximadas para a existência de ciclo-limite previstas pelo método da função descritiva foram confrontadas com os resultados obtidos. Os resultados sugerem um superdimensionamento do atual controlador do VLS, ao revelar que pode ser obtido um ciclo-limite com amplitude muito menor que a especificada em projeto. Contudo, constata-se que os movimentos periódicos de maior interesse prático ocorrem para uma região do espaço de parâmetros do controlador próxima à fronteira de bifurcação, o que ameaça a robustez do controle.

### **Abstract**

In systems with switching actuators persistent motions of different nature may occur, such as limit cycles, quasi-periodic and chaotic motions. In this work the nature of persistent motions in an attitude control system with switching actuators subject to switching restrictions and delays are examined as a function of controller parameters. Brazilian VLS satellite launcher's roll control system is considered. Such a research becomes necessary, for under certain conditions quasi-periodic or chaotic motions may exhibit better dynamic performance than periodic ones or may compromise the robustness of the control system. MATLAB<sup>®</sup>'s xPC Target tool is used to perform simulations with maximum efficiency in a master-slave computational hardware. The main mathematical analysis methods employed are spectral bifurcation diagrams, local maxima bifurcation diagrams, Poincaré maps and bidimensional bifurcation diagrams. Since the studied system is piecewise-linear and time-varying, dynamic systems traditional techniques, like Lyapunov exponents, cannot be well applied. Therefore, the author suggests alternative criterions, based on spectral analysis and fuzzy logic, in order to classify persistent motions. Approximated conditions for limit cycle existence obtained from describing function method are compared with the results. Results point to an overdimensioning of the roll controller, showing that much smaller limit cycle amplitudes could be attained. Nevertheless, the most interesting periodic motion was verified to happen in the neighborhood of a bifurcation curve, what can endanger control system robustness.

# **Lista de ilustrações e tabelas**

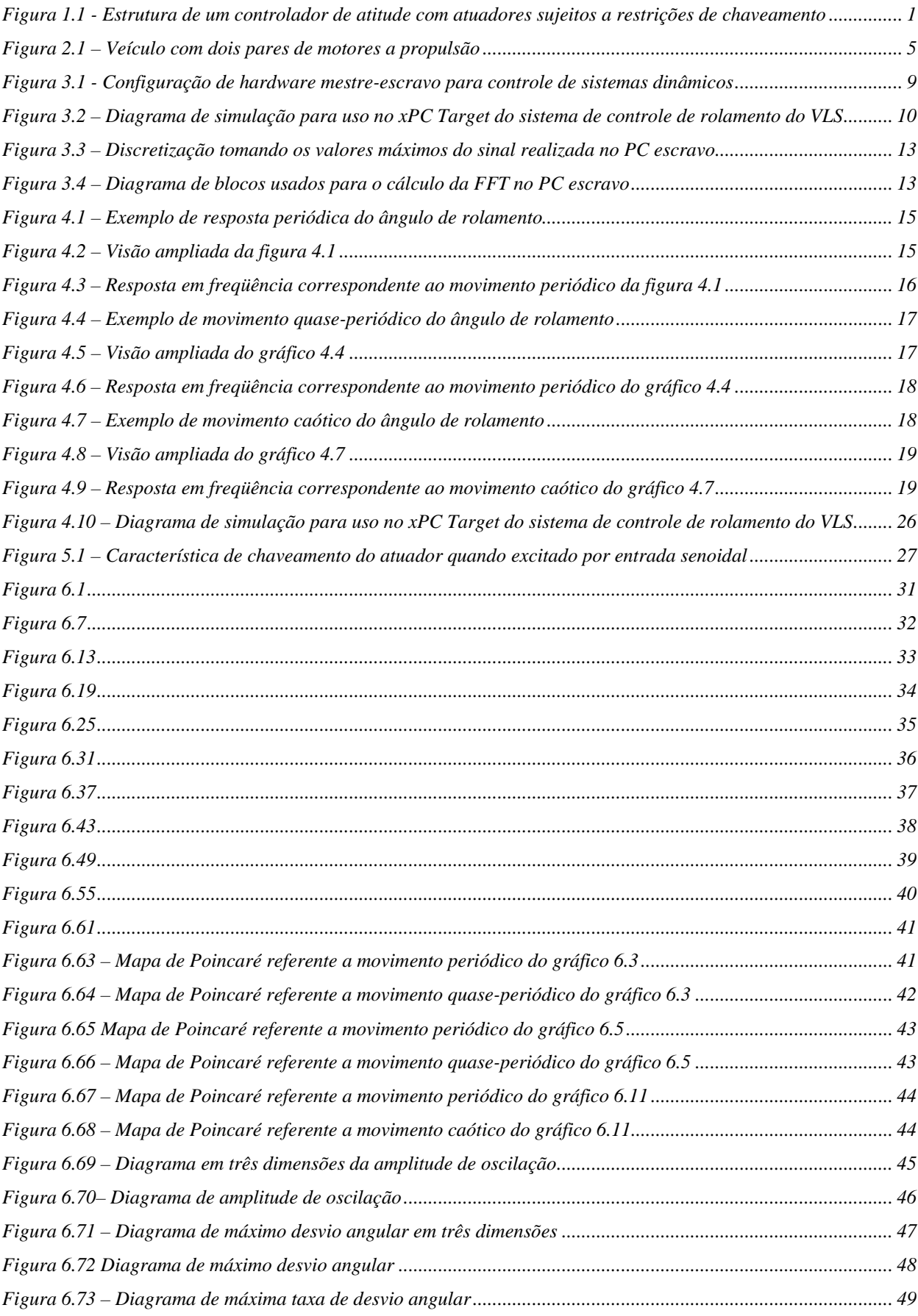

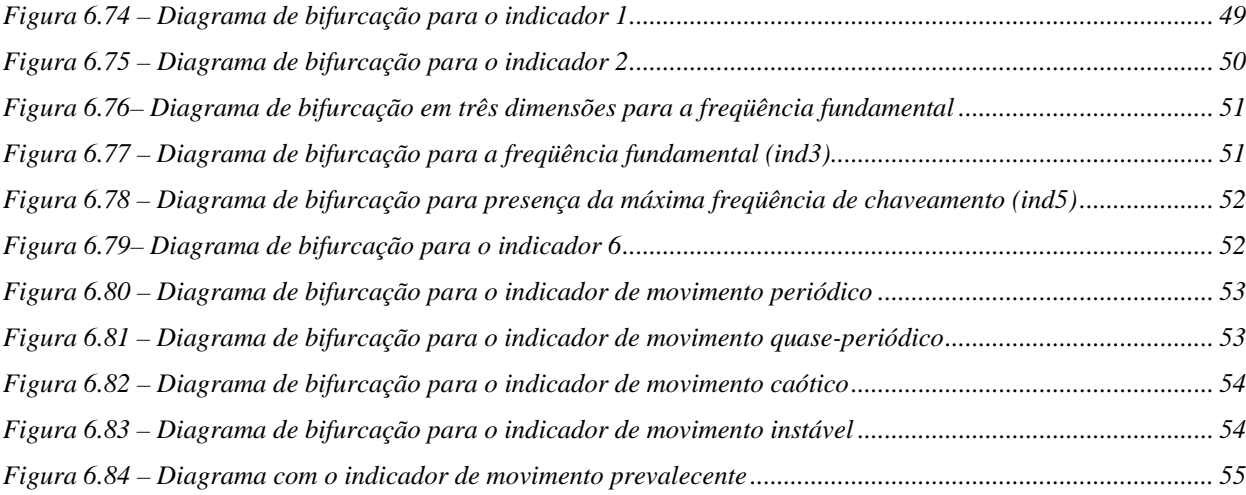

### **Lista de abreviaturas, siglas e símbolos**

- *C(s)*  Função de transferência do controlador de primeira ordem
- *D(s)*  Função de transferência correspondente ao atraso do atuador
- *DFT* Discrete Fourier Transform
- *e1(t)* Momento aplicado pelos motores
- *E(s)*  Transformada de Laplace do erro atuante
- *fmax* máxima freqüência suportada pelo atuador
- *F*  Empuxo de cada motor
- *FFT* Fast Fourier Transform
- *ind* indicadores de comportamento dinâmico
- *Ixx* Momento de inércia longitudinal
- *ITA*  Instituto Tecnológico de Aeronáutica
- *m(t)* Estado discreto do sistema de controle concernente ao último acionamento do motor
- *M(t)* Sinal que corresponde à lógica de chaveamento do atuador
- *N(A,*ω*)* Função descritiva do relé equivalente á lógica de chaveamento
- *p*  pólo do controlador de primeira ordem
- *q* atrasador unitário
- PC Personal Computer
- $t$  Tempo
- *tlig*  Duração mínima de cada pulso do motor
- *tligd*  Intervalo mínimo entre o desligamento de um par e o acionamento do par oposto
- *tligm*  Intervalo de tempo mínimo entre 2 acionamentos do mesmo par
- *tx(t)* Estado do sistema de controle que considera o tempo desde o último chaveamento
- *TCP/IP* Transmission Control Protocol/Internet Protocol
- *u(t)*  Entrada do atuador
- *v –* amplitude da zona morta do relé equivalente à lógica de chaveamento
- VLS Veículo Lançador de Satélite
- *x*  Braço do binário
- *y(t*) Estado interno do controlador
- *z*  zero do controlador de primeira ordem
- $\delta$  Passo de integração
- $\phi(t)$ ,  $\phi_1(t)$  Ângulo de rolamento
- $\phi_2(t)$  Velocidade de rolamento
- ω*max* máxima freqüência angular suportada pelo atuador

# **Sumário**

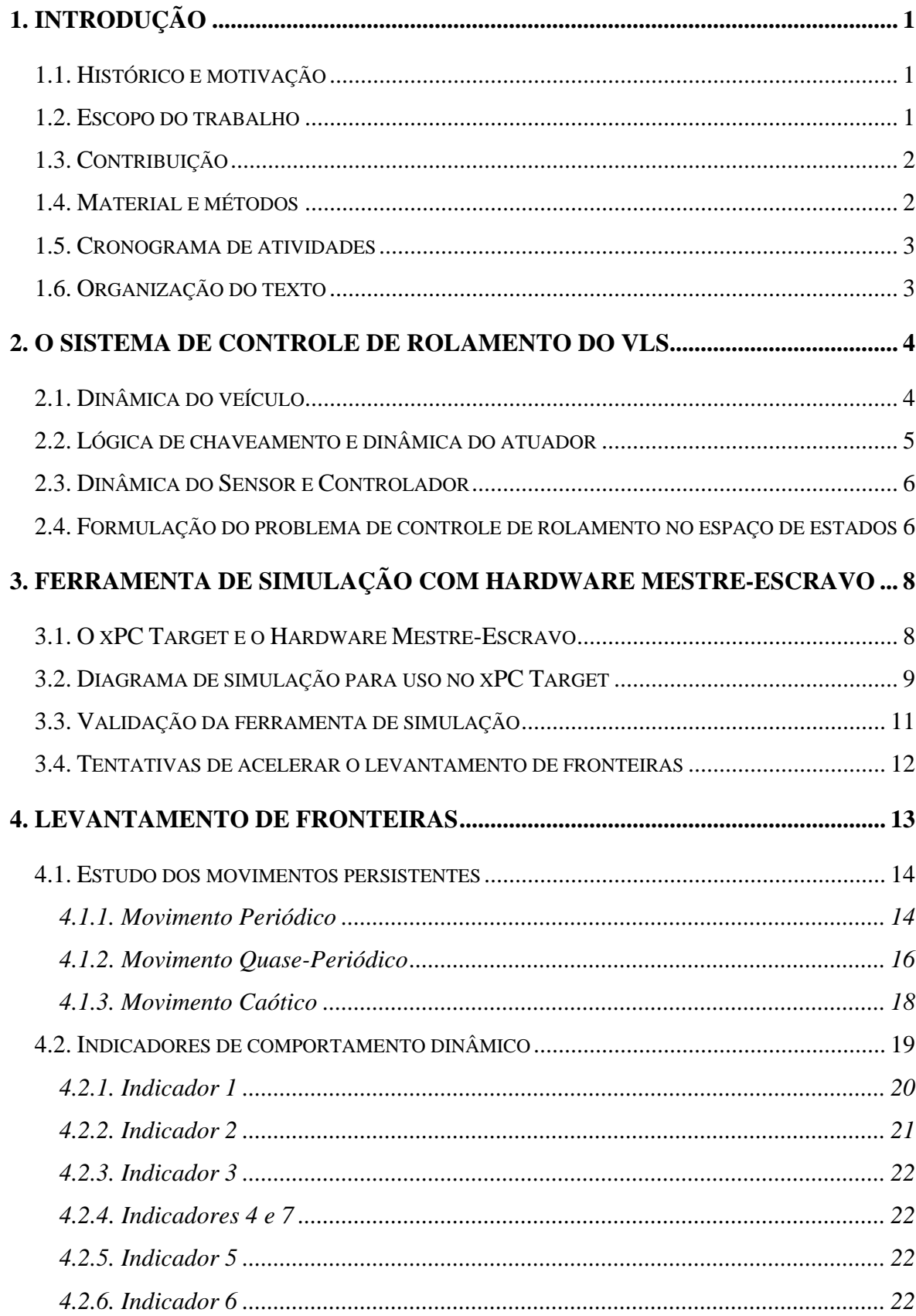

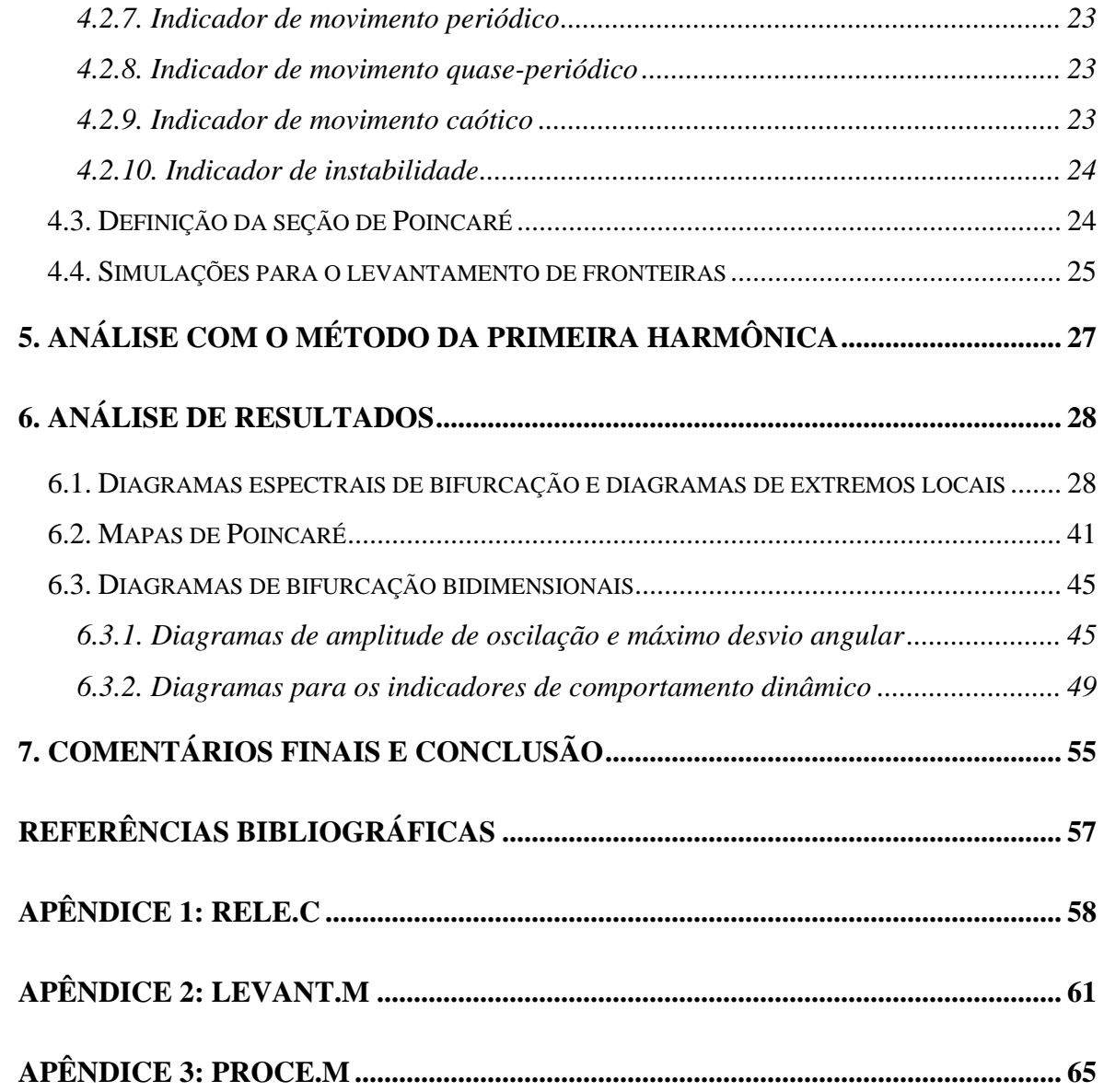

# <span id="page-13-0"></span>**1. Introdução**

### **1.1. Histórico e motivação**

Sistemas de controle de atitude com atuadores com restrições de chaveamento são encontrados em veículos lançadores e satélites ( Mendel, 1970; Won, 1999; Avanzini & Matteis, 2001; Leite Filho, 1998, 2003). A estrutura típica para estes sistemas é mostrada na figura 1.1. Tanto o modelo para a dinâmica do atuador quanto o do veículo (veículo lançador ou satélite) e do(s) sensor(es) podem ser afetado por incertezas de modelamento.

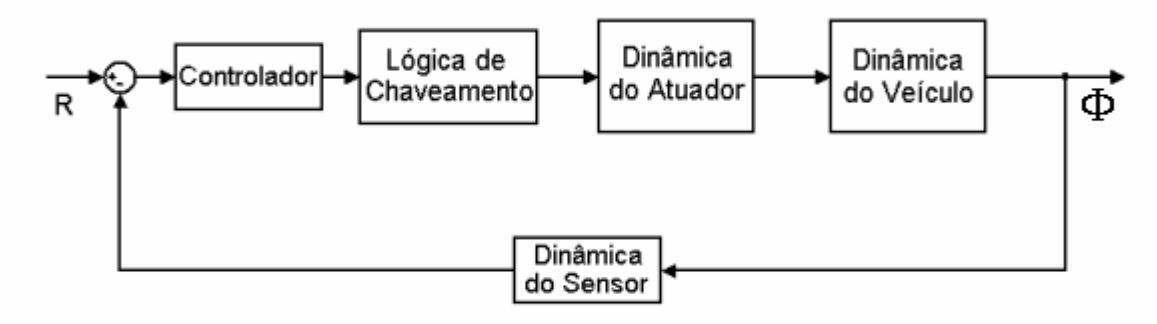

Figura 1.1 - Estrutura de um controlador de atitude com atuadores sujeitos a restrições de chaveamento

O projeto de controladores tradicionalmente usado para esses sistemas não explora os atuadores até o seu limite dinâmico (Leite Filho, 1998). Recentemente foi proposta uma metodologia de projeto que explora todo o potencial de atuadores com restrições de chaveamento (Oliveira & Kienitz, 2000, 2003). A função descritiva foi a principal ferramenta de engenharia usada nesse contexto. No entanto, muitos questionamentos permanecem em aberto e demandam uma continuação do esforço de pesquisa.

Em especial verificou-se (Oliveira & Kienitz, 2000) que, sob certas condições, instalam-se nesses sistemas movimentos persistentes não-periódicos que podem ser de interesse prático. Condições aproximadas em termos de função descritiva para a previsão desses fenômenos já foram obtidas. Ainda não existem técnicas de projeto de controle adequadas para explorar esse tipo de comportamento dinâmico.

### **1.2. Escopo do trabalho**

Dentro do contexto mais amplo de uma busca por métodos de projeto apropriado, propôsse a realização de estudos exaustivos dos fenômenos de bifurcação para um sistema de controle de atitude muito semelhante ao sistema de controle de atitude encontrado no VLS e em alguns satélites.

<span id="page-14-0"></span>Conforme discutido em Oliveira & Kienitz (2000), esse sistema apresenta tipicamente um ciclo-limite. No entanto foram previstos e constatados movimentos persistentes não-periódicos, dependendo dos dois parâmetros do controlador linear de primeira ordem. Esses movimentos podem ser quase-periódicos ou caóticos.

Este trabalho de graduação objetivou levantar via simulação as fronteiras no espaço de parâmetros do controlador  $(\mathfrak{R}^2)$  em que ocorre mudança qualitativa do comportamento dinâmico. Essas fronteiras poderão ser posteriormente comparadas com aquelas previstas aproximadamente usando condição de existência de ciclo-limite conforme Oliveira & Kienitz (2000).

### **1.3. Contribuição**

A primeira contribuição do presente trabalho é de cunho tecnológico: o uso de uma ferramenta de simulação com hardware computacional na configuração mestre-escravo empregando a ferramenta comercial xPC Target. A ferramenta de simulação implementada exibiu, quando comparada a ferramentas tradicionais, claras vantagens em termos de flexibilidade de modificação, velocidade de simulação e custo.

A segunda contribuição atinge a área de dinâmica não-linear. A literatura que trata de nãolinearidades não-suaves é muito pequena se comparada à de não-linearidades suaves, havendo uma carência de ferramentas matemáticas no tratamento das primeiras. Este texto enriquece a literatura acerca de não-linearidades não-suaves e propõe uma abordagem alternativa para a classificação de movimentos persistentes.

A terceira contribuição atinge o programa espacial brasileiro. O trabalho apresentado permite um maior conhecimento do sistema de controle de rolamento do VLS e aponta a possibilidade de projetos de controle mais econômicos e robustos.

### **1.4. Material e métodos**

A ferramenta de software utilizada foi o xPC Target (Matlab), disponibilizado pela Divisão de Engenharia Eletrônica do ITA, o qual permitiu geração de códigos otimizados a partir dos modelos de sistemas dinâmicos do Simulink. Esses códigos são carregados a um PC escravo, que executa um kernel de tempo real extremamente compacto. Neste trabalho, o PC escravo esteve dedicado a executar o código gerado, não possuindo periféricos, mas dispondo de muita memória, de modo que o xPC Target viabiliza desempenho e estabilidade aumentados a custo reduzido.

O procedimento para análise dos resultados obtidos foi: escolher um ponto no espaço de parâmetros do controlador; simular o sistema; caracterizar e analisar a trajetória no espaço de

<span id="page-15-0"></span>estados e os sinais (apenas uma das coordenadas de estado) usando transformada de Fourier, diagramas de máximos e mínimos e mapas de Poincaré; decidir sobre o tipo de comportamento dinâmico e atualizar o conjunto de informações de fronteira.

### **1.5. Cronograma de atividades**

A seguir enumeram-se as tarefas que o aluno executou a fim de atingir os objetivos acima:

1. Criação do diagrama de simulação do sistema estudado no Simulink. (março de 2004)

2. Adapatação do diagrama de simulação do sistema para uso da ferramenta xPC Target (Matlab) a fim de realizar uma simulação com o máximo de eficiência usando o hardware na configuração mestre-escravo. (abril de 2004)

3. Simulações de validação do simulador desenvolvido com o xPC Target, comparando os resultados com os obtidos através de simulação no Simulink de modo a justificar o uso da ferramenta computacional em configuração mestre-escravo. (maio de 2004)

4. Levantamento sistemático das fronteiras no espaço de parâmetros do controlador, onde ocorre transição de um tipo de comportamento dinâmico para outro. Como parte dessa tarefa foram estabelecidos critérios para classificar o tipo comportamento dinâmico: periódico, quaseperiódico ou caótico. (junho-outubro de 2004)

5. Comparação das fronteiras obtidas com aquelas que podem ser previstas (aproximadamente) usando condição de existência de ciclo-limite dada em Oliveira & Kienitz (2000). (novembro de 2004)

As atividades enumeradas não diferem daquelas previstas no projeto inicial, tendo sido cumprido o cronograma, à exceção da tarefa de escalonar o diagrama de simulação no tempo, que se mostrou desnecessária, conforme relatado no texto.

### **1.6. Organização do texto**

No presente relatório são tratados os trabalhos executados conforme o cronograma de atividades, sendo distribuídos da seguinte forma: na seção 2 é apresentado o sistema de controle de atitude estudado, bem como as simplificações assumidas em seu modelamento; na seção 3 é detalhado o funcionamento do hardware em configuração mestre-escravo; em 3.2 ressaltam-se os aspectos importantes na criação do diagrama de simulação do sistema para uso no xPC Target; em 3.3 são ilustrados os resultados de validação da estrutura de simulação criada; na seção 4 discutem-se os métodos de análise a serem utilizados no levantamento de fronteiras; na seção 4.1 encontram-se estudos sobre os movimentos persistentes que podem instalar-se no sistema vislumbrado; na seção 4.2 apresentam-se os critérios desenvolvidos para classificar os tipos de movimento com base na análise no domínio da freqüência; a seção 4.3 trata da definição

<span id="page-16-0"></span>da seção de Poincaré que também será utilizada na análise dos resultados; na seção 4.4 são mencionados os aspectos técnicos mais relevantes nas simulações realizadas; na seção 5 trata-se do uso da aproximação pelo método da primeira harmônica; na seção 6 são analisados os resultados das simulações e comparados com o que prevê o método da função descritiva; na seção 6.1 são analisados os diagramas de bifurcação unidimensionais que se referem ao espectro e aos extremos locais da resposta do sistema; na seção 6.2 apresentam-se os principais resultados do uso de mapas de Poincaré; uma maior compreensão do espaço de parâmetros é obtida pelo uso de diagramas de bifurcação bidimensionais, apresentados na seção 6.3; e na seção 7 encontram-se comentários e notas conclusivas.

# **2. O Sistema de Controle de Rolamento do VLS**

Nesta seção será apresentado o problema de controle de rolamento do VLS durante o segundo estágio conforme Ruiz (1993). Tal controle visa a manter reguladas posição e velocidade angular de rolamento, as quais sofrem influência de perturbações internas e externas. A importância de limitar a velocidade angular de rolamento está em reduzir o acoplamento dos modos longitudinal e látero-direcionais.

Os requisitos para o sistema controlado são:

- Máxima taxa de desvio: 5º/s
- Máximo desvio: 6<sup>°</sup>

Este trabalho atenta de maneira especial para um controlador que minimize o desvio angular. Um controlador que proporcione desvio angular muito abaixo do requisitado permitirá que os requisitos de controle sejam atingidos com uma redução da potência do atuador ou com um aumento de massa do lançador, contribuindo para a redução de custos do projeto e para o aumento de sua robustez.

Nas seções seguintes, detalhar-se-á o diagrama de blocos da figura 1.1.

### **2.1. Dinâmica do veículo**

O segundo estágio perdura do instante *t*=63 [s] do lançamento até o instante *t*=118 [s]. Nesse período ocorre variação da inércia do lançador. Contudo, por simplicidade, será considerado momento de inércia longitudinal médio  $I_{xx}$ =1500 [Kgm<sup>2</sup>]. Serão ainda desprezados o amortecimento aerodinâmico e o acoplamento com os modos látero-direcionais. Dessa forma, estabelece-se a seguinte função de tranferência entre o ângulo de rolamento  $\phi$  e o torque  $E_l$  dos motores:

$$
\frac{\Phi(s)}{E_1(s)} = \frac{1}{s^2 I_{xx}} \qquad (2.1)
$$

<span id="page-17-0"></span>Uma representação esquemática do veículo é apresentada na figura 2.1.

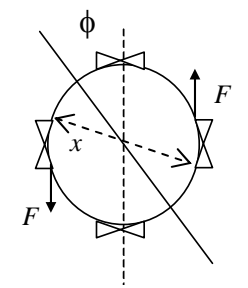

Figura 2.1 – Veículo com dois pares de motores a propulsão

### **2.2. Lógica de chaveamento e dinâmica do atuador**

Conforme ilustrado na figura 2.1, o sistema de atuação consiste em quatro motores a propulsão líquida com funcionamento "on-off" e com fortes restrições de acionamento, separados por um intervalo angular de 90º, acionados aos pares de forma diferencial para que cada par atue com um momento num sentido. As características desses atuadores são as seguintes:

Empuxo de cada motor: *F*=400±20 [N] (assumido constante, embora sujeito a variações temporais)

Braço do binário: *x*=0.77 [m]

Atraso de acionamento:

- até 10% do empuxo: 10 30 [ms]
- até 90% do empuxo: 20 50 [ms]

Atraso de desligamento:

- até 90% do empuxo: 9 16 [ms]
- até 10% do empuxo: 15-50 [ms]

Restrições de acionamento:

- duração mínima de cada pulso (*tlig*): 100 [ms]
- intervalo de tempo mínimo entre 2 acionamentos do mesmo par (*tligm*): 50 [ms]
- intervalo de tempo mínimo entre o desligamento de um par e o acionamento do par oposto (*tligd*): 500 [ms]

<span id="page-18-0"></span>Dessa forma, em regime, o torque dos motores pode assumir os valores *e1regime*= *Fx*, 0, -*Fx*. Para simplificar a análise, neste trabalho a dinâmica do atuador foi aproximada por uma dinâmica de segunda ordem com ganho unitário nas baixas, sendo essa dinâmica a mesma tanto no acionamento quanto no desligamento. A determinação de tal dinâmica é resultado do ajuste de mínimos quadrados usando o método de minimização de Nelder-Meads (fminsearch.m do Matlab). Para tal foi exigido que a resposta a degrau atingisse 10% do valor de regime em 16 [ms] e 90% em 50 [ms], o que deve corresponder ao caso de maior atraso e, portanto, de resposta mais lenta à ação de controle. A dinâmica resultante possui função de transferência *D(s)*:

$$
D(s) = \frac{86.8^2}{(s + 86.8)^2}
$$
 (2.2)

Alerta-se para o fato de que os efeitos resultantes da aproximação dessa dinâmica deverão ser estudados em trabalhos futuros.

### **2.3. Dinâmica do Sensor e Controlador**

Os sensores — girômetro e giroscópio — serão considerarados ideais. Seguindo-se a análise de Oliveira & Kienitz (2000), a lei de realimentação foi fixada como: -φ*-d*φ*/dt*. De forma que se terá para o erro atuante *E(s)* :

$$
\frac{E(s)}{\Phi(s)} = -(1+s) \qquad (2.3)
$$

A estrutura do controlador foi escolhida linear e de primeira ordem. Os parâmetros para análise serão o zero e o pólo desse controlador.

$$
C(s) = \frac{s-z}{s-p} \qquad (2.4)
$$

Para uma visão completa do diagrama de blocos, remete-se o leitor ao diagrama da figura 3.2, editado no Simulink.

### **2.4. Formulação do problema de controle de rolamento no espaço de estados**

Nesta seção será reapresentado, sob a perspectiva de espaço de estados, o problema de controle de rolamento do VLS durante o segundo estágio. O sistema em estudo pode ser completamente descrito por sete estados, cinco contínuos, um discreto e outro descontínuo em alguns tempos.

As equações 2.5 a 2.6 correspondem à dinâmica do veículo, sendo  $\phi_1(t)$  o ângulo de rolamento (anotar-se-á indiferentemente  $\phi_1(t)$  e  $\phi_2(t)$ ) e  $\phi_2(t)$  a velocidade de rolamento. As equações 2.7 a 2.8 correspondem à dinâmica de atraso do atuador, que tem por saída  $e_1(t)$  e

apresenta a função de transferência dada em 2.2. Devido à lógica de chaveamento do atuador, aparecem os estados *m(t)* e *tx(t)*. *m(t)* é o estado discreto que considera qual foi o último motor acionado e  $t<sub>x</sub>(t)$  é o estado que mede o tempo desde o último chaveamento. Assim,  $t<sub>x</sub>(t)$ apresentará saltos sempre que houver chaveamento. Os saltos decorrerão do segundo termo à direita de 2.10, quando houver descontinuidade em *M(t)*, que consiste na própria lógica de chaveamento do atuador. Note-se que os sinais + e – denotam, respectivamente, limite à direita e limite à esquerda. *y(t*) é um estado interno do controlador, e *u(t)* é a saída do mesmo e também a entrada do atuador.

$$
\dot{\phi}_1(t) = \phi_2(t) \tag{2.5}
$$

 $\ddot{\phantom{a}}$ 

$$
\dot{\phi}_2(t) = e_1(t)/I_{xx}
$$
\n(2.6)

$$
\dot{e}_1(t) = e_2(t) \tag{2.7}
$$

$$
\dot{e}_2(t) = -a^2 e_1(t) - 2ae_2(t) + a^2 FxM(t)
$$
\n(2.8)\n
$$
\dot{y}(t) = -\phi_1(t) - \phi_2(t) + py(t)
$$
\n(2.9)

$$
\dot{t}_x(t) = 1 - t_x(t) \left| \frac{dM}{dt}(t) \right| \tag{2.10}
$$

$$
m(t) = \begin{cases} 1, \text{ se } M(t) = 1 \\ 2, \text{ se } M(t) = -1 \\ 3, \text{ se } M(t) = 0 \text{ e } M((t - t_x)^{-}) \ge 0 \\ 4, \text{ se } M(t) = 0 \text{ e } M((t - t_x)^{-}) \le 0 \end{cases}
$$
(2.11)

$$
u(t) = -\phi_1(t) - \phi_2(t) + (p - z)y(t)
$$
(2.12)  
\n
$$
\int_{0}^{t} \text{se } u(t) > 0, (t_x \ge t \text{lig } \text{e } m(t) = 4)
$$
  
\n
$$
M(t^+) = \begin{cases} 0, \text{se } u(t) > 0 \text{ e } (t_x \ge t \text{lig } m \text{ e } m(t) = 3) \\ 0, \text{se } u(t) > 0 \text{ e } (t_x \ge t \text{lig } \text{e } m(t) = 2) \\ \text{ou } u(t) < 0 \text{ e } (t_x \ge t \text{lig } \text{e } m(t) = 1) \\ -1, \text{se } u(t) < 0, (t_x \ge t \text{lig } \text{e } m(t) = 3) \\ 0 & \text{ou } (t_x \ge t \text{lig } m \text{ e } m(t) = 4) \end{cases}
$$
(2.13)

onde *I<sub>xx</sub>*=1500 [Kgm<sup>2</sup>] é o momento de inércia do veículo, *a*=86.8 [s<sup>-1</sup>] é uma constante relativa ao atraso do atuador,  $F=400$  [N] é o empuxo de cada motor,  $x=0.77$  [m] é o braço do binário, *tlig*=100 [ms] é a duração mínima de cada pulso, *tligm*=50 [ms] é o intervalo mínimo entre acionamentos sucessivos do mesmo par, *tligd*=500 [ms] é o intervalo mínimo entre o

<span id="page-20-0"></span>desligamento de um par e o acionamento do par oposto. Em regime, o torque dos motores pode assumir os valores  $e_{Iregime} = Fx$ , 0,  $-Fx$ .

# **3. Ferramenta de Simulação com Hardware Mestre-Escravo**

### **3.1. O xPC Target e o Hardware Mestre-Escravo**

Para realizar este trabalho foi utilizado o software MATLAB 6.5, da empresa The MathWorks, Inc. Esse software consiste numa linguagem de alta performance para realizar cálculos científicos. Em um ambiente amigável integram-se cálculo, visualização e programação. O interesse deste trabalho no software MATLAB reside no ambiente Simulink, o qual, devido a sua interface gráfica que permite construir e simular modelos de sistemas dinâmicos em diagramas de blocos, tem-se tornado um dos softwares mais usados nas universidades e nas indústrias a fim de se modelar e simular sistemas dinâmicos.

Como a simulação executada no Simulink não ocorre em tempo real, ela não pode ser usada na atividade de controle de um sistema físico. Entretanto, a ferramenta Real-Time Workshop disponibiliza recursos para a realização de simulações em tempo de execução. Um desses recursos é o chamado xPC Target, o qual se vale de uma configuração mestre-escravo.

Dentre os objetivos deste trabalho não está o controle de sistemas em tempo real. Entretanto, pretende-se tirar proveito da capacidade computacional e da flexibilidade do hardware em questão para tornar mais eficiente o processo de simulação. Para tal, os diagramas de simulação serão elaborados de forma a permitir a passagem dos parâmetros do controlador via xPC Target sem necessidade de recompilação.

A figura 3.1 apresenta um diagrama da configuração mestre-escravo para controle de sistemas dinâmicos. O xPC Target permite a geração de códigos otimizados, portáteis e padronizados a partir dos modelos do Simulink, valendo-se do Real Time Workshop, que por sua vez utiliza um compilador C/C++ em retaguarda, invocando-o de forma invisível ao usuário. Esses códigos são carregados ao PC escravo, que executa um kernel de tempo real de 32 bits extremamente compacto. Esse kernel é carregado pelo escravo durante sua inicialização, por exemplo, a partir de um disco flexível gerado no PC mestre. A comunicação entre os dois PCs pode realizar-se via interface serial ou interface TCP/IP. Neste trabalho foi utilizada a interface de rede com TCP/IP, a qual permite uma maior taxa de transferência de dados do PC escravo para o mestre. Visto que o PC escravo é dedicado a executar o código gerado, não possuindo periféricos, mas dispondo de muita memória, o xPC Target viabiliza desempenho e estabilidade aumentados a custo reduzido. Para estabelecer comunicação com o mundo físico o PC escravo

<span id="page-21-0"></span>dispõe de conversores A/D e D/A, que são interpretados como blocos de entrada e saída no ambiente Simulink. Assim, ele poderá ser usado no controle de sistemas dinâmicos. O monitor do PC mestre e o monitor opcional do PC escravo podem ser utilizados para a visualização de sinais e eventos. Além do controle de sistemas dinâmicos, a configuração apresentada na figura 3.1 presta-se também para a simulação em tempo real de sistemas dinâmicos, notadamente simulação HIL ("hardware-in-the-loop").

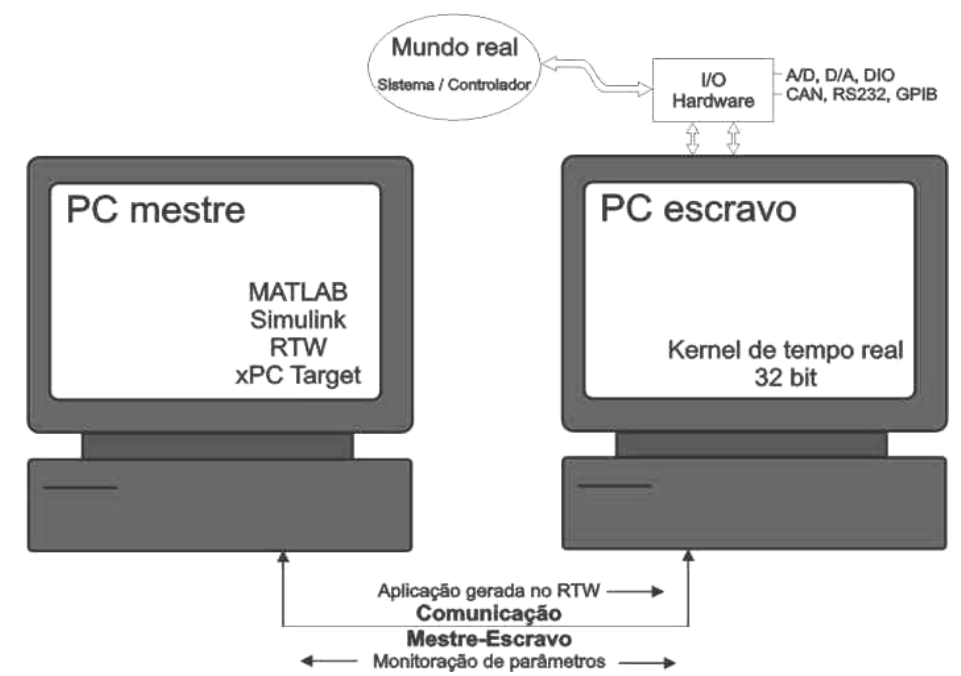

Figura 3.1 - Configuração de hardware mestre-escravo para controle de sistemas dinâmicos

O hardware mestre-escravo empregado neste trabalho consistiu num PC escravo com processador Pentium II, 333 MHz, de 64 MB de memória RAM equipado com placa de rede Intel Pro/100S; e num PC mestre Dell Dimension T600r com processador Pentium III, 600MHz, 260 MB de memória RAM, ligado ao primeiro por interface de rede, executando o software MATLAB/Simulink, da The MathWorks Inc.

#### **3.2. Diagrama de simulação para uso no xPC Target**

Para usar os diagramas de simulação do Simulink no xPC Target com o objetivo descrito, é necessário fazer algumas modificações.

Blocos personalizados do Simulink podem ser criados a partir das chamadas S-functions. No Simulink, as S-functions podem ser escritas em MATLAB (M-file), Ada ou C. Entretanto, o uso do xPC Target, por objetivar alto desempenho, requer S-functions escritas em C. Assim, a criação do bloco *rele*, que implementa no Simulink a lógica de chaveamento referida, requereu do aluno o estudo de como desenvolver S-functions em C para o Simulink. Uma série de

<span id="page-22-0"></span>operações faz-se necessária: dimensionar entradas, saídas, variáveis e estados internos; estabelecer comportamento dos tempos de amostragem; prover uma condição inicial ao bloco; por fim, acessar vetores de entrada, analisá-los e escrever nos vetores de saída. No apêndice 1 encontra-se o código em C comentado da S-function *rele.c*, que possui o supracitado torque *e1regime* como saída.

Outra diferença importante é a impossibilidade de se modificar em tempo de execução todos os parâmetros dos bloco do diagrama de simulação. O xPC Target não permite que qualquer parâmetro do modelo seja modificável sem recompilação. A necessidade de recompilação para realizar tal modificação inviabilizaria o uso do xPC Target como ferramenta de simulação mais eficiente que o Simulink, uma vez que a recompilação é processo demorado. Contudo, a modificação de um ganho simples sem recompilação sempre é possível. Por essa razão, o controlador da figura 3.2 foi realizado de modo não usual, com uma estrutura que envolve integradores, somadores e ganhos. Estes dependem diretamente dos valores do pólo e do zero do controlador e podem ser alterados sem necessidade de recompilação. A estrutura usada pode ser facilmente compreendida pela observação da igualdade:

$$
C(s) = \frac{s-z}{s-p} = \left(1 + (p-z)\frac{1/s}{1 - p \cdot 1/s}\right) \quad (3.1)
$$

Uma terceira diferença seria a necessidade de escalonar no tempo o diagrama da figura 3.2 caso o xPC Target realizasse apenas simulações em tempo de execução, pois então a simulação convencional no PC mestre seria ainda mais veloz que no escravo. Tal atividade de escalonamento foi inicialmente prevista. Entretanto, constatou-se que o xPC Target realiza também simulações livres, executando-as o mais rápido possível. Dessa forma, o escalonamento no tempo tornou-se desnecessário.

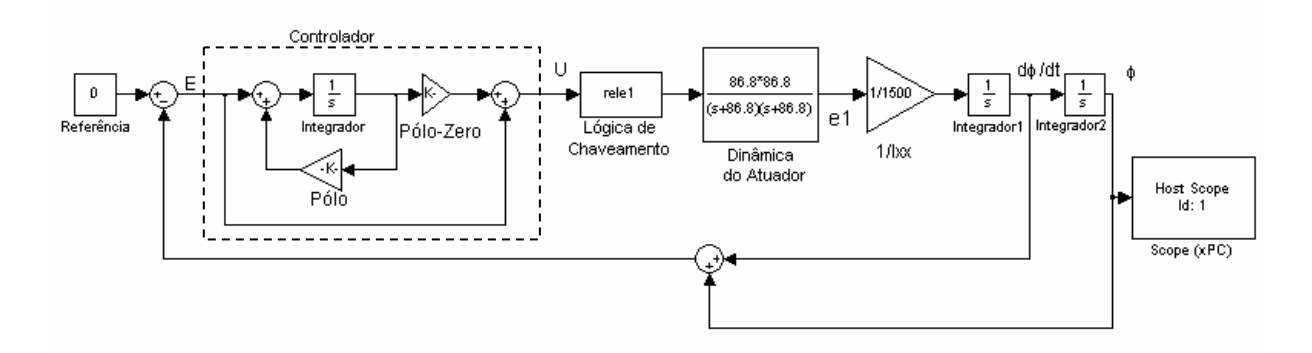

Figura 3.2 – Diagrama de simulação para uso no xPC Target do sistema de controle de rolamento do VLS

### **3.3. Validação da ferramenta de simulação**

<span id="page-23-0"></span>Trata-se nesta seção da validação do hardware computacional em configuração mestreescravo como ferramenta de simulação de alto desempenho. Dessa forma, foram comparadas as simulações realizadas no PC mestre através do Simulink e no PC escravo através do kernel de tempo real quanto a acurácia e velocidade.

O primeiro aspecto relevante a se considerar é a integração numérica. Uma vez que há a possibilidade de ocorrência de comportamento caótico, deve-se recorrer aos recursos que permitam maior exatidão possível. Note-se que, nesse caso, não haveria a intenção de simular fielmente o sistema, mas apenas de caracterizar seu atrator com suficiente precisão. Tanto no Simulink quanto no xPC Target, as variáveis são do tipo *double*, o que se considerou trazer precisão satisfatória.

Para a escolha do passo de integração há que se estabelecer um compromisso entre velocidade e precisão. Considerando-se os controladores típicos propostos em Oliveira & Kienitz (2000) e a frequência máxima de chaveamento  $f_{\text{max}} = (1/2(tlig + tligd)) = 0.83$  [Hz], pode-se concluir que a dinâmica mais rápida no modelo proposto é a dinâmica de atraso do atuador com pólos em –86.8 [s-1]. Assim, observando as regiões de estabilidade de alguns métodos de integração e o compromisso acima referido, escolheu-se o método de integração de 4ª ordem de Runge-Kutta com passo de integração de δ=2 [ms], de forma a garantir não apenas a estabilidade da integração, mas também alguma precisão. De fato, sendo  $\lambda$  o maior autovalor em magnitude do sistema, tem-se |δλ*|*<<2.5, que é aproximadamente o raio da região de estabilidade do método de Runge-Kutta conforme Cartwright & Piro (1992).

A partir do diagrama da figura 3.2, fixando-se o tempo simulado e a condição inicial do sistema, a validação foi realizada para alguns conjuntos escolhidos de pontos representativos do espaço de parâmetros do controlador. Um cuidado importante foi poupar o PC mestre do processamento de outros aplicativos. Apesar desses cuidados, a comparação efetuada não é completamente rigorosa, visto que as configurações de hardware do PC mestre, que constam na seção 3.1, oferecem desempenho superior. Isto, porém, apenas acentua a superioridade da ferramenta de simulação implementada. Maior ênfase foi dada à averiguação do efeito de diferentes pólos nos resultados dos simuladores. Para efeito de comparação, considerou-se o tempo de execução como aquele decorrido desde o comando da simulação até a disponibilização dos resultados no *workspace* do MATLAB — é relevante tal definição pois o tempo de transmissão de resultados será um dos fatores dominantes no uso do xPC Target. O segundo

<span id="page-24-0"></span>parâmetro de comparação é o máximo erro absoluto entre os resultados dos simuladores. A tabela 1 ilustra o procedimento de validação realizado.

Pôde-se concluir que o erro entre os dois simuladores equivale praticamente à precisão do tipo *double* (≈10-16). Natural é o fato de se terem encontrado maiores erros na simulação mais longa, dado que há mais pontos simulados. Embora, devido a fatores exógenos, haja grande flutuação nos valores de tempo de execução no PC mestre, o xPC Target mostrou-se sensivelmente superior ao Simulink em termos de velocidade. Para simulações com duração de 180 [s], a simulação no xPC target mostrou em média 6,5 vezes mais rápida que a realizada no Simulink. Tal superioridade é acentuada para simulações mais longas.

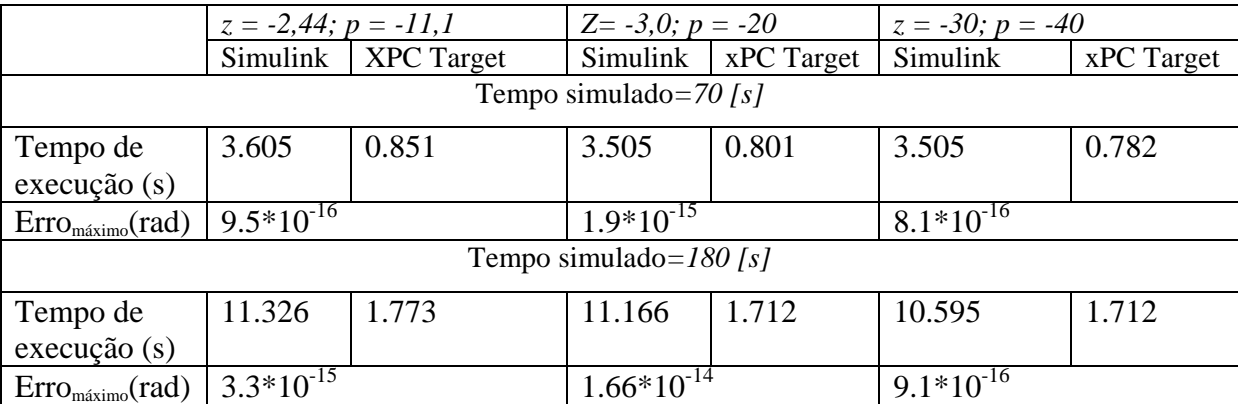

Tabela 1 – Comparação entre os simuladores para alguns controladores típicos (valores de pólos e zeros estão em s-1)

Deve-se ressaltar que a comunicação entre os PCs mestre e escravo é aspecto fundamental para o sucesso da técnica aqui utilizada. Se a comunicação fosse realizada através de interface serial, não haveria ganho em utilizar o xPC Target uma vez que os tempos de execução seriam quase equivalentes. Justamente esse aspecto caracterizou uma das dificuldades iniciais do projeto: a incompatibilidade entre os adaptadores de rede disponíveis e os drivers do xPC Target. A dificuldade foi superada pela obtenção de adaptador compatível através do fabricante do software (The Mathworks Inc.). De fato, o recebimento do adaptador de rede era previsto na licença do software.

### **3.4. Tentativas de acelerar o levantamento de fronteiras**

Pesquisando-se formas de realizar o processamento dos dados necessários à elaboração dos diagramas de bifurcação ainda no PC escravo, criou-se (pela inclusão dos blocos da figura 3.3) um diagrama de simulação para o xPC Target ainda mais rápido que o da figura 3.2, pois transmitia ao PC mestre apenas os valores máximos das trajetórias.

<span id="page-25-0"></span>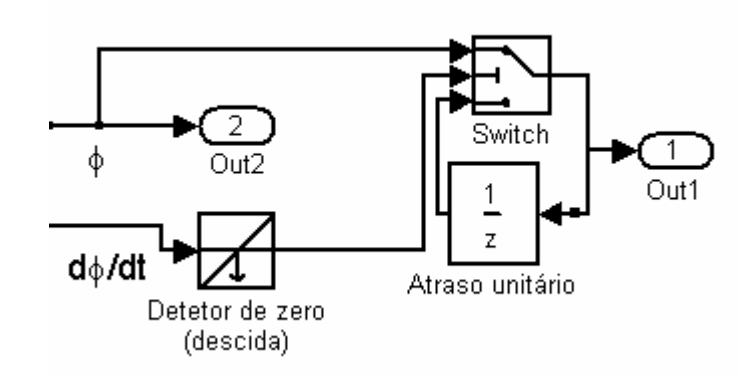

Figura 3.3 – Discretização tomando os valores máximos do sinal realizada no PC escravo

Entretanto, não se conseguiu realizar simulações de alto desempenho que calculassem a FFT do sinal desejado. Conforme ilustra a figura 3.4, discretizando o sinal φ com o bloco *Zero-Order Hold* (amostrador-segurador) e utilizando-se os blocos *Buffer* e *FFT* do *DSP Blockset,* foi possível realizar a FFT no PC escravo. Não se pôde, porém, desabilitar o bloco *FFT* enquanto não havia mudança do seu sinal de entrada. Dessa forma, a FFT era executada a cada passo de integração, o que tornou a simulação com o xPC Target mais demorada que aquela realizada no Simulink. Portanto, o processamento dos resultados no PC escravo tornou-se inviável. Contudo, não haverá grande perda de tempo, dado que os tempos de execução da simulação no escravo e da FFT no mestre somados correspondem nos piores casos a 25% do tempo de execução da simulação no PC mestre.

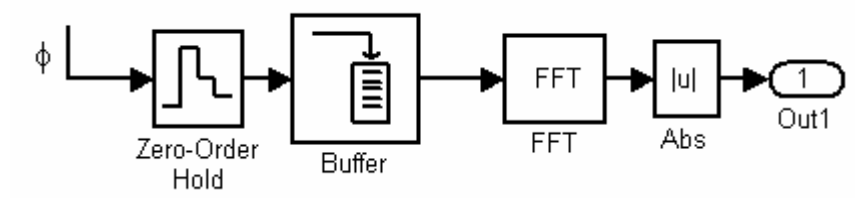

Figura 3.4 – Diagrama de blocos usados para o cálculo da FFT no PC escravo

## **4. Levantamento de Fronteiras**

Dada a característica liga-desliga dos atuadores, pode-se afirmar que o ângulo de rolamento não pode ser estabilizado, estando sujeito a um movimento persistente. O maior interesse prático do levantamento proposto está em averiguar se o movimento persistente pode ou não ser predito e, neste caso, qual será sua amplitude. Para isso é fundamental distinguir se o movimento persistente é periódico, quase-periódico ou caótico. Para sistemas dinâmicos suaves, os expoentes de Lyapunov, que medem o grau de divergência ou convergência de trajetórias vizinhas no espaço de estados, são aqueles que melhor expressam esses tipos de comportamento dinâmico. Entretanto, a definição usual dos expoentes de Lyapunov não pode ser aplicada a

<span id="page-26-0"></span>sistemas lineares por partes, como é o caso estudado. Na última década surgiram algoritmos que se propuseram a calcular, para sistemas dinâmicos com discontinuidades, grandezas com o mesmo significado do expoente de Lyapunov (Müller, 1995; Stefanski & Kaptaniak, 2000). Contudo, a fim de se não arriscar o sucesso deste trabalho com procedimentos de generalidade duvidosa, sobretudo porque o sistema analisado, além de descontinuidades, apresenta variação temporal e estados híbridos (havendo ainda estados de difícil interpretação resultantes da aproximação da dinâmica do atuador), preferiu-se a abordagem proposta por Orrel & Smith (2003): diagramas espectrais de bifurcação, originalmente propostos com o intuito de simplificar a análise de sistemas com dimensões muito grandes (acima de 40). Eles permitem distinguir de maneira intuitiva os três casos de movimentos persistentes e se aproximam das técnicas de projeto em freqüência tão comuns em engenharia.

Também foram gerados diagramas de bifuração em amplitude em que a discretização considera os valores extremos locais do estado. Essas discretizações são relevantes pois se relacionam com o requisito para o controle de máximo desvio angular. O requisito de máxima taxa de desvio angular pode ser qualitativamente avaliado a partir dos diagramas espectrais de frequência. Ambos os diagramas são relativos ao estado  $\phi$  e correspondem a seções unidimensionais do espaço bidimensional de parâmetros do controlador.

Optou-se, ainda, por gerar mapas de Poincaré, que possibilitaram aumentar a compreensão acerca da dinâmica do sistema, e diagramas de bifurcação bidimensionais, que permitiram uma visualização completa do espaço de parâmetros (não-seccionada). As grandezas utilizadas em tais diagramas serão descritas posteriormente.

### **4.1. Estudo dos movimentos persistentes**

Uma varredura preliminar do espaço de parâmetros permitiu que se observasse o sistema perfazendo três tipos de movimento persistente, discutidos a seguir.

### **4.1.1. Movimento Periódico**

No sistema em estudo podem instalar-se movimentos perfeitamente periódicos, como atesta o gráfico da figura 4.1. Constatou-se que a resposta no gráfico 4.1 apresenta em sua amplitude variação máxima de 2,5⋅10<sup>-4</sup> [rad], o que é menor que o erro estimado de integração, conforme a seção 4.4, não deixando dúvidas quanto à invariância da amplitude.

O gráfico 4.2 permite visualizar em detalhe a resposta presente no gráfico 4.1. No topo desses e de outros gráficos estarão indicados os parâmetros do controlador correspondentes à simulação realizada. O movimento em questão tem freqüência *f*=0.46 [Hz] e é praticamente senoidal, o que se comprova pela observação do espectro no gráfico da figura 4.3, em que as

<span id="page-27-0"></span>harmônicas se mostram desprezíveis. Note-se, no entanto, que os movimentos periódicos de maior ocorrência são aqueles não-senoidais com harmônicas ímpares.

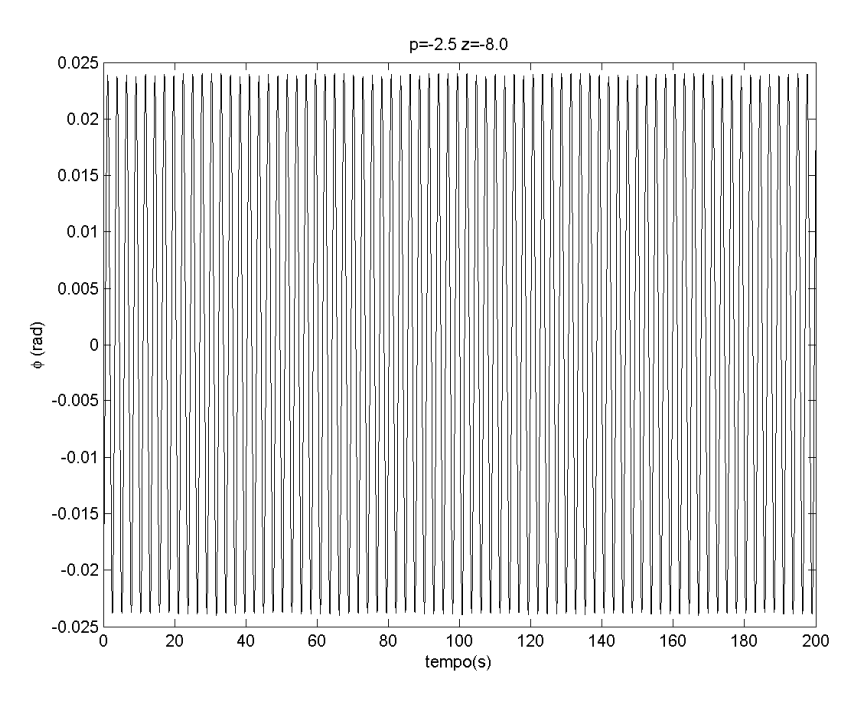

Figura 4.1 – Exemplo de resposta periódica do ângulo de rolamento

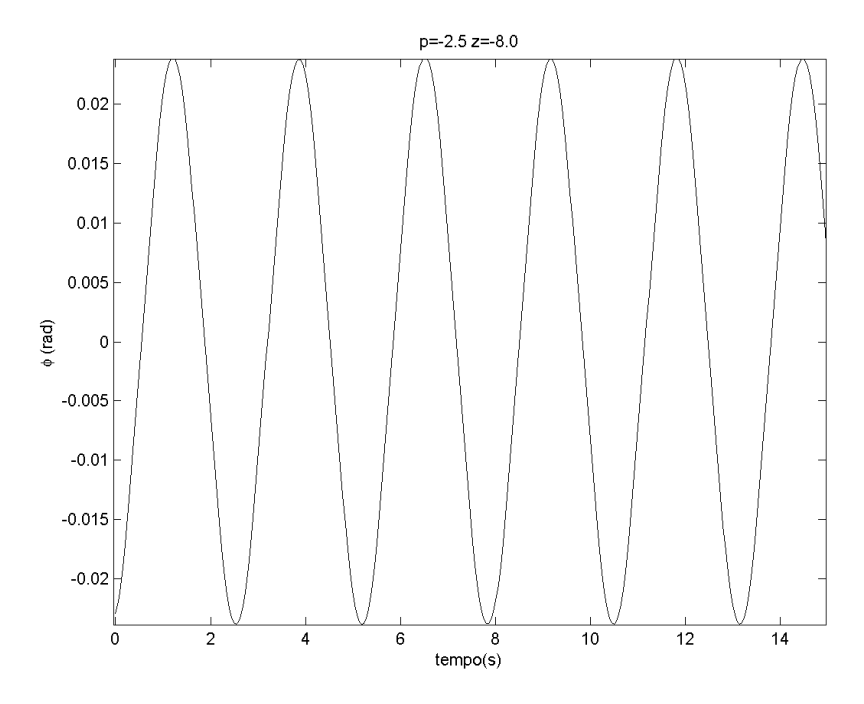

Figura 4.2 – Visão ampliada da figura 4.1

<span id="page-28-0"></span>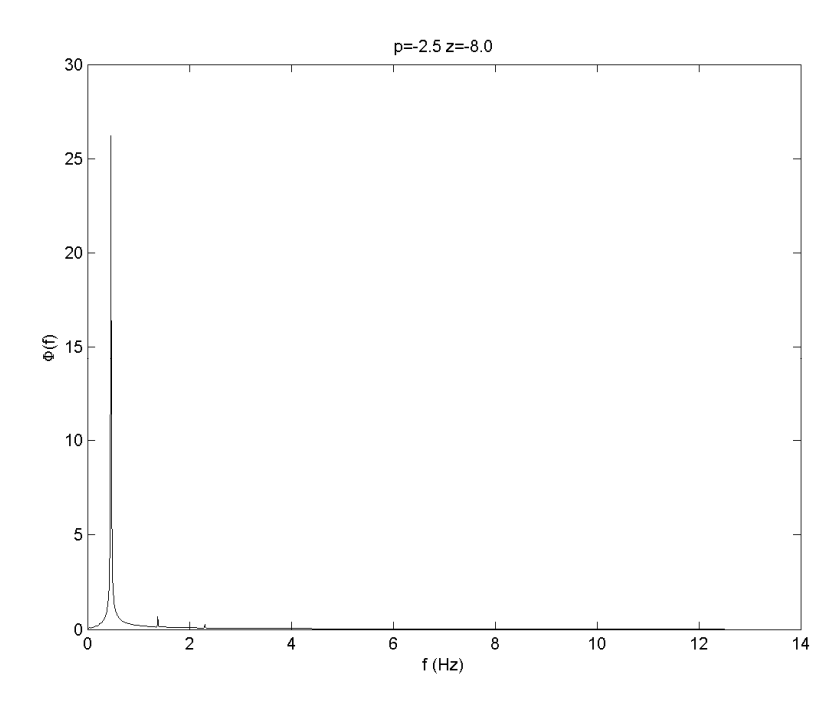

Figura 4.3 – Resposta em freqüência correspondente ao movimento periódico da figura 4.1

### **4.1.2. Movimento Quase-Periódico**

O movimento como o do gráfico 4.4, em que há a sobreposição de um sinal periódico e de um sinal contínuo de baixa freqüência, será denominado quase-periódico, não obstante essa denominação não equivalha àquela utilizada pela literatura, que exige a sobreposição de sinais periódicos com freqüências incomensuráveis entre si. Tal denominação será adotada porque algumas respostas desse tipo se aproximam bastante do movimento quase-periódico tradicional e, além do mais, são substancialmente diferentes de movimentos periódicos e do que será chamado de caos neste texto.

Ressalta-se, porém, que o movimento que se observa no gráfico da figura 4.4 não passa de um movimento caótico, uma vez que se pôde verificar a divergência de trajetórias para condições iniciais próximas. De fato, modificando o desvio angular inicial de um valor menor que o erro de integração que o movimento periódico acumula em 200 [s], verifica-se uma divergência clara de trajetórias após 1 [s]. O gráfico 4.5 provê uma visão em detalhe do movimento retratado no gráfico 4.4. Uma das características principais desse tipo de movimento é a presença de picos de densidade espectral de potência nas baixas freqüências. A partir do gráfico 4.6, constata-se que a resposta em questão consiste na sobreposição de um sinal periódico com freqüência igual à máxima freqüência de chaveamento (*f*=0,83 [Hz]) e de um sinal de baixa freqüência não-periódico — mas oscilatório, que tem um espectro muito parecido com o de um sinal periódico. Indagar se as freqüências principais são incomensuráveis entre si

<span id="page-29-0"></span>não será pertinente, dado que as freqüências de amostragem da DFT guardam uma relação de números inteiros entre si.

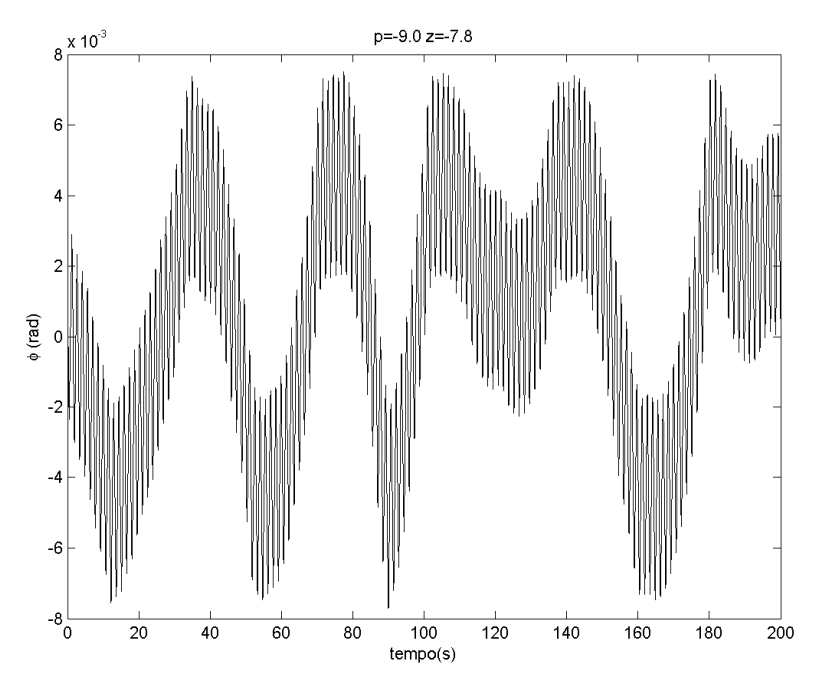

Figura 4.4 – Exemplo de movimento quase-periódico do ângulo de rolamento

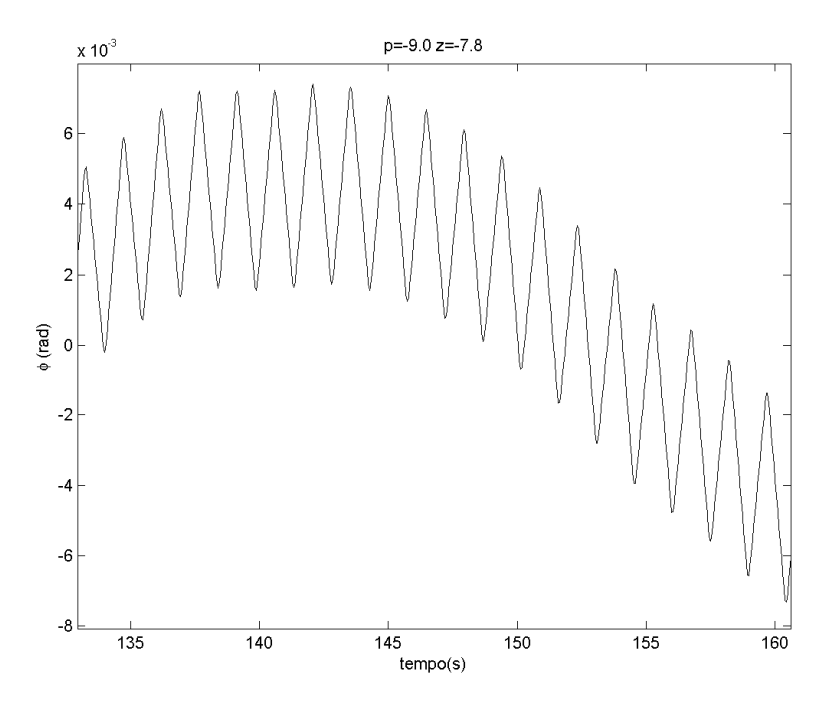

Figura 4.5 – Visão ampliada do gráfico 4.4

<span id="page-30-0"></span>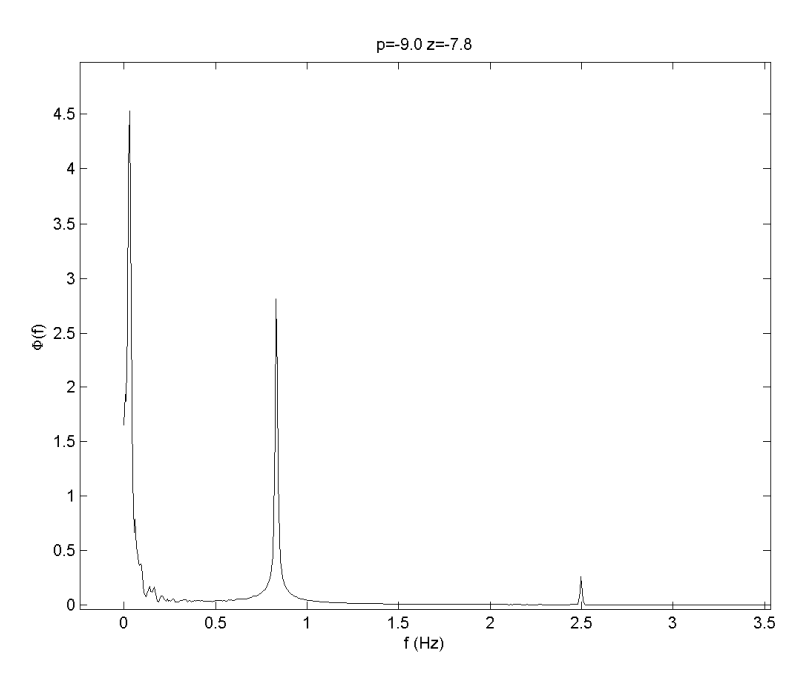

Figura 4.6 – Resposta em freqüência correspondente ao movimento periódico do gráfico 4.4

### **4.1.3. Movimento Caótico**

Denominar-se-á caótico o movimento exemplificado pelos gráficos 4.7, 4.8 e 4.9. Note-se que esse movimento apresenta densidade de potência quase que contínua nas baixas freqüências. É possível distinguir vagamente um pico em  $f=0.5$  [Hz] e  $3^a$  e  $5^a$  harmônicas em  $f=1.5$  [Hz] e *f=*2,5 [Hz], respectivamente. Conforme ilustra o gráfico 4.8, o sistema chaveia sempre nessa freqüência. Contudo há estranhas inversões de fase em que os atuadores são ligados duas vezes consecutivas no mesmo sentido. A sensibilidade às condições iniciais é alta.

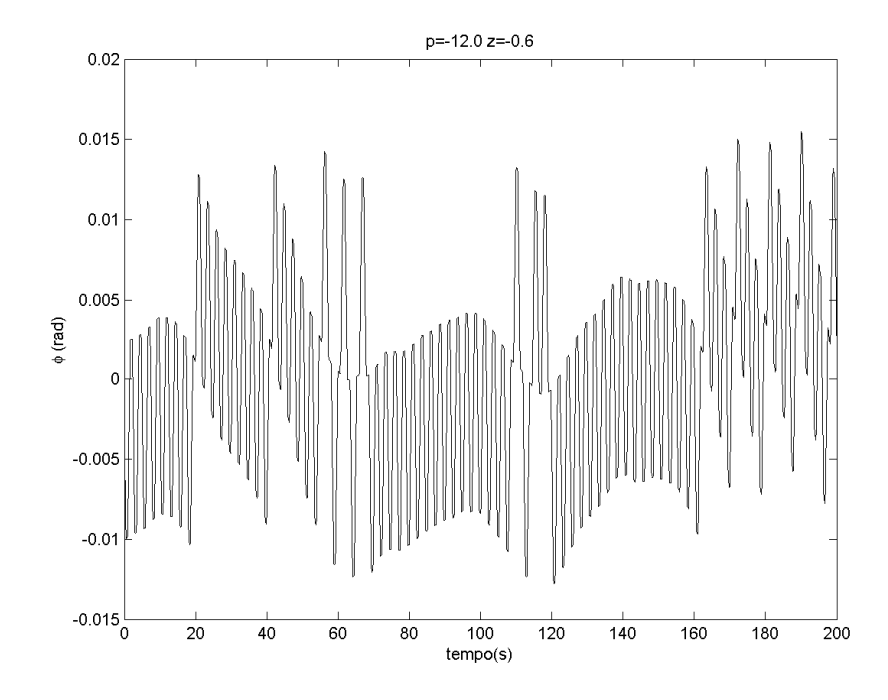

Figura 4.7 – Exemplo de movimento caótico do ângulo de rolamento

<span id="page-31-0"></span>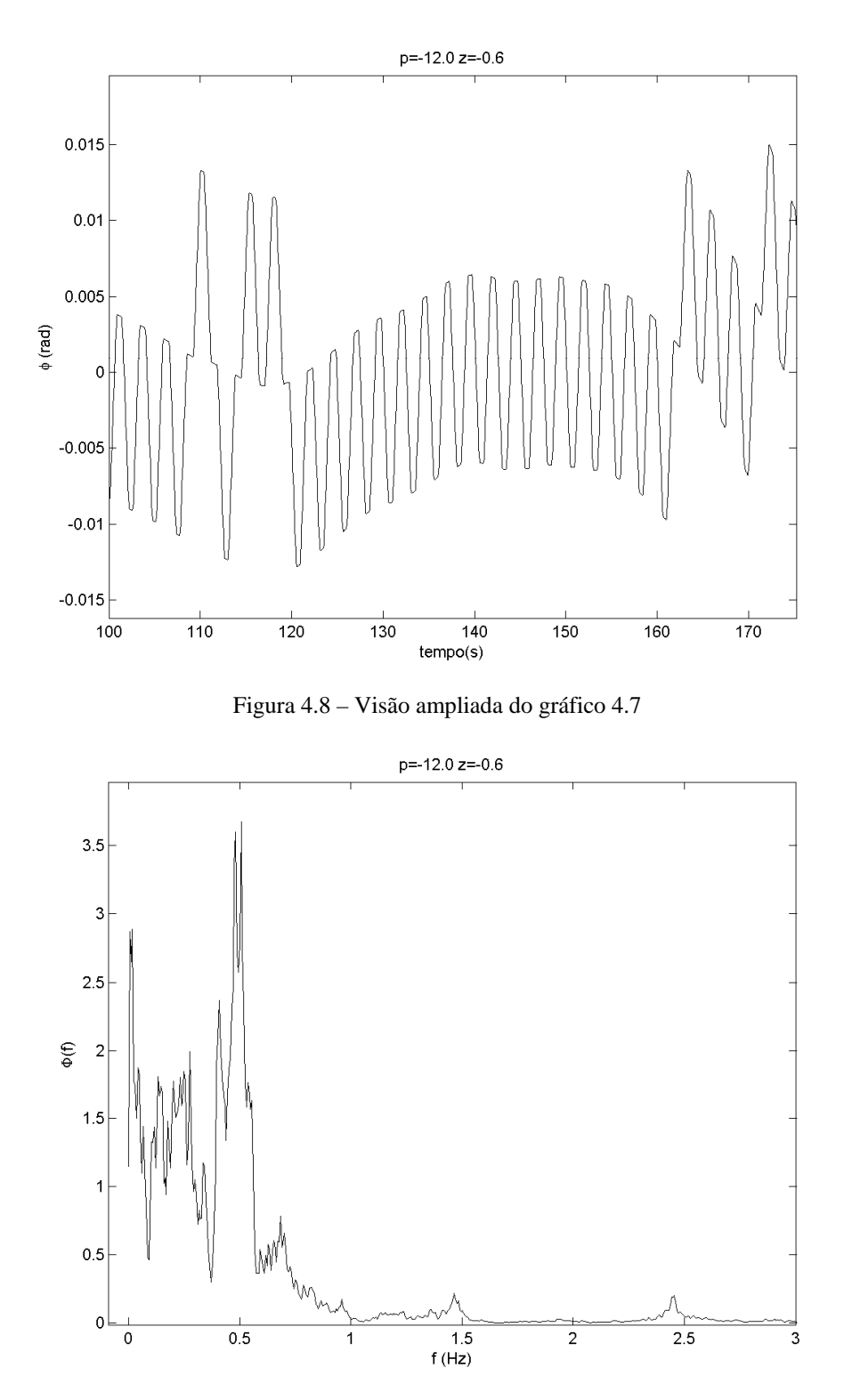

Figura 4.9 – Resposta em freqüência correspondente ao movimento caótico do gráfico 4.7

### **4.2. Indicadores de comportamento dinâmico**

Visto que era grande o número de diagramas a serem analisados e que a divisão em seções dificulta uma visão de conjunto dos resultados no espaço de parâmetros do controlador, fez-se <span id="page-32-0"></span>interessante a definição de grandezas que possibilitassem a visualização em três dimensões das bifurcações e automatizassem a identificação do tipo de movimento, a exemplo de como se usam os expoentes de Lyapunov. Dessa forma, tentaram-se traduzir objetivamente as características da DFT de um sinal que permitem concluir o tipo de movimento executado. Como a DFT introduz imperfeições, se comparada à transformada de Fourier, existe uma série de dificuldades em aplicar numericamente a análise que pode ser feita intuitivamente pela simples observação do espectro. Este é um problema de classificação de padrões que seria interessante atacar com técnicas de inteligência artificial como redes neurais ou substituindo-se a DFT pela transformada *wavelet* discreta. No entanto, uma solução mais simples foi obtida pela elaboração de alguns indicadores que se mostraram robustos às imperfeições da DFT quando combinados usando uma lógica difusa, em que diferentes tipos de normas e funções de pertinência foram usadas conforme sua conveniência. A implementação do cálculo dos indicadores descritos a seguir poderá ser acompanhada no apêndice 2, no código levant.m.

### **4.2.1. Indicador 1**

O indicador 1 foi elaborado com o intuito de contar o número de freqüências da resposta do sistema que representam um pico de alta densidade espectral de potência e que não são harmônicas de outra freqüência. Espera-se que um sinal periódico apresente uma única freqüência fundamental. Ao movimento que se convencionou chamar de quase-periódico estarão associadas duas freqüências independentes. Ao movimento caótico estarão associadas várias freqüências independentes, uma vez que o espectro será aproximadamente contínuo.

Dois problemas práticos surgem no cálculo do indicador 1. O primeiro é o fato de as irregularidades da DFT dificultarem a identificação das freqüências fundamentais. Não raro, ao varrer-se o espectro, encontram-se num mesmo lóbulo dois máximos locais — um deles correspondendo à freqüência fundamental e o outro, a uma freqüência muito próxima — que não devem ser interpretados como freqüências fundamentais diferentes. Podem ser encontrados ainda máximos isolados de baixa densidade espectral que também não podem ser interpretados como freqüências fundamentais. Para não incorrer no erro de considerar essas freqüências secundárias, foi necessário suavizar o sinal de DFT antes de analisar suas freqüências mais significativas. Para tanto, adotou-se um filtro do tipo "moving average" dado por

$$
H(q) = \sum_{i=-l}^{l} h^{-|i|} q^{-i-l} \qquad (4.1)
$$

onde *q -1* é o atrasador unitário, e *l*=30 e *h*=1,15 foram escolhidos experimentalmente de forma a proverem a suavização que minimizasse os resultados falhos do cálculo do indicador 1. Note-se que o filtro foi aplicado ao módulo do sinal de DFT, não a seu correspondente temporal.

<span id="page-33-0"></span>Observe-se também que o filtro utilizado conserva a posição relativa dos picos de densidade espectral. Outra medida útil foi a de ignorar aqueles picos que apresentassem densidade espectral menor que 0.01% da densidade máxima verificada.

O segundo problema surge quando se averigua se alguma freqüência é harmônica de uma outra muito pequena, o resultado pode ser afirmativo mas não ter significado por ser fruto da discretização em freqüência. Assim, legou-se a análise da parte que corresponde às freqüências mais baixas do espectro a outro indicacor a fim de evitar esse erro.

O indicador 1 calcula o quão próxima a razão entre duas freqüências está de um número inteiro e atribui peso proporcional às densidades espectrais de potência nessas freqüências. Assim, dado o conjunto {*fi*} de freqüências selecionadas para análise, define-se

$$
ind1 = \sum_{i=1}^{N} \sum_{j=i+1}^{N} \frac{\left| \Phi(f_i) \right| \left| \Phi(f_j) \right|}{\left| \sum_{k} \left| \Phi(f_k) \right|^2} \left| \frac{f_j}{f_i} - round \left( \frac{f_j}{f_i} \right) \right| \tag{4.2}
$$

onde *round* denota a operação de arredondamento de um número para o inteiro mais próximo. Note-se que se *fj* e *fi* forem harmônicas de uma mesma freqüência, elas darão uma contribuição positiva a *ind1*, o que se deveria evitar se *|*φ*(fj)|* e *|*φ*(fi)*| não fossem desprezíveis como em geral o são.

Espera-se que movimentos do tipo caótico apresentem altos valores de *ind1*, que movimentos quase-periódicos apresentem valores intermediários e que movimentos periódicos atinjam baixos valores. Embora por vezes possam surgir resultados enganosos, o indicador 1 integra um conjunto de indicadores que é capaz de classificar satisfatoriamente o comportamento dinâmico do sistema analisado.

### **4.2.2. Indicador 2**

Comparando-se o número de extremos locais no sinal de DFT com densidade espectral acima de 0.01% da máxima global, averiguou-se a existência de uma hierarquia dos movimentos persistentes. Criou-se o indicador 2 com base nessa hierarquia. A seguir transcrevem-se as linhas do código levant.m escritas para cálculo do indicador 2.

```
%dataf é o resultado do módulo da DFT e qmaxi é o valor máximo de dataf 
conto=0; 
ind2=0;for i=2:2048 
   if dataf(i)>0.01*qmaxi 
   if dataf(i)>dataf(i-1)&dataf(i)>dataf(i+1) %Verifica máximo local 
     conto=conto+1; %conta máximo local 
   end 
   end 
%Seccionamento para beneficiar espectros com máximos em blocos e 
%com maior número de máximos nas baixas 
  if mod(i,50) == 0 ind2=ind2+4*conto^2;
```

```
 conto=conto/15; 
   end 
end 
ind2=ind2+conto^2; 
ind2=ind2/3500; %normalização
```
Assim, os máximos locais são contados em blocos de 50 amostras de forma a favorecer os sinais resultantes de movimentos caóticos, que apresentam um alto número de máximos em um bloco desse tamanho se comparados com os sinais provenientes de movimentos periódicos. A prática de não zerar o contador, mas apenas diminuí-lo, foi usada para beneficiar os sinais passabaixas, como é o caso nos movimentos quase-periódicos e caóticos.

#### **4.2.3. Indicador 3**

O indicador 3 é simplesmente o índice da amostra correspondente ao maior valor em módulo da DFT, ou seja, este indicador apenas considera qual freqüência apresentou a maior densidade espectral. O indicador 3 é interessante por si só. Além disso, ele foi utilizado para contribuir negativamente na classificação de um movimento como periódico caso ele apresentasse valores baixos, o que se baseia na observação de que movimentos periódicos com freqüência fundamental abaixo de um certo limite não ocorrem na região do espaço de parâmetros pesquisada.

### **4.2.4. Indicadores 4 e 7**

O indicador 4 consiste no máximo valor atingido por φ*(t)* descartada a resposta transitória; o indicador 7, no menor valor. Assim, a diferença dos dois indicadores fornece a amplitude pico a pico do movimento e o máximo do valor absoluto de ambos fornece o maior desvio angular da trajetória.

### **4.2.5. Indicador 5**

O indicador 5 recebe valor 1 caso a amostra da DFT correspondente à máxima freqüência de chaveamento possua densidade espectral superior a 1% da máxima verificada. Recebe 0,5 caso a amostra anterior ou a posterior verifiquem a mesma condição. A presença da máxima freqüência de chaveamento é praticamente exclusividade do movimento quase-periódico.

#### **4.2.6. Indicador 6**

O indicador 6 mede a densidade de potência nas mais baixas freqüências, sendo dado por

6 [ ] 2 2 2 1 1 1 0 5 0 5 [ ] (4.3) <sup>1</sup> <sup>2</sup> <sup>3</sup> <sup>4</sup> <sup>5</sup> <sup>6</sup> <sup>7</sup> <sup>8</sup> *<sup>T</sup> ind* = *. .* Φ Φ Φ Φ Φ Φ Φ Φ onde <sup>Φ</sup>*k* denota o módulo da k-ésima amostra da DFT. Tanto o movimento caótico quanto o movimento quase-periódico implicam altos valores desse indicador se comparados com o movimento periódico.

### **4.2.7. Indicador de movimento periódico**

<span id="page-35-0"></span>Para indicar o movimento periódico criou-se uma função de pertinência baseada nos valores típicos dos indicadores 1, 2, 3 e 6 para esse tipo de movimento. Assim, tem-se

$$
A1 = \begin{cases} 1, & \text{se ind } 1 < 10^{-3} \\ 1,25 - 250 \cdot ind1, & \text{se } 10^{-3} \leq ind1 < 5 \cdot 10^{-3} \\ 0, & \text{se ind } 1 \geq 5 \cdot 10^{-3} \end{cases}
$$
(4.4)  

$$
A2 = \begin{cases} 1 - 4 \cdot ind \cdot 2, & \text{se } 0 \leq ind \cdot 2 < 0, 25 \\ 0, & \text{se ind } 2 \geq 0, 25 \end{cases}
$$
(4.5)  

$$
A3 = \begin{cases} ind \cdot 3 / 16, & \text{se ind } 3 < 16 \\ 1, & \text{se ind } 3 \geq 16 \\ 0, & \text{se ind } 6 < 1 \end{cases}
$$
(4.6)  

$$
A4 = \begin{cases} 1 - ind \cdot 6, & \text{se ind } 6 < 1 \\ 0, & \text{se ind } 6 \geq 1 \end{cases}
$$
(4.7)

Finalmente, o indicador de movimento periódico foi definido como

 $\boldsymbol{inda} = \boldsymbol{min} \{ A1 \mid A2 \mid A3 \mid A4 \}$  (4.8)

### **4.2.8. Indicador de movimento quase-periódico**

Para indicar o movimento quase-periódico criou-se uma função de pertinência baseada nos valores típicos dos indicadores 1, 2, 5 e 6 para esse tipo de movimento. Assim, tem-se

$$
B1 = \begin{cases} 0, \text{se } \text{ind } 1 < 0, 01 \\ 50 \cdot \text{ind } 1 - 0, 5, \text{ se } 0 \le \text{ind } 1 < 0, 03 \\ 1, 26 - 9 \cdot \text{ind } 1, \text{ se } 0, 03 \le \text{ind } 1 < 0, 14 \\ 0, \text{se } \text{ind } 1 \ge 0, 14 \\ 0, \text{se } \text{ind } 2 \le 0, 2 \end{cases} \tag{4.9}
$$
\n
$$
B2 = \begin{cases} 0, \text{se } \text{ind } 2 \le 0, 2 \\ 20 \cdot \text{ind } 2 - 4, \text{ se } 0, 2 < \text{ind } 1 < 0, 25 \\ 1, 75 - 3 \cdot \text{ind } 2, \text{ se } 0, 25 \le \text{ind } 2 < 0, 58 \\ 0, \text{se } \text{ind } 2 \ge 0, 58 \\ 0, \text{se } \text{ind } 6 < 7 \\ 1, \text{se } \text{ind } 6 \ge 7 \end{cases} \tag{4.10}
$$

Assim, definiu-se o indicador de movimento quase-periódico

 $\mathcal{L}$ 

$$
indb = max\{B1 \quad B3\} \cdot max\{B2 \quad ind5\} \tag{4.12}
$$

 $\mathcal{L}$ 

### **4.2.9. Indicador de movimento caótico**

Para indicar o movimento caótico criou-se uma função de pertinência baseada nos valores típicos dos indicadores 1, 2 e 6 para esse tipo de movimento. Assim, tem-se

 $\sim 10$
$$
C1 = \begin{cases} 0, \text{ se } 0 \leq \text{ ind } 1 < 0,02 \\ 8 \cdot \text{ ind } 1 - 0,16, \text{ se } 0,02 \leq \text{ ind } 1 < 0,145 \\ 1, \text{ se } \text{ ind } 1 \geq 0,145 \end{cases} \tag{4.13}
$$
  

$$
C2 = \begin{cases} 0, \text{ se } 0 \leq \text{ ind } 2 < 0,2 \\ 1,25 \cdot \text{ ind } 2 - 0,25, \text{ se } 0,2 \leq \text{ ind } 2 < 1 \\ 1, \text{ se } \text{ ind } 2 \geq 1 \end{cases} \tag{4.14}
$$
  

$$
C3 = \begin{cases} \text{ ind } 6 / 6, \text{ se } \text{ ind } 6 < 6 \\ 1, \text{ se } \text{ ind } 6 \geq 6 \end{cases} \tag{4.15}
$$

O indicador de movimento caótico foi definido como

$$
indb = min\{C1 \ C2 \ C3\}
$$
 (4.16)

### **4.2.10. Indicador de instabilidade**

Para indicar a instabilidade do ângulo de rolamento criou-se uma função de pertinência baseada nos valores típicos dos indicadores 1, 2, 3, 4 e 7 para esse tipo de movimento, lembrando-se que a instabilidade implica alta densidade de potência nas baixas freqüências, especialmente em *f*=0. Outra característica observada é a suavidade do espectro.Assim, tem-se

$$
I1 = \begin{cases} 1 - 10^4 \cdot ind1, \text{ se } 0 \leq ind1 < 10^{-4} \\ 0, \text{ se } ind1 \geq 10^{-4} \end{cases} \tag{4.17}
$$
\n
$$
I2 = \begin{cases} 1 - 5 \cdot ind2, \text{ se } 0 \leq ind2 < 0.2 \\ 0, \text{ se } ind2 \geq 0.2 \end{cases} \tag{4.18}
$$
\n
$$
I3 = \begin{cases} 1 - \frac{ind2}{30}, \text{ se } 0 \leq ind3 < 30 \\ 0, \text{ se } ind3 \geq 30 \end{cases} \quad I4 = |ind4| - 0, 2 \text{ ; } I7 = |ind7| - 0, 2 \text{ (4.19)}
$$

O indicador de instabilidade será

$$
indi = min\{max\{I1 \cdot I2 \cdot I3 \mid I4 \mid I5\}, 1\} \quad (4.20)
$$

#### **4.3. Definição da seção de Poincaré**

Escolheu-se para seção de Poincaré o hiperplano:

$$
k_1 e_1(t) - k_2 - u(t) = 0 \qquad (4.21)
$$

onde k<sub>1</sub>=3⋅10<sup>-4</sup> e k<sub>2</sub>=6⋅10<sup>-2</sup>. Seções mais simples foram tentadas, entretanto, a mudança qualitativa do tipo de movimento fez com que seções mais simples não fossem sempre atravessadas. Uma simples análise de como funciona o atuador mostra que o plano acima definido será atravessado por qualquer trajetória limitada: sendo  $e_1=0$  e  $u>0$ , ocorrendo o chaveamento *e1* crescerá além de *k2/k1*; como a trajetória é estável, *u* deverá tornar-se negativo para que haja desligamento do motor, assim, o lado esquerdo da igualdade passará fatalmente de

negativo para positivo. Analogamente, verifica-se que o cruzamento do plano no sentido referido se dará apenas para valores positivos de  $e_1(t)$  e enquanto o par diferencial é ligado.

A seção definida apresenta outra grande vantagem. Considerando-se que, estando os motores desligados, *e1(t)* praticamente atingiu o regime antes do chaveamento, existirá uma relação biunívoca entre *e1*, *e2*, *m* e *tx* enquanto o par diferencial é ligado, pois a condição inicial de *e1* e *e2* antes de cada chaveamento é a mesma. Por conseguinte, a seção proposta, partindo de um sistema com 7 dimensões, resulta num sistema discreto de apenas 3 dimensões. Assim, terse-á um mapa do tipo  $\mathfrak{R}^3 \rightarrow \mathfrak{R}^3$ .

#### **4.4. Simulações para o levantamento de fronteiras**

A fim de se realizarem as simulações para o levantamento de fronteiras, utilizou-se o diagrama de blocos do Simulink apresentado na figura 4.10. O diagrama foi adaptado para uso no xPC Target conforme detalhado acima.

Escolheu-se um tempo de simulação de 200 [s], método de integração de 4<sup>ª</sup> ordem com passo de integração de 2 [ms] conforme a seção 3.3. Decidiu-se amostrar o desvio angular de rolamento a uma taxa de 40 [ms], o que demandará menor tempo de transmissão de dados do PC escravo para o mestre e taxa de amostragem em freqüência no cálculo da DFT com precisão suficiente para o sistema estudado. Todas as simulações tiveram por condição inicial  $\phi$ <sup>1</sup> = -0,22 [rad], φ*2*=0,20 [rad/s], *m*=3 e as demais nulas. A resposta transitória foi eliminada até as restantes 4096 amostras, número que permitiu o usufruto dos mais rápidos algoritmos de FFT. Note-se que simulações com duração superior a 55 [s] carecem de significado prático, dado que esta é a duração do 2º estágio do lançador. No entanto, alongar a simulação é útil na melhor caracterização do sinal a cuja análise se propõe este trabalho.

A amostragem dos extremos locais e dos pontos que constituem o mapa de Poincaré foi realizada independentemente da amostragem da resposta do sistema no tempo. O objetivo de tal diferenciação está em aumentar a precisão dos diagramas de extremos locais e dos mapas de Poincaré, sendo tal precisão importante ao se avaliar a dimensão de tais mapas. Assim, esses diagramas possuem precisão correspondente a uma amostragem de 2 [ms], ao passo que o objeto HostScope permitiria uma precisão correspondente a uma amostragem de 40 [ms]. Como o número de pontos desses mapeamento é muito pequeno se comparado com o número de pontos da resposta do sistema no tempo, o procedimento adotado se justifica dado que pouco afeta o tempo total de simulação.

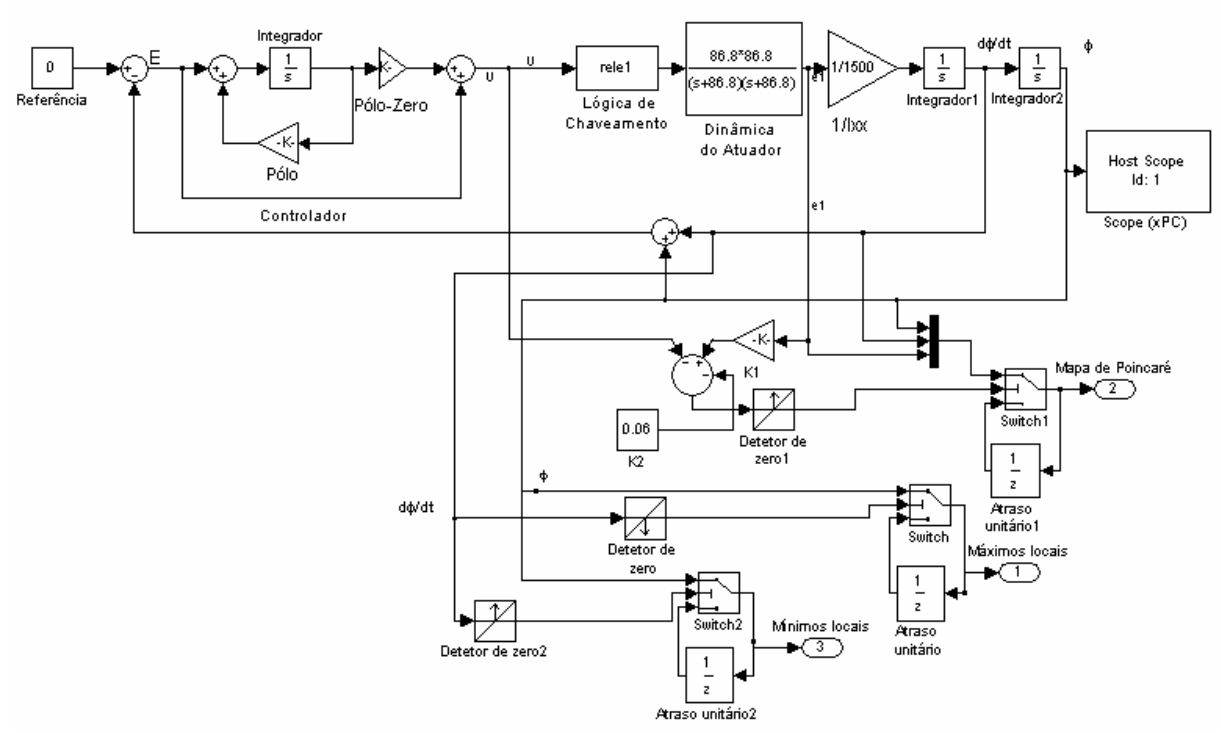

Figura 4.10 – Diagrama de simulação para levantamento de fronteiras usando o xPC Target

A interface entre o PC escravo e o PC mestre realizou-se por meio do script levant.m, presente no apêndice 2 deste texto. Foi escolhido o seguinte domínio do espaço de parâmetros do controlador a ser pesquisado: *ZxP*=[-0,05;-10,05]*x*[-1,0;-12,0], tendo sido o espaço dividido em uma matriz de 5656 pontos. Assim, o PC mestre transmitia ao escravo o ponto do espaço de parâmetros para simulação e, terminada a simulação, recebia do escravo os pontos correspondentes à resposta temporal do sistema, aos diagramas de extremos locais e aos mapas de Poincaré. Enquanto uma simulação era realizada no PC escravo, o mestre processava os dados resultantes da simulação anterior — cálculo de FFT, por exemplo. Ressalta-se que tal processamento tinha seu término sempre antes que o PC escravo encerrasse sua simulação.

O tempo total de simulação foi de 6180 [s], o que leva a uma média de uma simulação a cada 1,09s. Comparando-se os métodos de integração de  $4^a$  e  $5^a$  ordem para trajetórias periódicas, avaliou-se que, na determinação dos máximos locais de um movimento periódico, o erro deverá menor que 4⋅10<sup>-4</sup> [rad]. Ainda, averiguou-se que o erro de integração até 200 [s] para o movimento periódico é inferior 1,5⋅10-3 [rad]. Para a velocidade angular o erro de integração durante 200 [s] atinge picos de  $2·10<sup>-2</sup>$  [rad/s] nos instantes de chaveamento, mas apresenta valor quadrático médio de 4⋅10<sup>-3</sup> [rad/s], sendo o erro na determinação de sua amplitude máxima menor que 10-4 [rad/s]. Ressalta-se que na integração de trajetórias caóticas não há a intenção de determiná-las com precisão, mas apenas de caracterizar o atrator caótico.

# **5. Análise com o método da primeira harmônica**

Em Oliveira & Kienitz (2000), propôs-se utilizar o método da primeira harmônica, ou método da função descritiva, para analisar o mesmo sistema de rolamento do VLS. Tal método permite prever uma fronteira em que há bifurcação. Neste trabalho, os resultados de simulação serão confrontados com aqueles previstos pelo método da primeira harmônica.

Observando o gráfico da figura 5.1 é simples verificar que, na condição em que o atuador é excitado por uma entrada senoidal com freqüência inferior à máxima freqüência de chaveamento, a saída será equivalente àquela de um relé com zona morta e atraso. Lembra-se que o primeiro chaveamento não corresponde a tal relé por causa do transitório inicial.

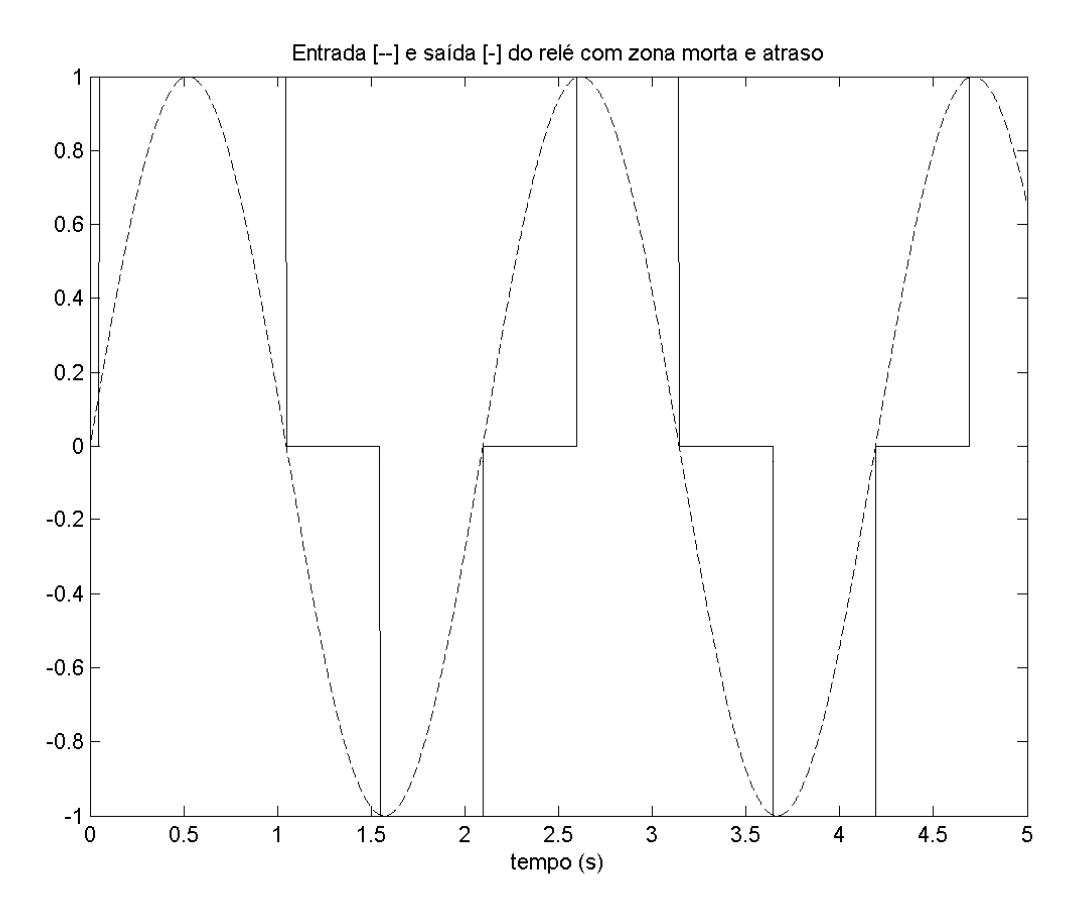

Figura 5.1 – Característica de chaveamento do atuador quando excitado por entrada senoidal

Para uma excitação senoidal de freqüência angular ω<ωmax e amplitude *A*, a amplitude da zona morta será  $v = Asen\left[\omega\frac{u_{\mathcal{S}}^2}{2}\right]$ ⎠  $\left(\omega \frac{tligd}{2}\right)$ ⎝  $= Asen\omega$ 2  $v = A$ sen $\left(\omega \frac{tligd}{dt}\right)$  e o atraso será 2  $\omega \frac{t \text{lig } d}{dt}$ . De modo que, substituindo *v* na expressão conhecida para a função descritiva do relé com zona morta e acrescendo-se o atraso, obtém-se a seguinte função descritiva para a restrição de chaveamento do atuador:

$$
N(A, \omega) = \frac{4Fx}{\pi A}e^{-j\frac{\omega t l l g d}{2}}\sqrt{1-sen^{2}\left(\omega \frac{t l l g d}{2}\right)}, \omega \leq \omega_{max} = \frac{\pi}{t l l g d + t l l g} \quad (5.1)
$$

A condição para oscilação é dada por:

$$
1+N(A,\omega)C(j\omega)D(j\omega)\left(\frac{1}{I_{xx}}\right)\left(\frac{1}{j\omega}\right)^2(1+j\omega)=1+|N(A,\omega)|C(j\omega)G_{eq}(j\omega)=0
$$
 (5.2)

sendo possível provar a sustentabilidade da oscilação pelo critério de Loeb, por exemplo. Como a função descritiva tem sua validade limitada pela máxima freqüência de chaveamento, pode-se prever uma bifurcação quando os parâmetros do controlador forem tais que a freqüência de oscilação corresponda à máxima freqüência de chaveamento. Logo, uma fronteira de comportamento dinâmico será dada por

$$
\angle C(j\omega_{max}) + \angle G_{eq}(j\omega_{max}) = \pi \qquad (5.3)
$$

$$
\text{Sendo } C(j\omega_{max}) = \frac{j\omega_{max} - z}{j\omega_{max} - p} = \frac{\omega_{max}^2 + zp + j\omega_{max}(z - p)}{\omega_{max}^2 + p^2} \tag{5.4}
$$

Define-se 
$$
K = \frac{1}{\tan(\pi - \angle G_{eq}(j\omega_{max}))} = -\frac{1}{\tan(\angle G_{eq}(j\omega_{max}))}
$$
 (5.5)

e chega-se à condição:

$$
\frac{\omega_{max}(z-p)}{\omega_{max}^2 + zp} = \frac{1}{K} \qquad \Rightarrow \qquad z = -\omega_{max}K - \frac{\omega_{max}^2(1+K^2)}{p - \omega_{max}K} \quad (5.6)
$$

Essa hipérbole descreve a fronteira no espaço de parâmetros prevista pelo método da primeira harmônica para a mudança de comportamento dinâmico. No apêndice 3, está transcrita a rotina proce.m que implementa o cálculo da dita fronteira para o caso estudado.

## **6. Análise de Resultados**

Os resultados das simulações foram analisados com os gráficos gerados a partir da rotina proce.m, transcrita no apêndice 3. Geraram-se 157 diagramas espectrais de bifurcação e diagramas de extremos locais e 5656 mapas de Poincaré.

### **6.1. Diagramas espectrais de bifurcação e diagramas de extremos locais**

Os gráficos 6.1 a 6.62 foram selecionados de modo a mostrar a evolução dos diagramas de bifurcação obtidos. Nos gráficos de 6.1 a 6.24 o parâmetro *p* foi mantido constante. Nos gráficos 6.25 a 6.62, o parâmetro *z* foi mantido constante. De 6.1 a 6.24 apresentam-se os diagramas espectrais e seus correspondentes diagramas de máximos locais. De 6.25 a 6.62 apresentam-se os diagramas espectrais e seus correspondentes diagramas de mínimos locais. Nota-se que foi

indiferente para o estudo realizado optar pela discretização do máximo ou do mínimo local, uma vez que o movimento é sempre oscilatório.

Na escala de cores utilizada, o azul corresponde às menores densidades espectrais, ao passo que o vermelho corresponde às maiores.

Nos diagramas de extremos locais podem-se ver vários pontos isolados. Tais pontos correspondem ao último ponto da trajetória integrada. Eles foram acrescentados porque não há como determinar se são ou não extremos locais e porque sua presença é útil para distinguir instabilidade no sistema, situação em que podem não ocorrer extremos locais. Além disso, eles não afetam a dimensão fractal do gráfico.

Na região em que *z*<-4 do gráfico 6.1, é possível distinguir uma freqüência fundamental e sua terceira harmônica. Neste caso, tem-se comportamento periódico. Contudo, à medida que o zero decresce, a amplitude cresce muito acima das especificações do controlador. Os altos valores de densidade espectral que se vêem nas freqüências mais baixas se devem ao fato de que a resposta transitória perdura por mais de 200 [s], tamanha é a amplitude de oscilação. Tais casos serão considerados instáveis devido ao seu pequeno interesse prático.

No mesmo gráfico, à região determinada por -4<*z*<-2 corresponde também movimento periódico. A diferença para a região anterior é que nesta região a resposta transitória foi inteiramente retirada antes de se calcular a FFT, o que explica as baixas densidades para baixas freqüências. Na região dada por –2<*z*<-0.05 se dá o chamado movimento quase-periódico. Nela é possível notar como a freqüência fundamental se mantém sempre igual à máxima freqüência de chaveamento e como as baixas freqüências passam a apresentar densidade espectral de potência não-desprezível. No ponto mais à direita, observa-se o espalhamento da potência por todo o espectro e alta densidade no zero. A este ponto corresponde um comportamento instável.

O gráfico 6.2 permite tomar conclusões semelhantes sobre o comportamento dinâmico do sistema na mesma região. Na região em que os máximos locais são praticamente puntuais, temse movimento periódico. Na região à esquerda, os máximos assumem uma pequena faixa contínua que corresponde ao transitório inicial da resposta. Na região em que *z*>-2, observa-se que os máximos locais passam a apresentar uma dimensão diferente de 0, o que é próprio dos comportamentos quase-periódicos e caóticos. É interessante notar que o máximo local apresenta amplitude mínima próximo à região em que ocorre bifurcação. Também vale notar como o movimento quase-periódico apresenta amplitude limitada, podendo ter desempenho comparável ao do movimento periódico.

Nos gráficos de 6.3 e 6.4, verifica-se um deslocamento dos pontos de bifurcação no espaço de parâmetros, tendo os diagramas mantido a forma dos anteriores e tendo diminuído a presença do transitório inicial.

Nos gráficos 6.5 e 6.6, surge uma janela de movimento periódico em z=-0,85. Note-se como as harmônicas estão bem definidas e como há uma redução da dimensão no conjunto de máximos locais. Para valores maiores de *z*, o movimento torna-se definitivamente caótico, não mais prevalecendo a freqüência máxima de chaveamento e sendo o conjunto de máximos locais muito parecido com um fractal. Note-se a diferença para o movimento quase-periódico, que tem sua amplitude crescendo de maneira regular à medida que o valor do zero cresce.

No gráfico 6.7 surgem janelas de movimento periódico em meio a uma região de movimento quase-periódico. Os gráficos 6.17 e 6.18 ilustram bem como se dá a transição para o caos: à medida que o zero aumenta, muda-se do movimento periódico para um movimento quase-periódico com freqüência de chaveamento diferente da máxima e com amplitude crescente com o valor do zero, então, a partir de certo valor de zero, muda-se do movimento quase-periódico para o caótico. Nos gráficos seguintes, a janela e a região caótica se alargam.

No gráfico 6.25 há uma grande região caótica e uma pequena região quase-periódica para os maiores valores do pólo. Embora pareça haver, em meio à região caótica, pontos em que a máxima freqüência de chaveamento se destaca, esses pontos não correspondem ao movimento quase-periódico, pois verificou-se que o chaveamento não se dá na máxima taxa. Nos gráficos seguintes, a região quase-periódica se amplia e, a partir do gráfico 6.31, surgem janelas de movimento periódico. Em geral, a amplitude do movimento nessas janelas é maior que a amplitude na outra região de movimento periódico do espaço de parâmetros. A partir do  $37^\circ$ diagrama, essa região periódica começa a aparecer, dando-se o aumento de amplitude como citado acima. Os gráficos 6.45 e 6.46 são muito ilustrativos quanto ao mecanismo das bifurcações. Neles aparecem duas regiões que repetem o mesmo tipo de transição: do quaseperiódico para o periódico com diminuição de amplitude. A diferença entre essas regiões é que numa o movimento quase-periódico possui freqüência de chaveamento igual à máxima e, na outra, a freqüência de chaveamento é variável e menor que a máxima.

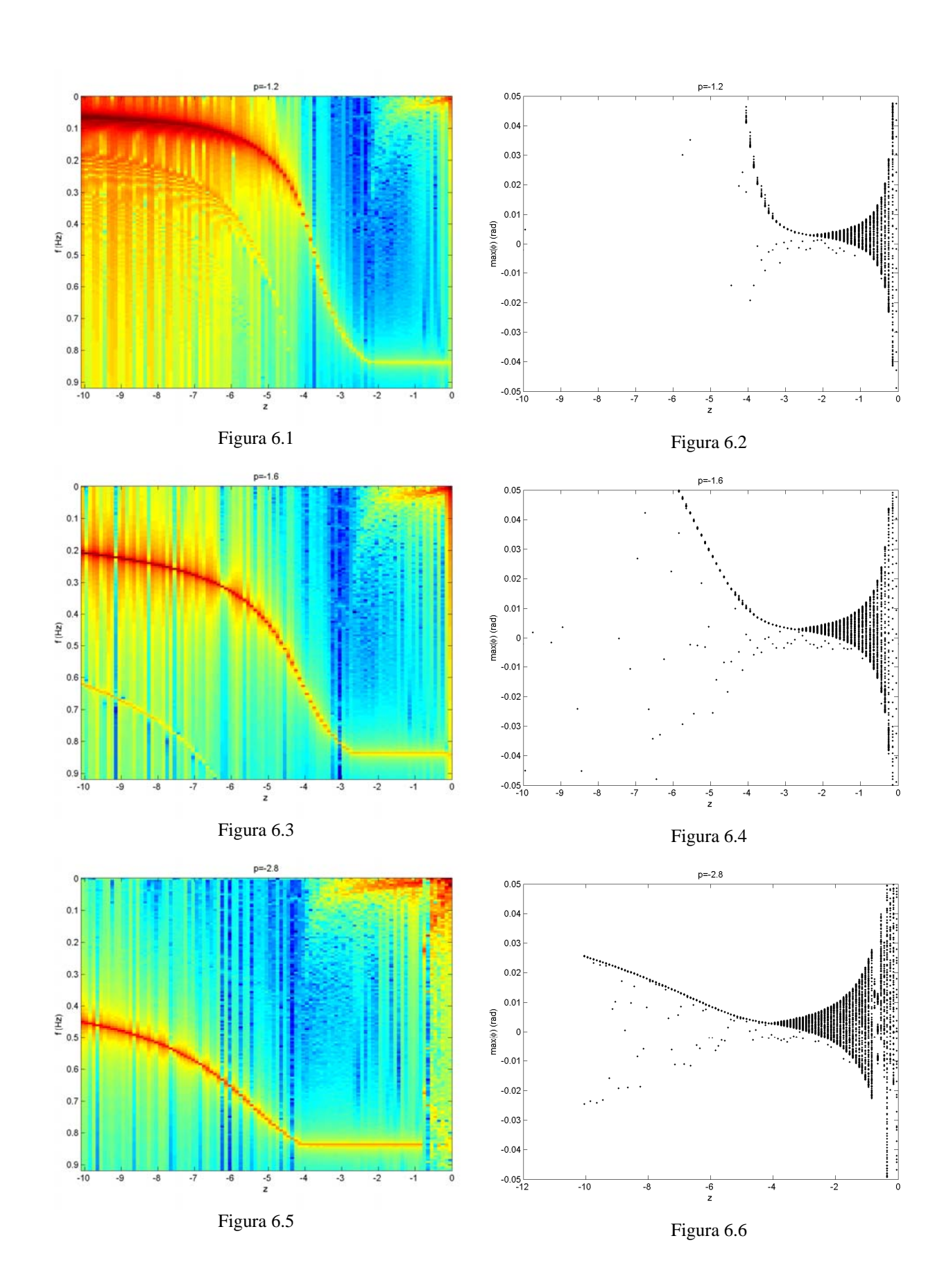

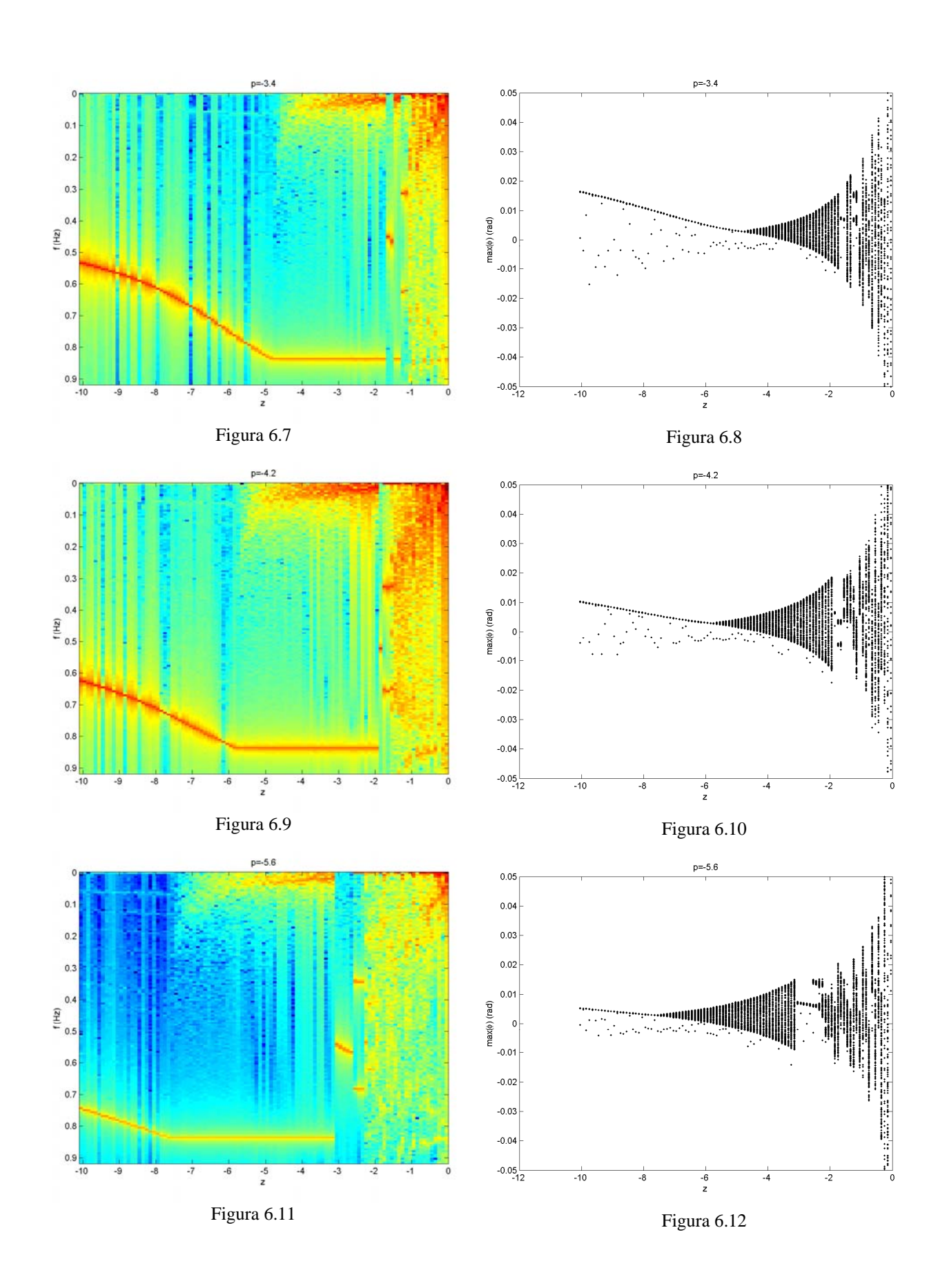

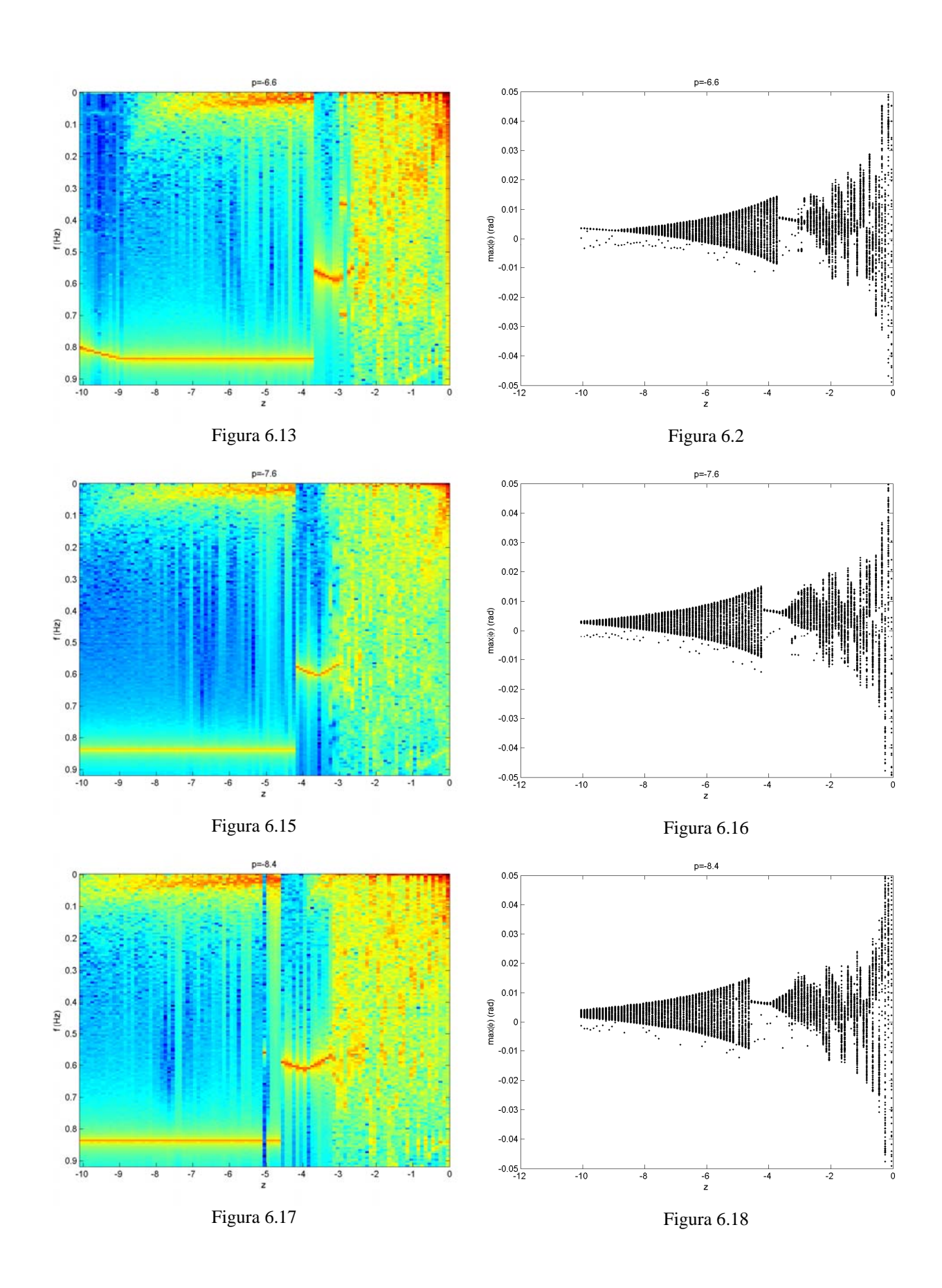

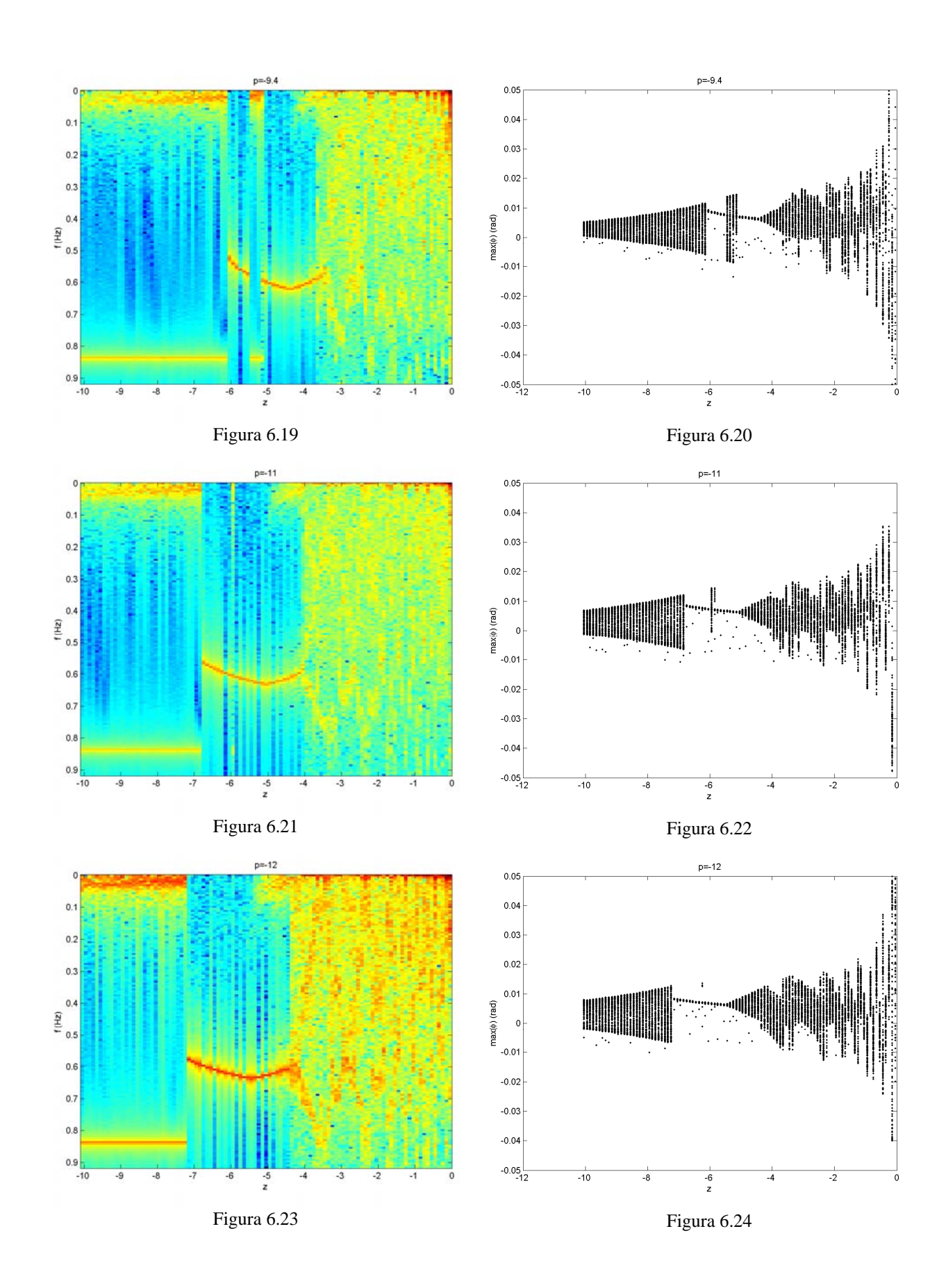

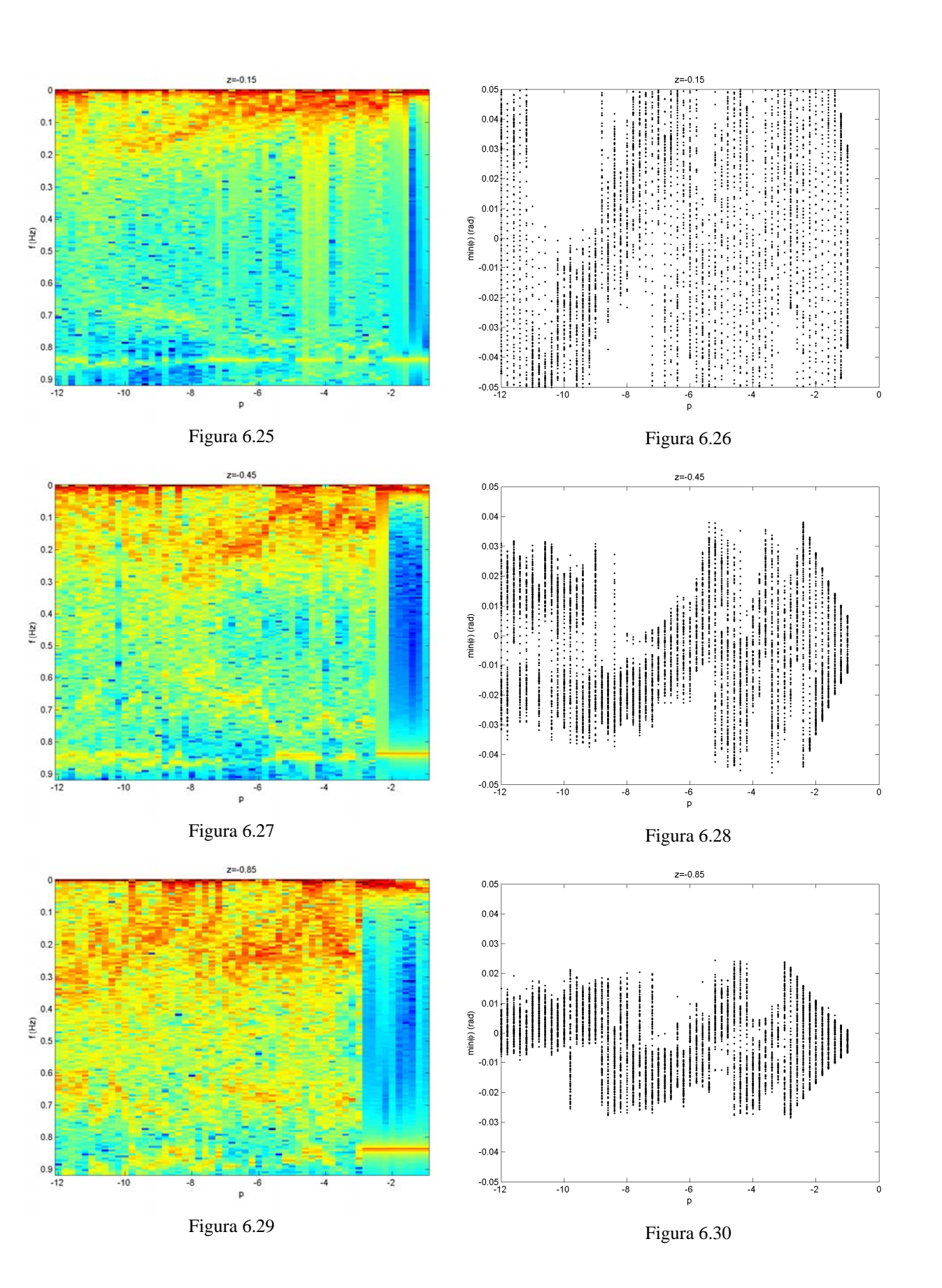

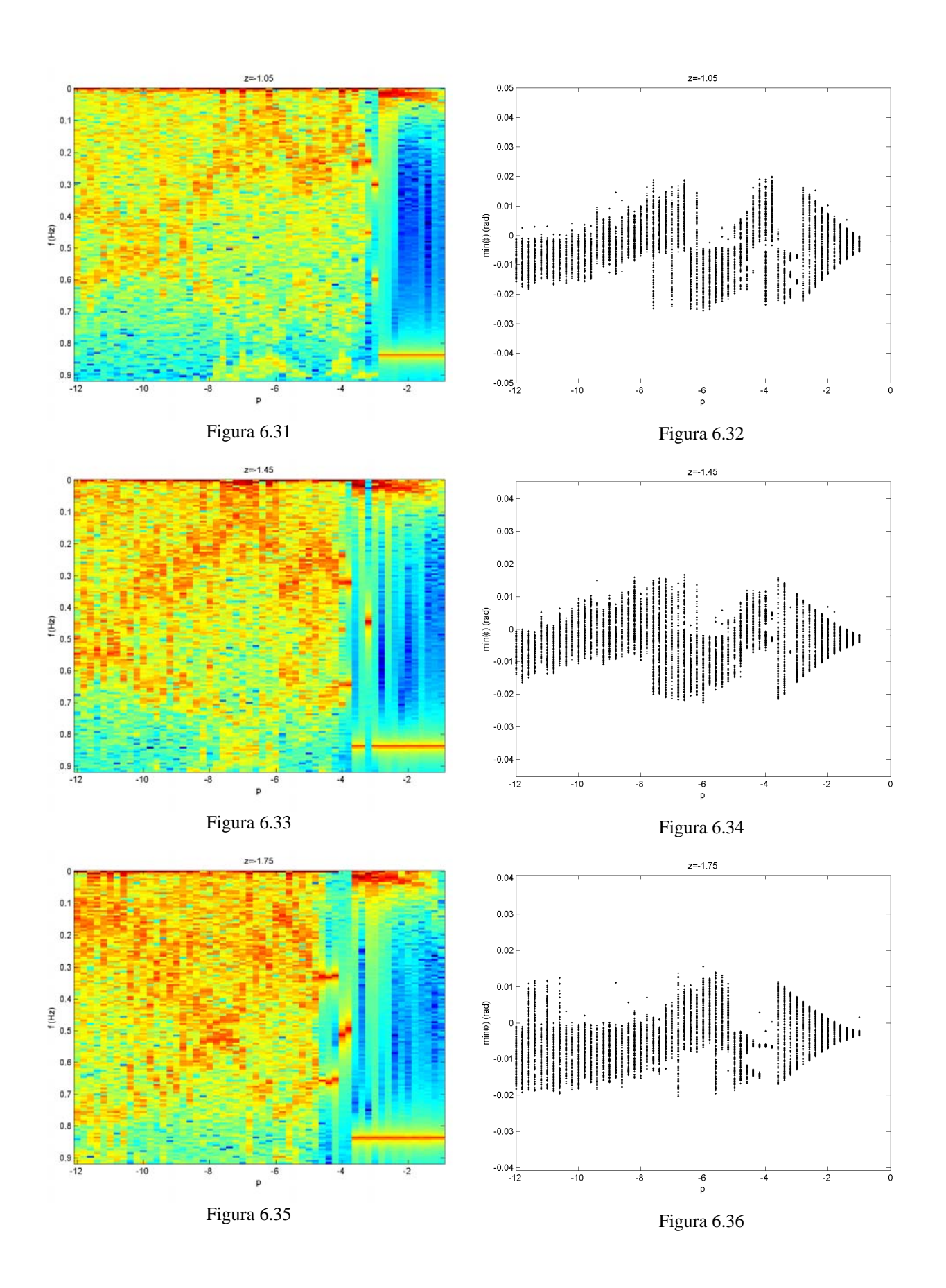

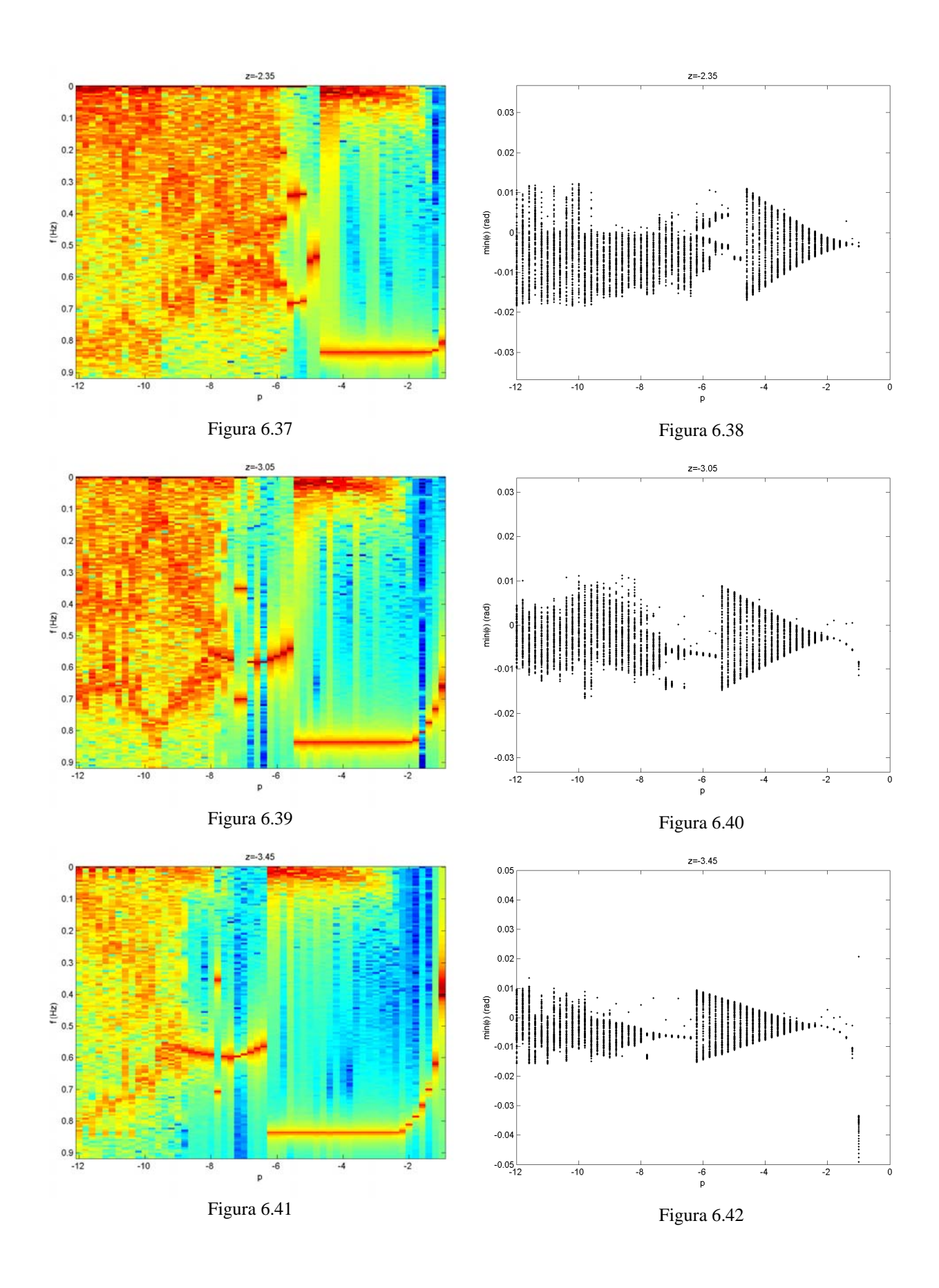

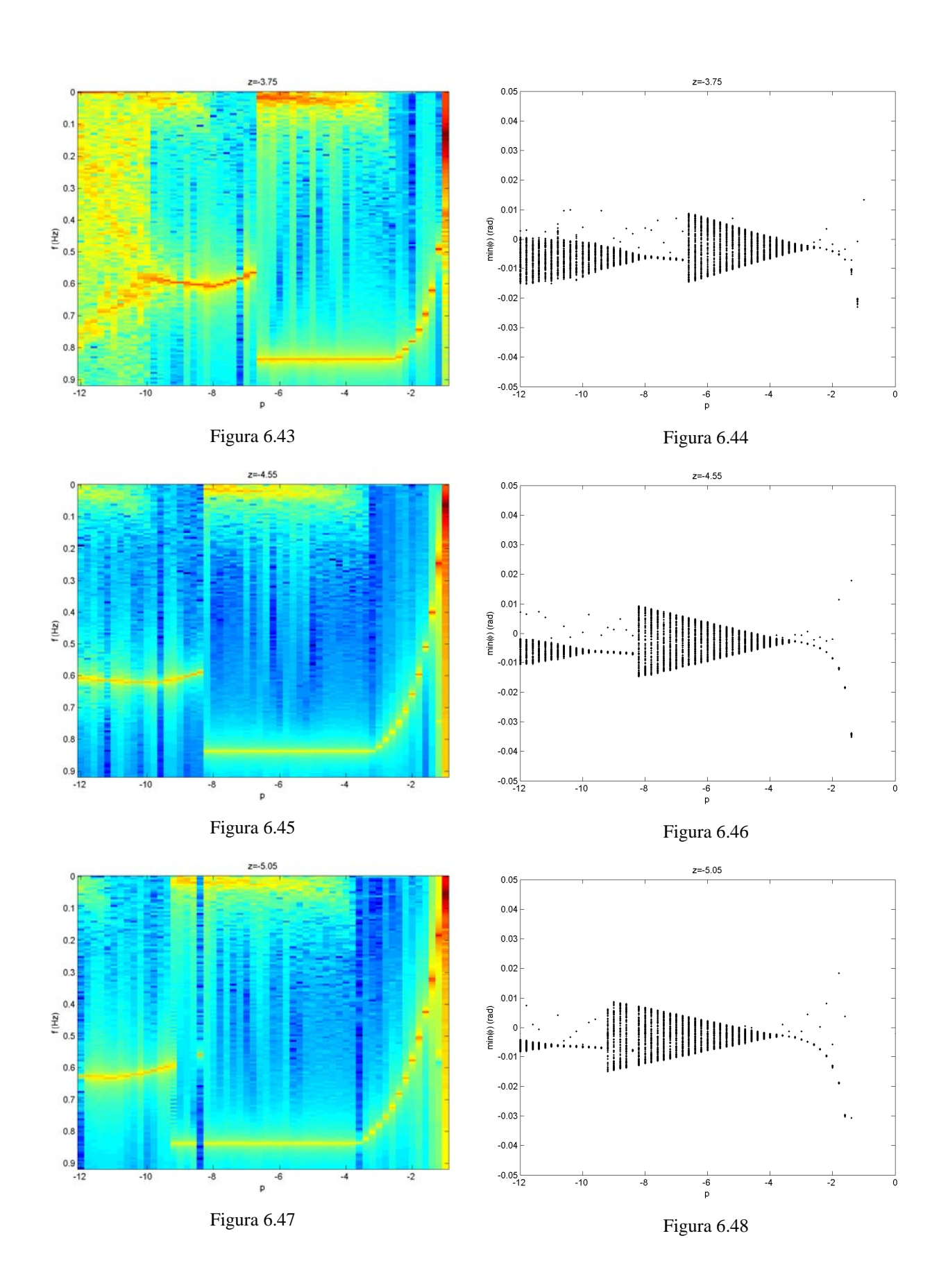

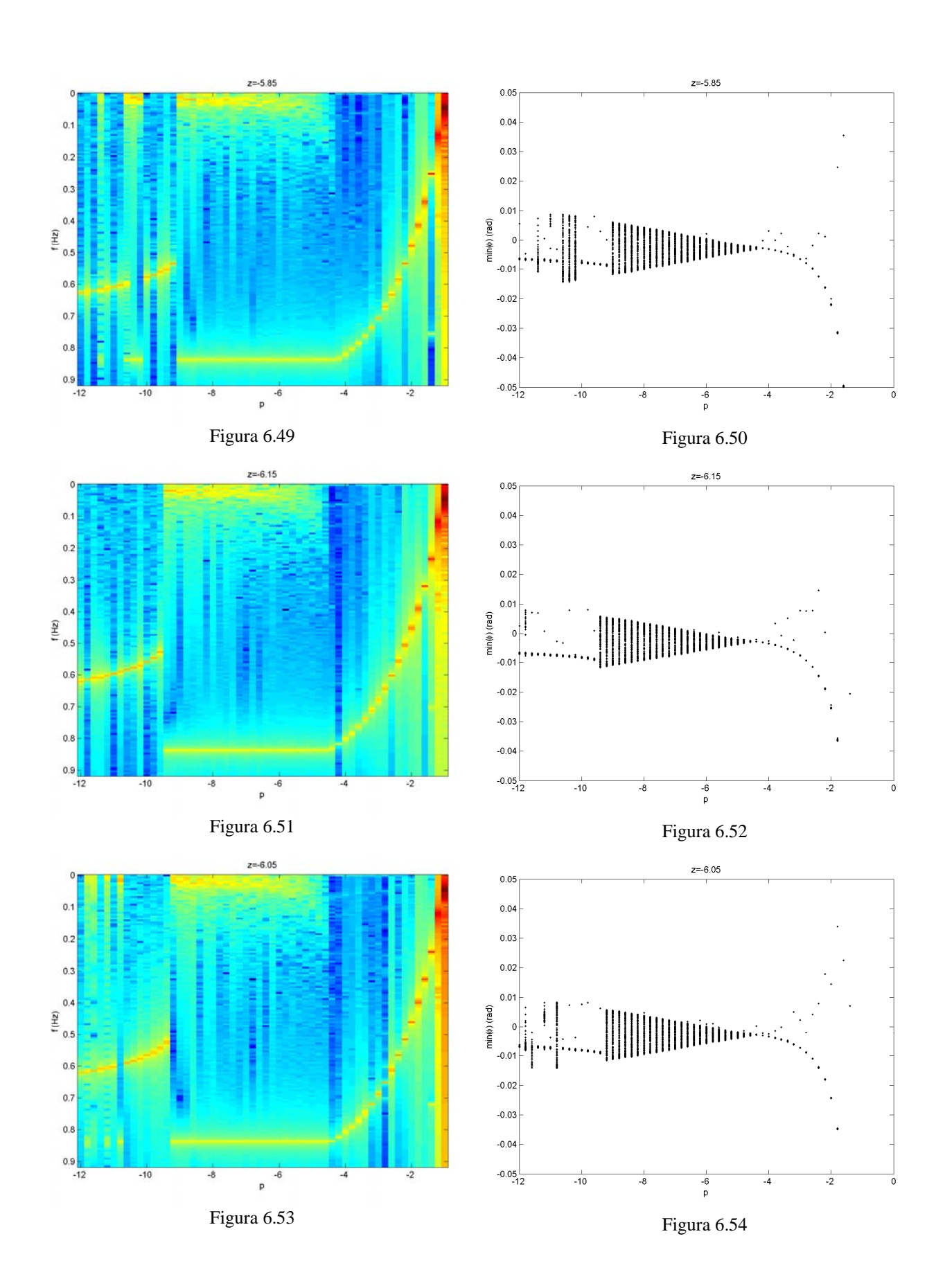

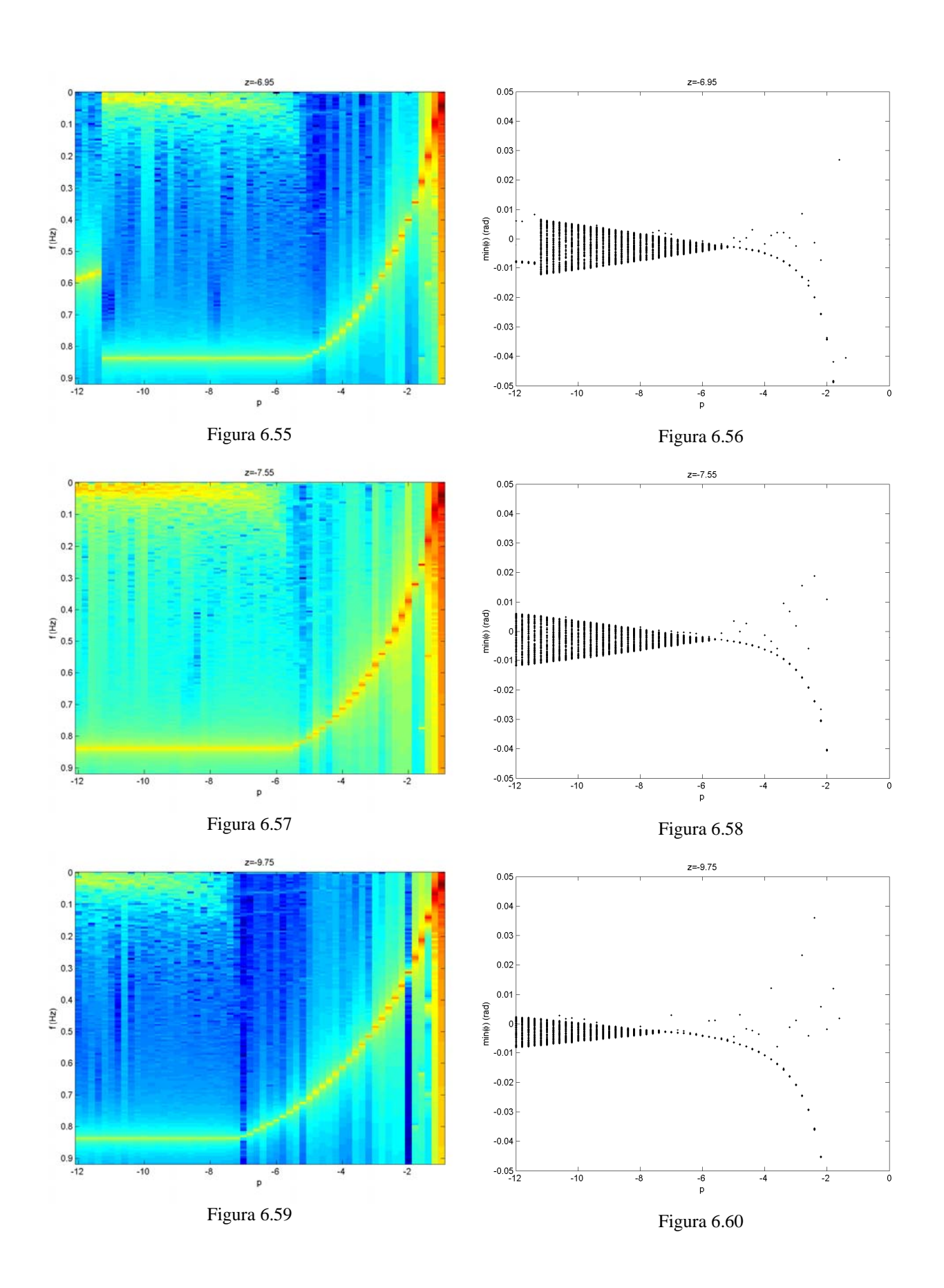

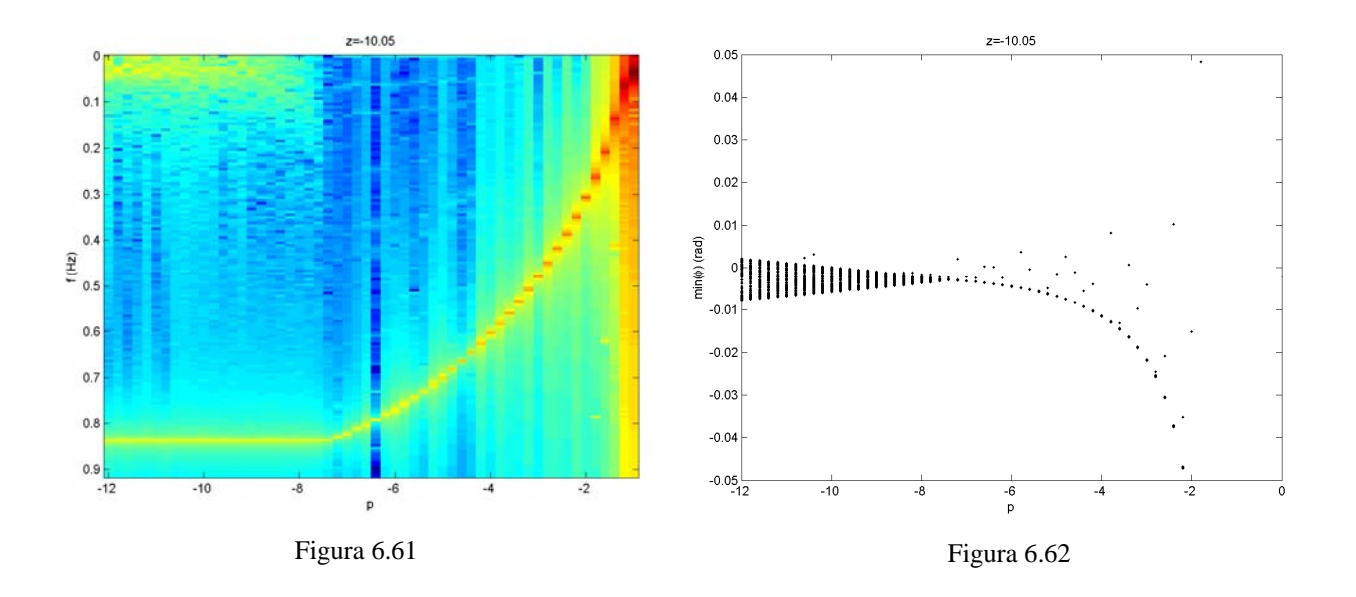

### **6.2. Mapas de Poincaré**

Nesta seção apresentam-se alguns mapas de Poincaré selecionados para ilustrar bifurcações que podem ser verificadas na seção anterior. Os mapas foram elaborados conforme a seção 4.3.

No gráfico 6.3, pode-se distinguir uma bifurcação na região –2,75<*z*<–2,55 e *p=*-1.6. O movimento periódico correspondente tem seu mapa de Poincaré apresentado no gráfico 6.63.

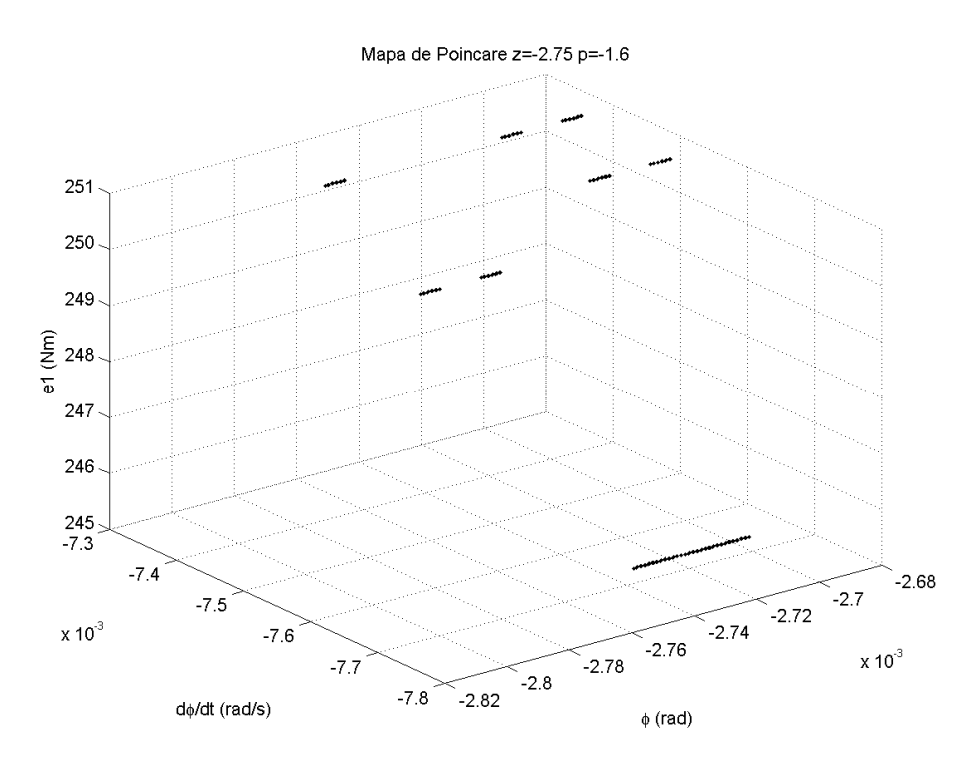

Figura 6.63 – Mapa de Poincaré referente a movimento periódico do gráfico 6.3

Considere-se que os conjuntos contínuos de pontos na direção da velocidade angular são um único ponto, pois esse efeito é causado por um maior erro de integração para essa variável. Avaliou-se que o erro de determinação do instante de cruzamento da seção é da ordem de  $10^{-4}$ [rad/s], de forma que o erro de integração acumulado é deveras o principal responsável pela imprecisão verificada. Assim, tem-se o que se esperava de um mapa de Poincaré de um movimento periódico: um conjunto discreto de pontos.

No gráfico 6.64 é apresentado o movimento quase-periódico que se instala com a bifurcação. Nota-se que houve uma multiplicação dos pontos com relação ao mapa anterior, tendo desaparecido os conjuntos contínuos correspondendo a um único ponto.

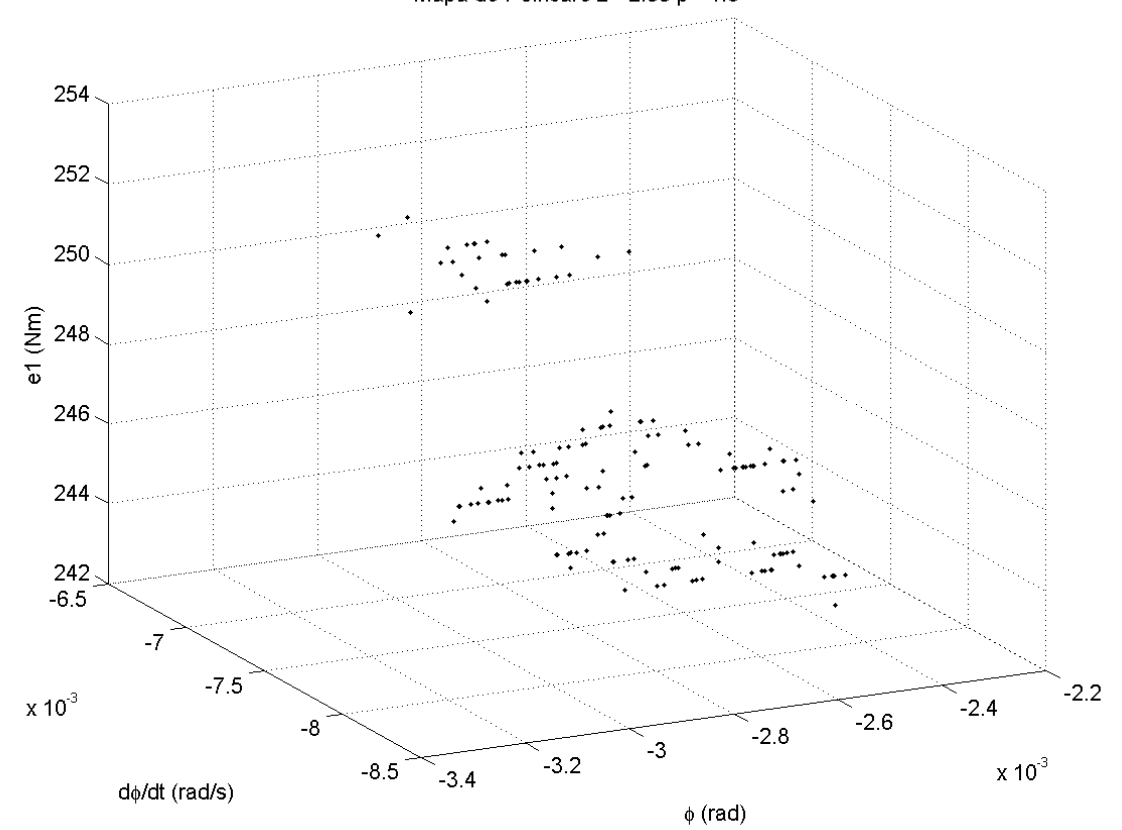

Mapa de Poincaré z=-2.55 p=-1.6

Figura 6.64 – Mapa de Poincaré referente a movimento quase-periódico do gráfico 6.3

Observação interessante é o fato de que, para todos os mapas de Poincaré do sistema estudado, a variável de estado *e1* sempre apresentou um pequeno conjunto de valores, o que significa que, para um mesmo mapa, há um pequeno conjunto de tempos a partir do chaveamento em que a trajetória cruza a seção definida. Por outro lado, constatou-se que esses tempos não se repetem periodicamente, mas se alternam de maneira imprevisível.

Os mapas 6.65 e 6.66 ilustram a bifurcação com janela periódica que aparece no gráfico 6.5. Novamente, parte-se de um pequeno conjunto de pontos isolados para uma miríade de pontos. No gráfico 6.66, ao ligar os pontos da trajetória, vê-se que num primeiro momento esta parece assumir uma curva fechada, o que pode ser esperado de um movimento quase-periódico.

Tal fato reforça a semelhança que se vê entre esse movimento e o que a literatura chama de quase-periódico. No entanto, prolongou-se a simulação e verificou-se que isso não ocorre de fato.

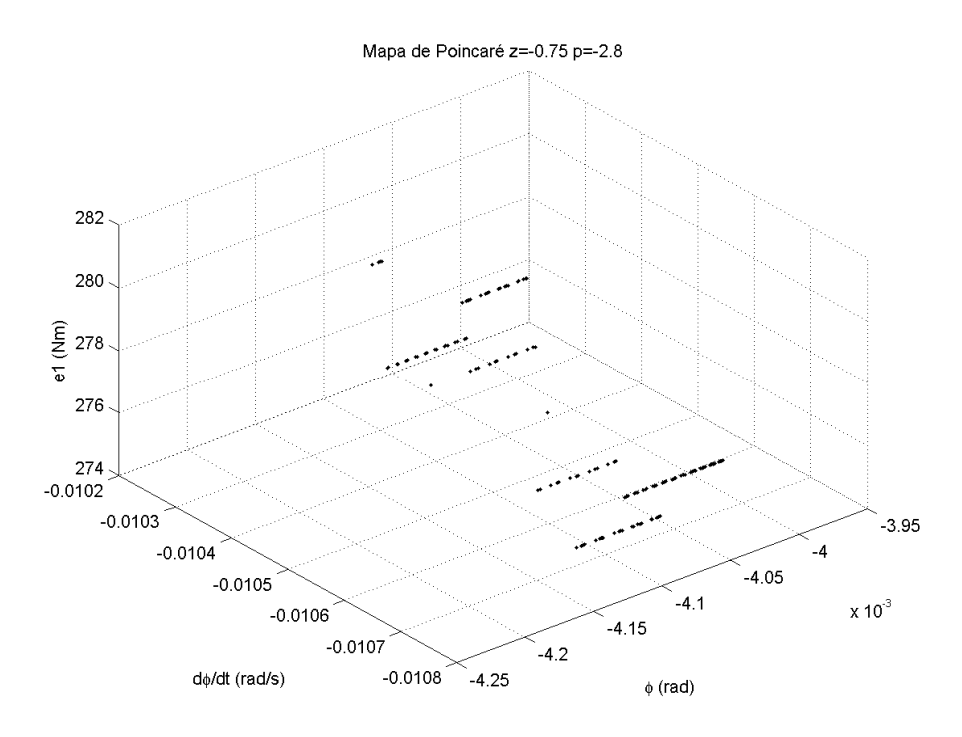

Figura 6.65 – Mapa de Poincaré referente a movimento periódico do gráfico 6.5

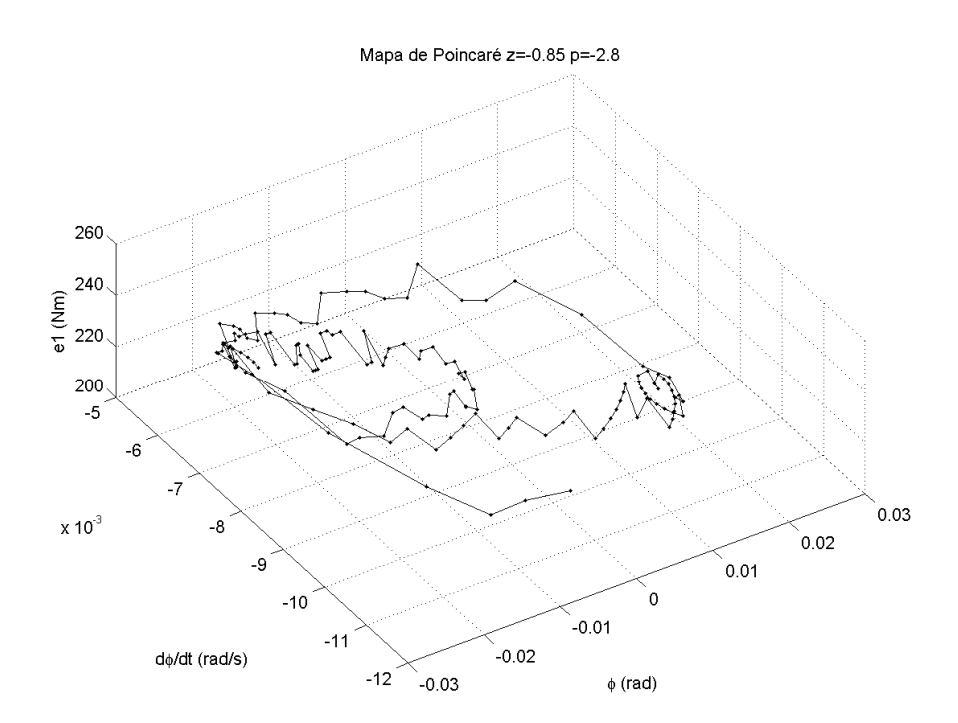

Figura 6.66 – Mapa de Poincaré referente a movimento quase-periódico do gráfico 6.5 Os mapas 6.67 e 6.68 ilustram a bifurcação do periódico para o caótico que aparece no gráfico 6.5. Verificando-se, novamente, a transição de um pequeno conjunto de pontos para uma

miríade de pontos. Note-se que em 6.67 o desvio angular assumia valores fixos e que em 6.68 ele não mais assume valores fixos. Contudo, mesmo após a bifurcação para o comportamento caótico, o estado *e1* continua assumindo valores fixos.

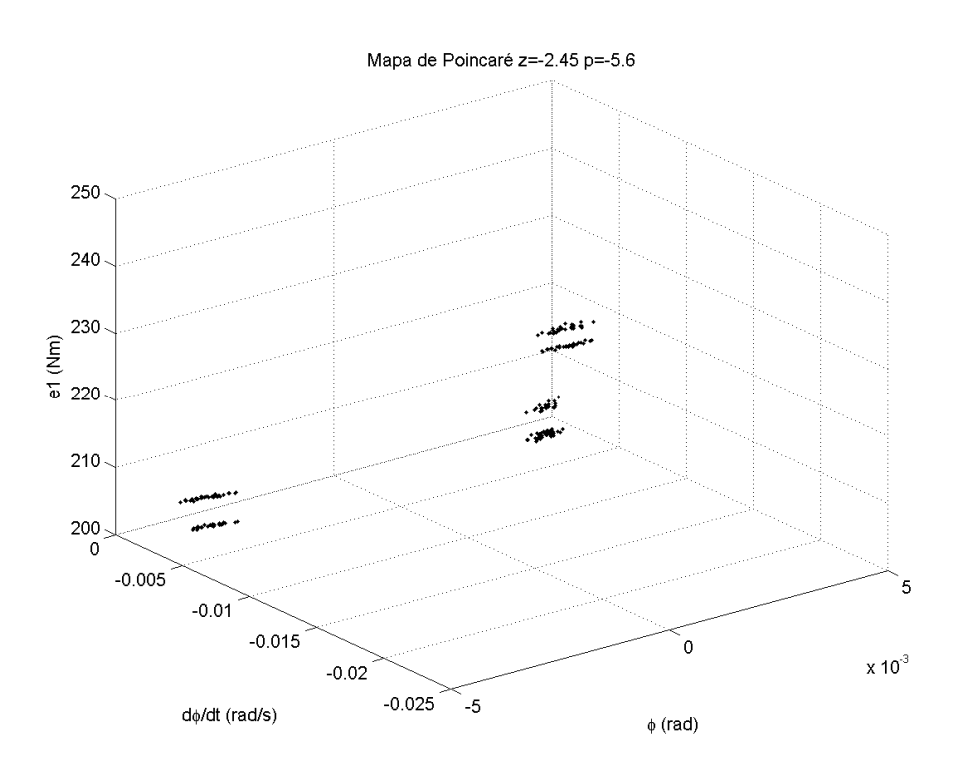

Figura 6.67 – Mapa de Poincaré referente a movimento periódico do gráfico 6.11

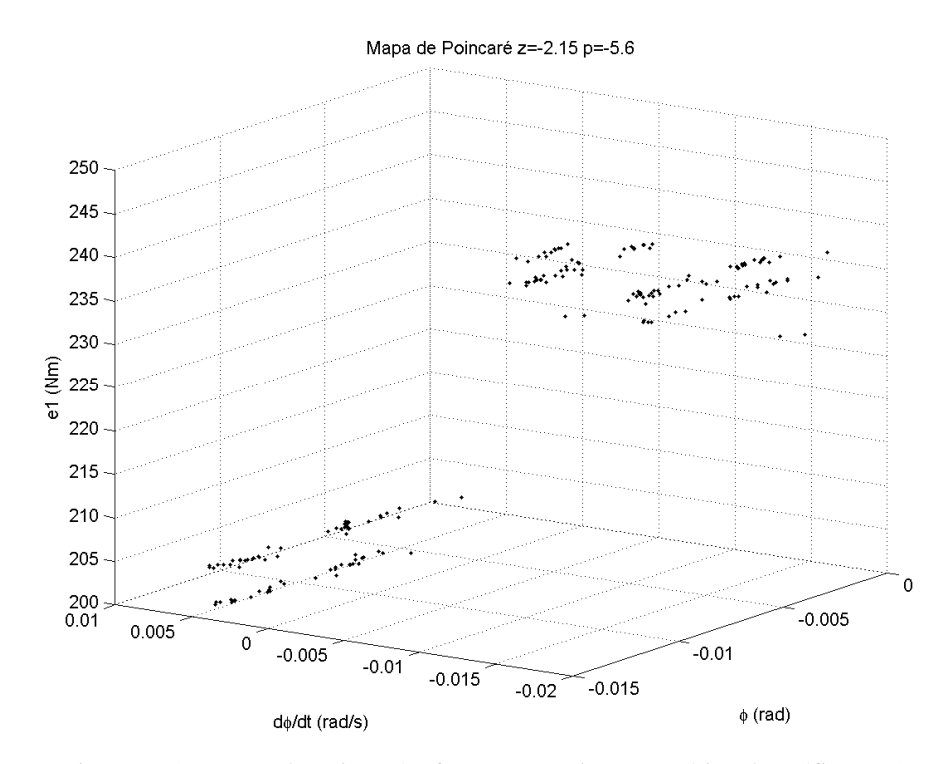

Figura 6.68 – Mapa de Poincaré referente a movimento caótico do gráfico 6.11

#### **6.3. Diagramas de bifurcação bidimensionais**

Com os indicadores descritos na seção 4.2, foi possível gerar diagramas de bifurcação bidimensionais, que permitiram uma melhor compreensão do comportamento dinâmico do sistema no espaço de parâmetros do controlador. Uma linha tracejada foi aplicada a alguns dos gráficos abaixo para indicar a fronteira em que o compensador passa de atrasador para avançador (*z=p*). Ressalta-se que tal não é a fronteira em que o sinal de controle passa de atrasado para adiantado com relação ao desvio angular, pois o ganho de realimentação também contribui com um avanço de fase. Uma linha contínua foi traçada sobre alguns dos gráficos abaixo para indicar os pontos de bifurcação previstos pelo método da função descritiva. Ainda, acrescentaram-se dois asteriscos para indicar os pontos em que se mediram a menor amplitude de oscilação e o menor desvio angular.

#### **6.3.1. Diagramas de amplitude de oscilação e máximo desvio angular**

Os gráficos 6.69 e 6.70 apresentam os diagramas de amplitude pico-a-pico da oscilação angular em função dos parâmetros do controlador. No gráfico 6.70, o ponto de mínimo global é marcado com asterisco. A mínima amplitude verificada foi de 5,9⋅10-3 [rad] para o ponto *z*=-2,95 e *p*=-1,8. Para esse ponto, tem-se movimento periódico com a máxima freqüência de chaveamento.

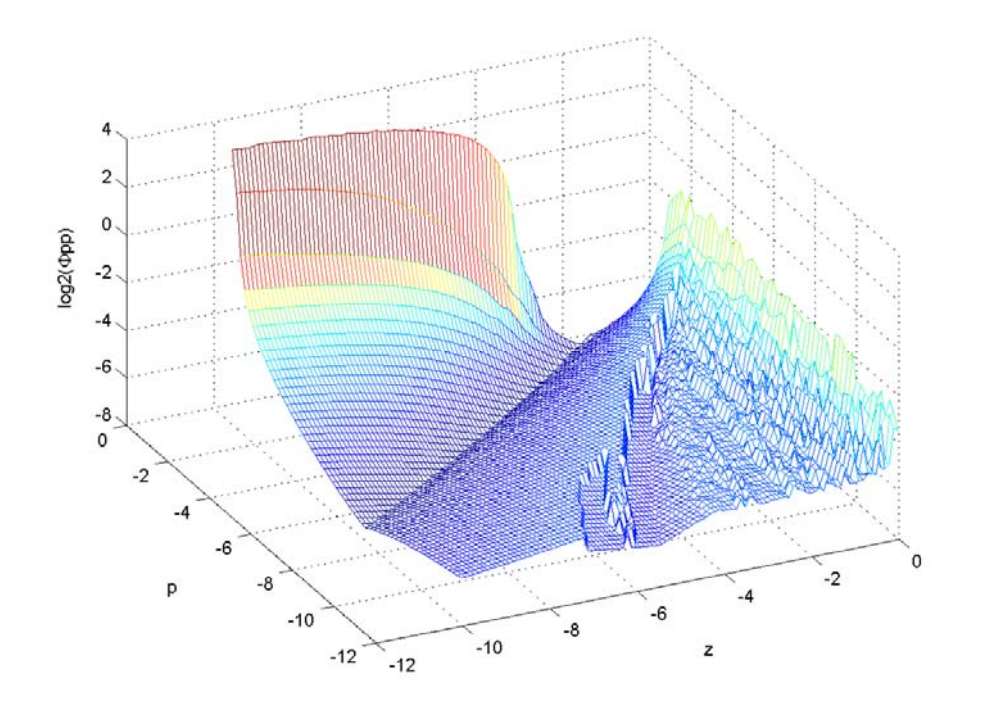

Figura 6.69 – Diagrama em três dimensões da amplitude de oscilação

Como comentado na seção 2, a operação nesse ponto possibilitará atingir os requisitos de controle com uma diminuição do fluxo de propelente líquido, ou seja, com economia de combustível; alternativamente, com uma carga útil maior. Vale notar que o chaveamento na máxima freqüência é outro fator que contribui para um menor consumo de combustível, uma vez que a razão, para cada ciclo, entre o tempo em que os motores atuam e o tempo em que permanecem desligados é mínima, o que implica minimizar a potência. Não se afirma, no entanto, que aos pontos de mínima amplitude apresentados corresponda o consumo mínimo, apenas um menor consumo com relação aos movimentos periódicos de menor freqüência.

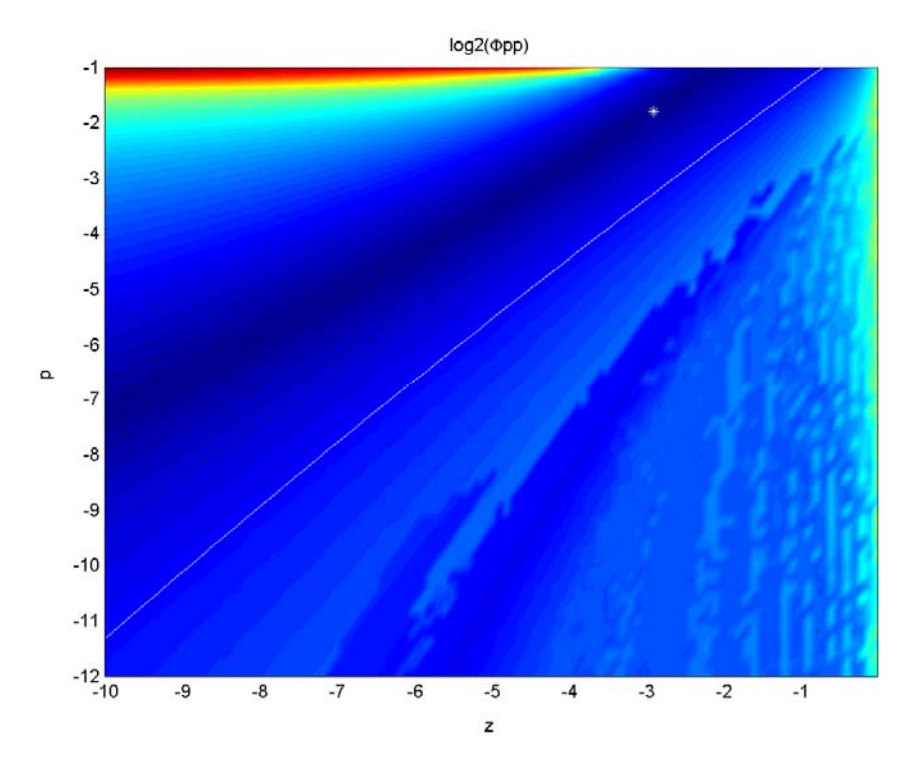

Figura 6.70 – Diagrama de amplitude de oscilação

No diagrama 6.69, as bifurcações são evidenciadas pelas descontinuidades. O diagrama merece ser comparado com os diagramas de extremos locais, o que facilitará a compreensão do tipo de movimento vislumbrado. Poder-se-á verificar que a região em que a amplitude cresce suavemente com o aumento do pólo corresponde à região de movimento periódico; que a região em que a amplitude decresce suavemente com o aumento do pólo corresponde à região de movimento quase-periódico; que a região em que a amplitude apresenta a mínima variação corresponde à janela de movimento periódico; e que a região em que a amplitude se comporta de maneira irregular é relativa ao movimento caótico. Assim, o gráfico 6.70 permite verificar que a fronteira prevista pelo método da função descritiva aproxima-se grosseiramente da fronteira real, dada pela região mais escura no gráfico. A previsão não se mostrou conservadora, uma vez que a curva está dentro da região de movimento quase-periódico. Nos gráficos subseqüentes as duas fronteiras poderão ser melhor confrontadas.

É interessante notar que a região que se chamou de janela de comportamento periódico é aquela que apresenta a menor variação de amplitude com os parâmetros do controlador. Investigações quanto à possibilidade de se obterem controladores robustos operando nessa região são recomendáveis.

Uma dos resultados mais importantes deste trabalho é a constatação da proximidade que se verifica entre o ponto de mínima amplitude e a fronteira de comportamento dinâmico, o que faz com que se indague a respeito da robustez de um controlador operando em tal ponto. Ainda, averiguou-se que pontos com amplitude equivalente podem ser encontrados ao longo da mesma fronteira.

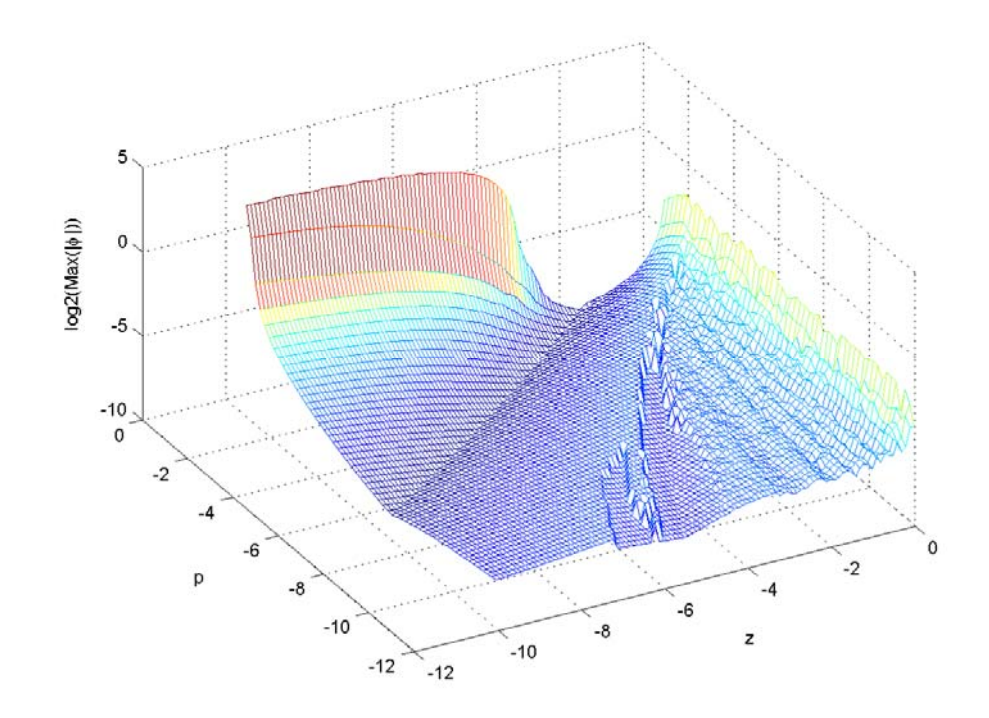

Figura 6.71 – Diagrama de máximo desvio angular em três dimensões

Os gráficos 6.71 e 6.72 apresentam os diagramas de máximo desvio angular em função dos parâmetros do controlador. Nos casos em que a resposta apresentar um nível constante, esse desvio será diferente da amplitude referida acima. No gráfico 6.72, o ponto de mínimo global é marcado com asterisco. O mínimo desvio verificado foi de 3⋅10-3 [rad] para o ponto *z*=-7,35 e *p*=-5,4. Para esse ponto, o movimento é periódico com a máxima freqüência de chaveamento. Observa-se que os gráficos 6.69 e 6.71 divergem apenas na região caótica, o que permite concluir que as oscilações não se dão sempre em torno do zero nessa região. Ainda, observa-se como o desvio angular tem comportamento mais suave com relação aos parâmetros do controlador do que a amplitude de oscilação angular.

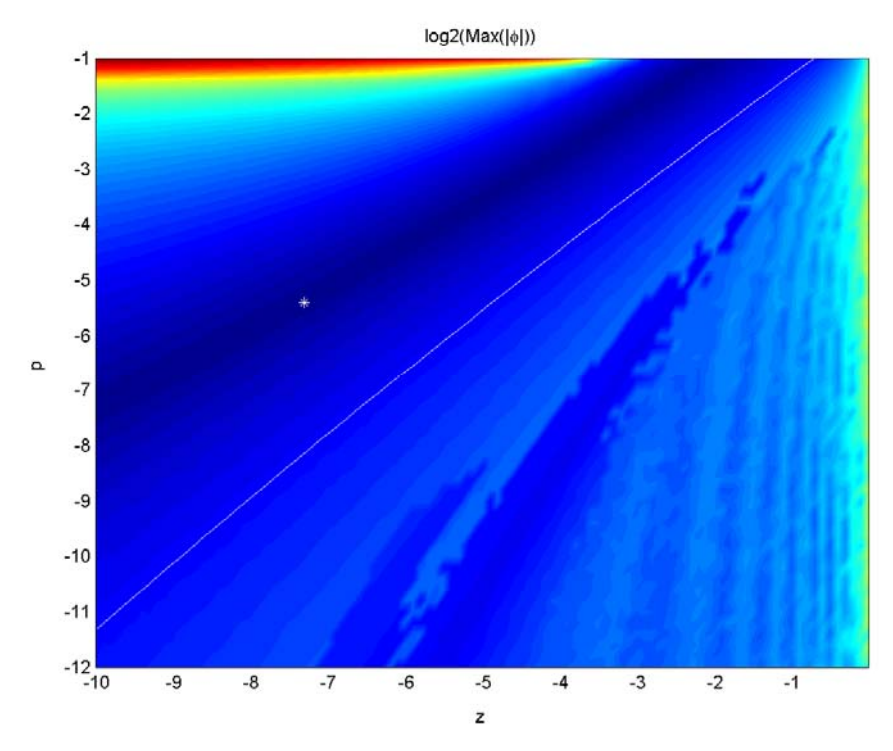

Figura 6.72 – Diagrama de máximo desvio angular

Para se verificar o requisito de máxima taxa de desvio angular, gerou-se o gráfico 6.73, em que se estima a máxima velocidade angular multiplicando-se a amplitude de pico da oscilação pela freqüência de maior densidade espectral (*ind3*). Nesse gráfico, os valores de velocidade foram normalizados com relação ao requisito de máxima velocidade (*vmax*). A estimativa realizada aproxima-se muito do valor real para os movimentos do tipo periódico, uma vez que estes apresentam harmônicas desprezíveis se comparadas com a freqüência fundamental. Assim, conclui-se que o requisito de máxima velocidade angular apenas não é atingido para movimentos periódicos de amplitude muito alta, que correspondem a uma pequena área do espaço de parâmetros. Quanto às regiões de movimento quase-periódico e caótico, nada se pode concluir, devendo ser desprezados os resultados mostrados pelo gráfico . Um simples cálculo mostra uma condição para que o requisito seja garantido: a máxima aceleração angular a que o lançador está sujeito é dada por  $e_{l}f_{l}$ <sub>*ax*</sub>=0,21 [rad/s<sup>2</sup>], de forma que, se a velocidade angular oscilasse em torno do zero com amplitude 5º/s, o motor deveria permanecer ligado num determinado sentido por  $(10^{\circ}/s)/(0,21 \text{rad/s}^2) = 0,85$  [s], o que representa um período mínimo de 2,7 [s] e frequência máxima de oscilação de 0,37 [Hz].

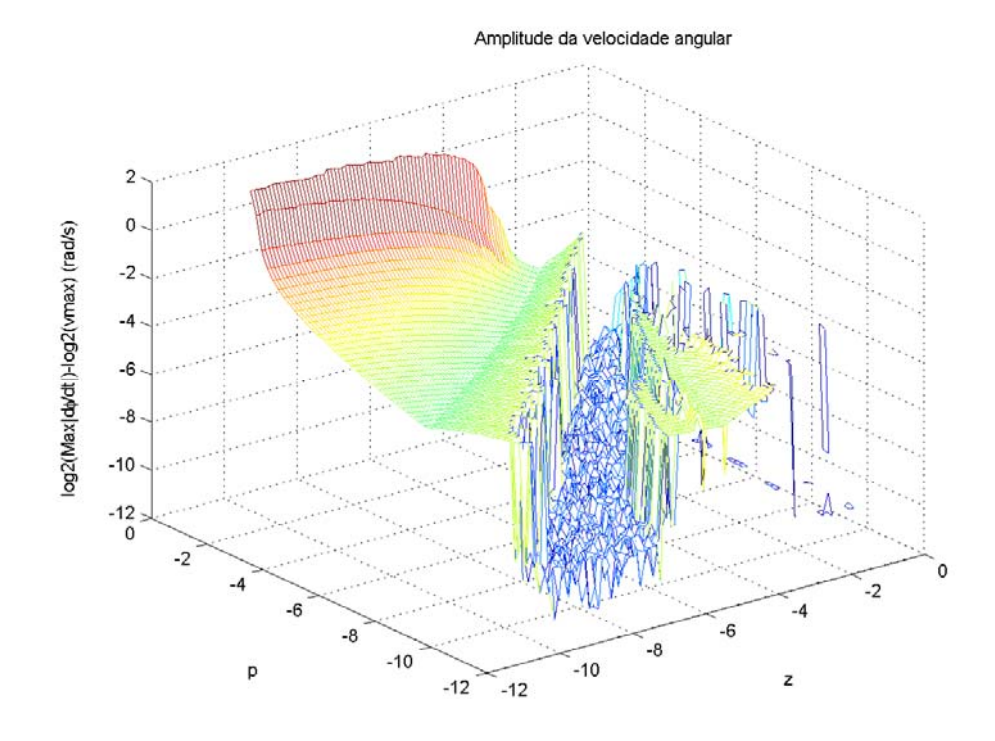

Figura 6.73 – Diagrama de máxima taxa de desvio angular

### **6.3.2. Diagramas para os indicadores de comportamento dinâmico**

O gráfico 6.74 mostra o diagrama de bifurcação do indicador 1, que é proporcional ao número de freqüências relevantes e independentes na resposta do sistema. Note-se que há bifurcações bem definidas nesse diagrama, o que mostra a relevância do indicador escolhido.

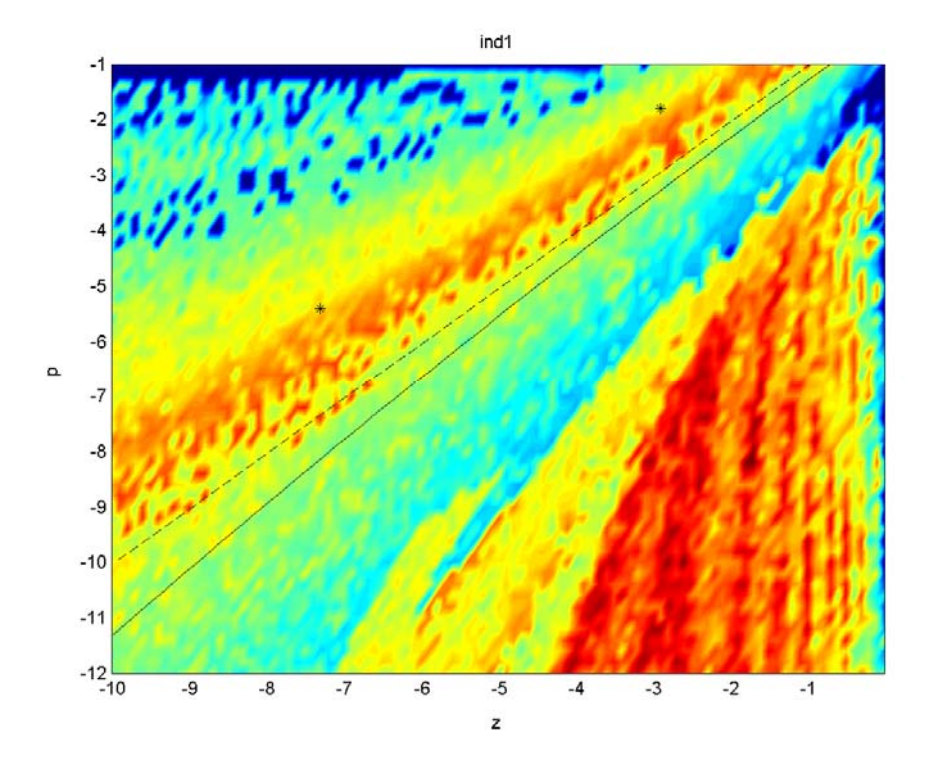

Figura 6.74 – Diagrama de bifurcação para o indicador 1

O gráfico 6.75 mostra o diagrama de bifurcação do indicador 2, que é inversamente proporcional à suavidade do espectro da resposta do sistema. Note-se que, embora haja bifurcações bem definidas nesse diagrama, nem todas as fronteiras que aparecem nos demais diagramas aparecem claramente nele. Contudo, o indicador 2 se destaca ao criar uma forte distinção entre o comportamento caótico (vermelho intenso) e os demais. Além disso, ele permite distinguir uma segunda região quase-periódica entre a janela de movimento periódico e o caos.

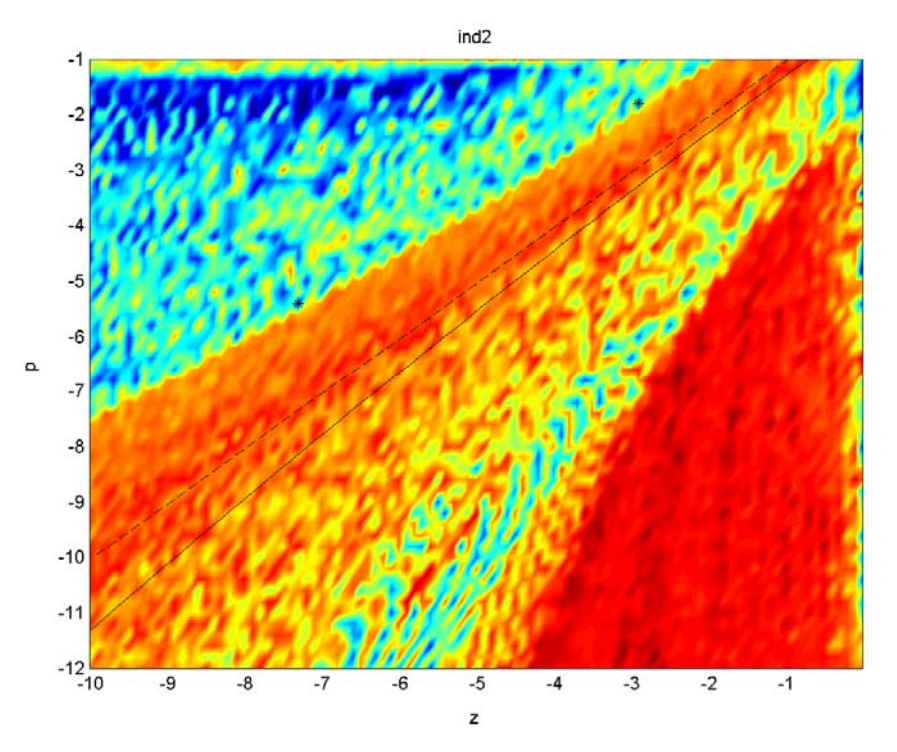

Figura 6.75 – Diagrama de bifurcação para o indicador 2

No gráfico 6.76, apresenta-se o diagrama de bifurcação para a freqüência fundamental do movimento. É notável o fato de que a janela periódica (ilha em amarelo) possui freqüência praticamente constante em 0,6 [Hz], o que atesta o fato de haver uma maior robustez à variação dos parâmetros do controlador nessa região.

Merece destaque no diagrama 6.77 a existência de uma fronteira que é muito bem aproximada pela reta *z=p*, ou seja, a densidade espectral de potência da máxima freqüência de chaveamento torna-se menor que a de outra componente da resposta quando o controlador passa de atrasador para avançador.

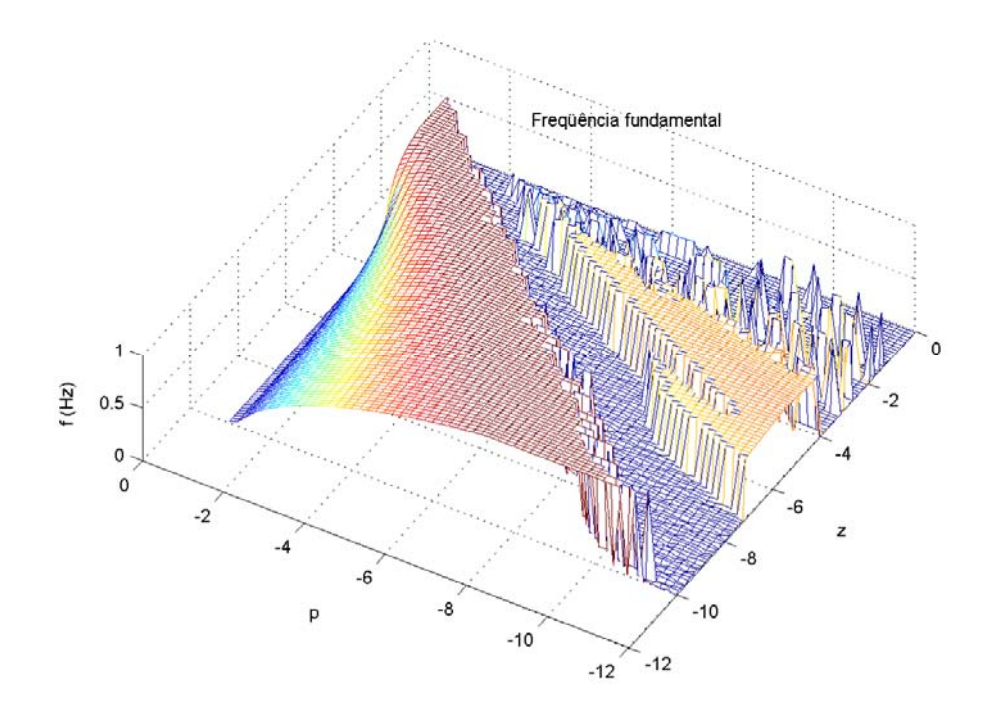

Figura 6.76 – Diagrama de bifurcação em três dimensões para a freqüência fundamental

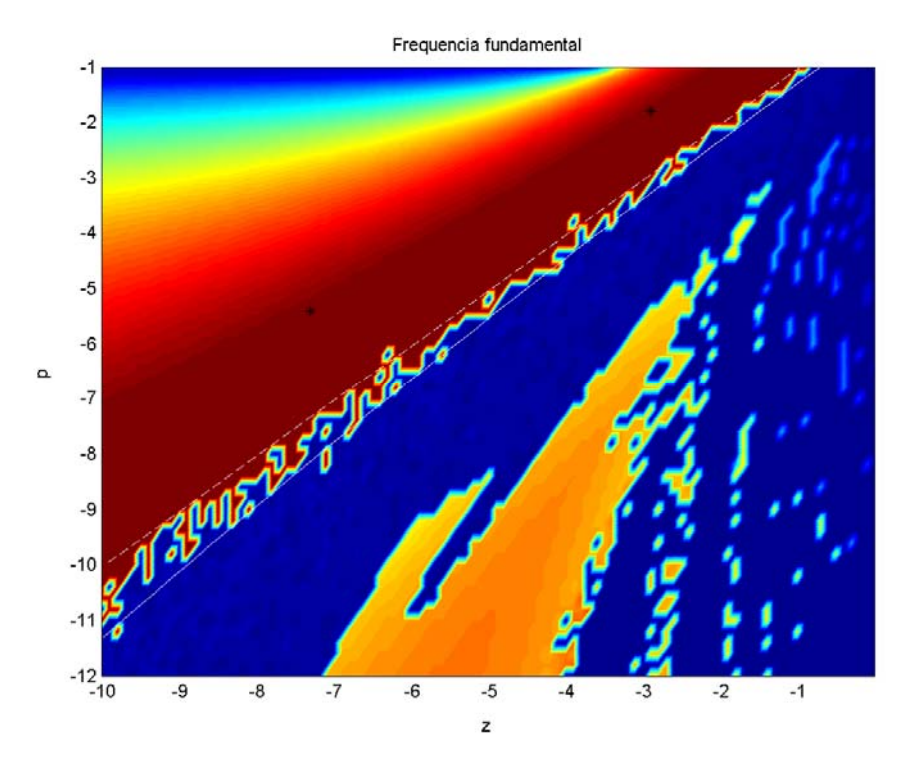

Figura 6.77 – Diagrama de bifurcação para a freqüência fundamental (ind3)

O gráfico 6.78 mostra a região em que a máxima freqüência de chaveamento apresenta densidade de potência considerável.

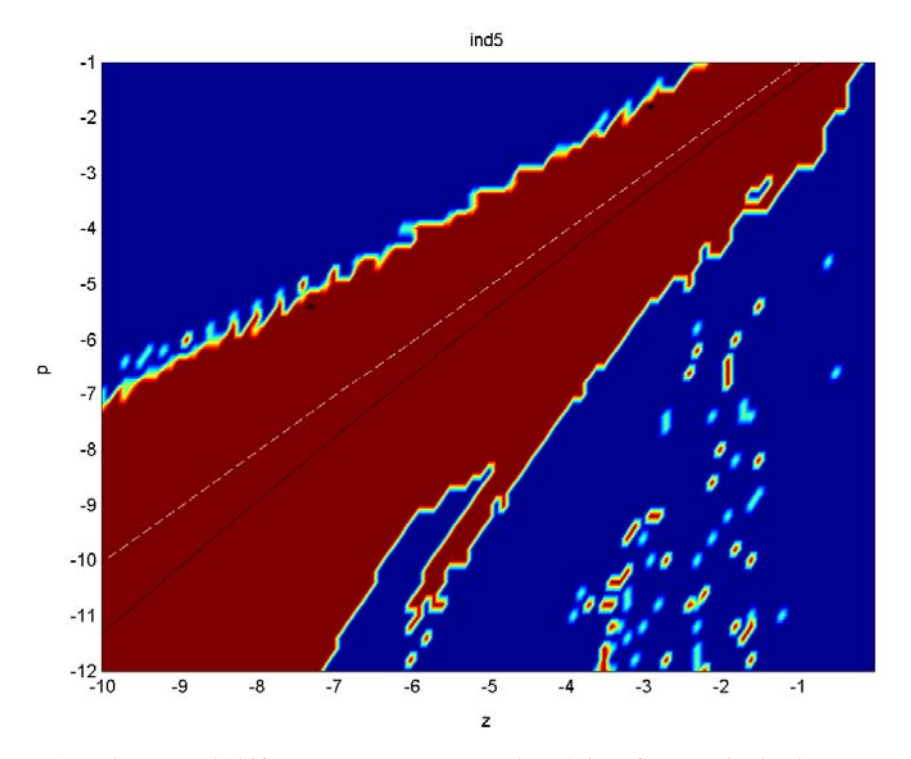

Figura 6.78 – Diagrama de bifurcação para presença da máxima freqüência de chaveamento (ind5) O gráfico 6.79 ilustra a intensidade de potência nas mais baixas freqüências. É nítido que o movimento quase-periódico concentra maior potência nas baixas que o movimento caótico. Este gráfico compartilha a fronteira *z=p* com o diagrama 6.77.

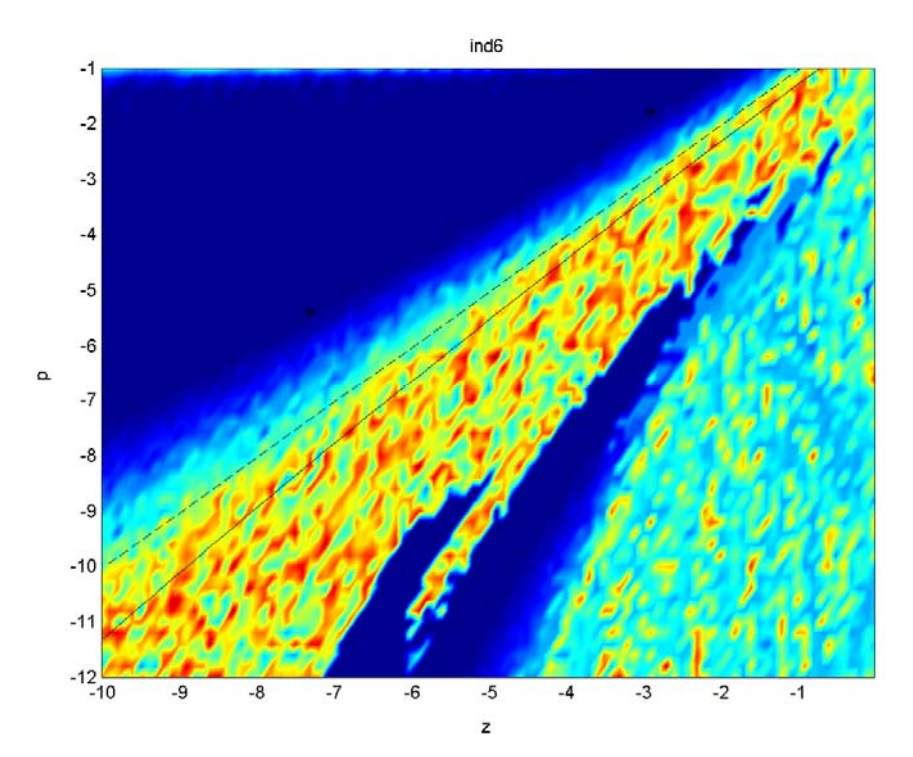

Figura 6.79 – Diagrama de bifurcação para o indicador 6

Os gráficos de 6.80 a 6.84 apresentam a classificação do comportamento dinâmico de acordo com as regiões do espaço de parâmetros do controlador.

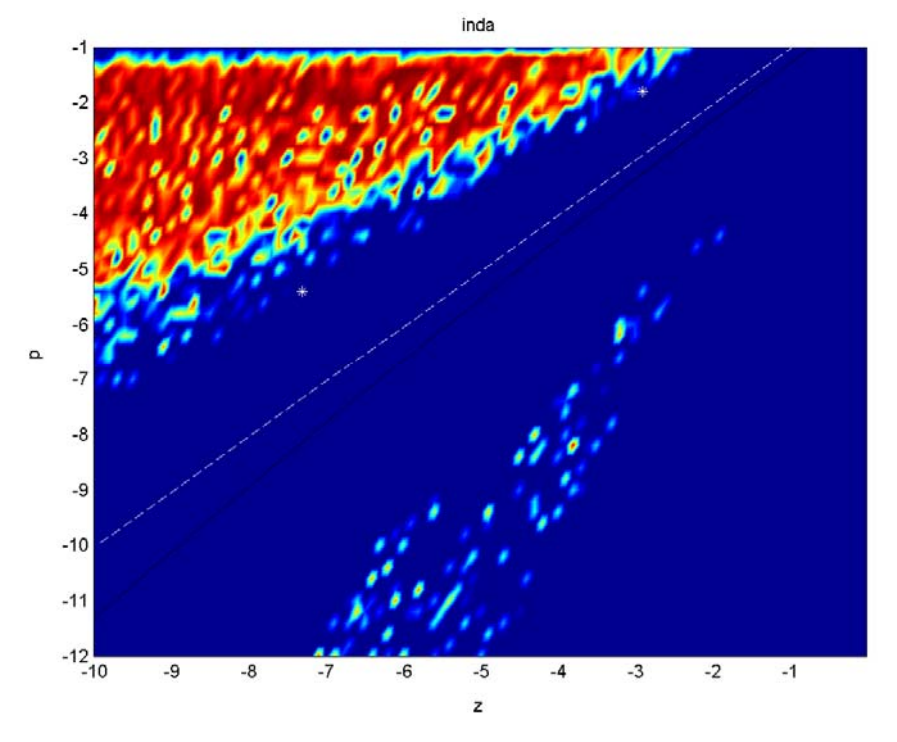

Figura 6.80 – Diagrama de bifurcação para o indicador de movimento periódico

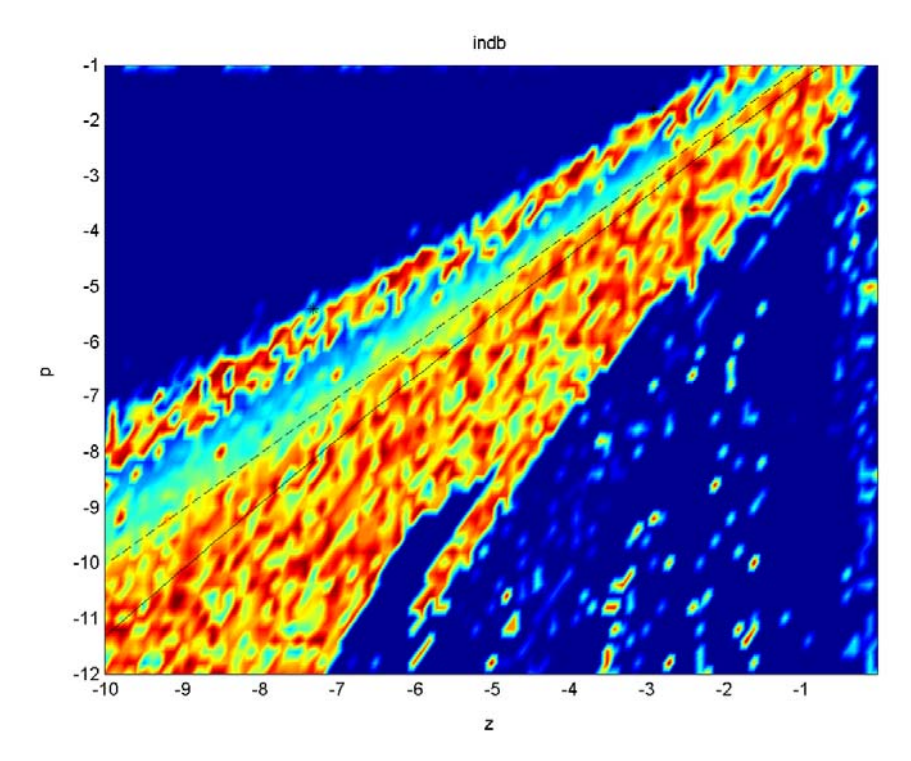

Figura 6.81 – Diagrama de bifurcação para o indicador de movimento quase-periódico

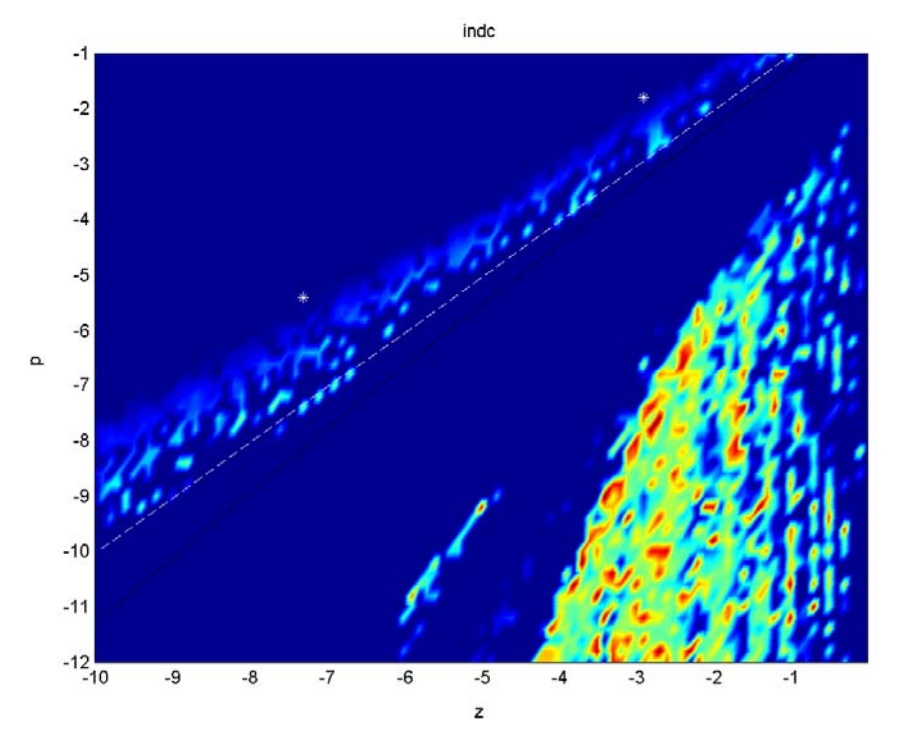

Figura 6.82 – Diagrama de bifurcação para o indicador de movimento caótico

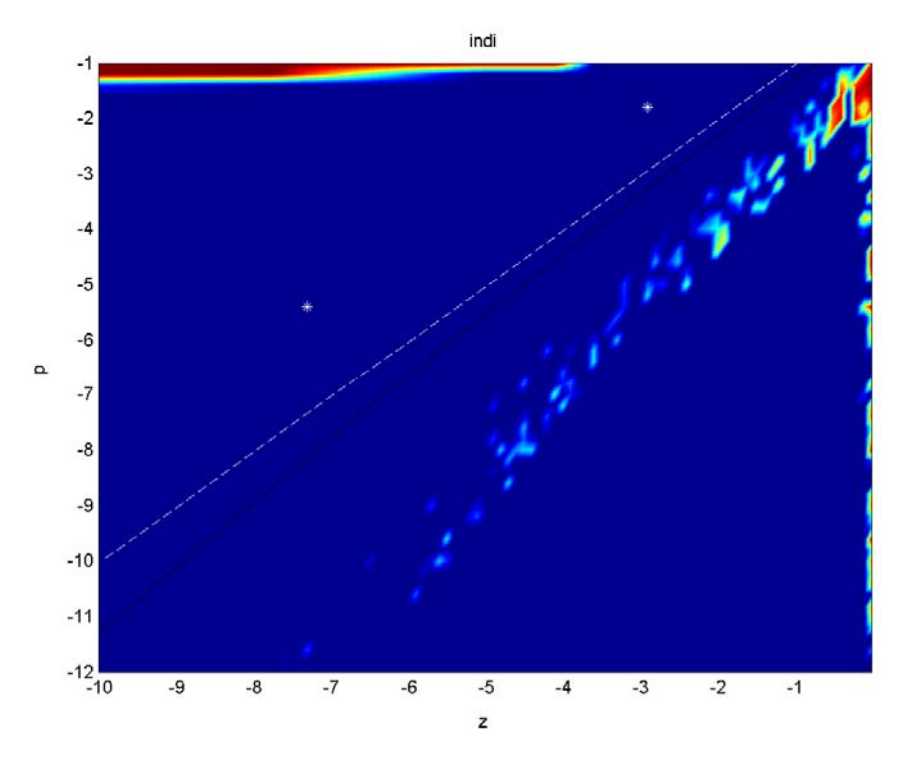

Figura 6.83 – Diagrama de bifurcação para o indicador de movimento instável

O diagrama 6.84 baseia-se no indicador de movimento que prepondera em cada ponto. A região em azul-escuro está associada ao movimento periódico. A região em azul-claro, ao quaseperiódico. A região em amarelo, ao movimento caótico. A região marrom, à instabilidade.

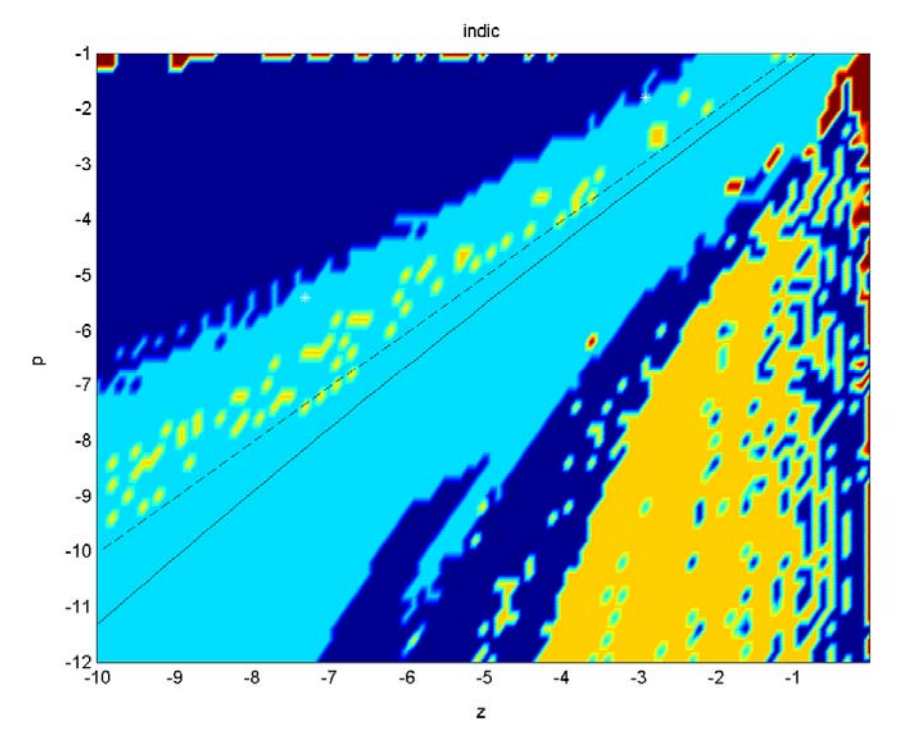

Figura 6.84 – Diagrama com o indicador de movimento prevalecente

As pequenas ilhas que aparecem dentro de regiões maiores são, conforme se pôde constatar, resultado de erros de classificação. Tais erros estarão relacionados com a calibração imperfeita dos indicadores *inda, indb, indc* e *indi.* Apenas não se configurou clara a bifurcação entre a região que se chamou de janela de movimento periódico e a região de movimento quaseperiódico que está entre essa região e o caos. Pode-se considerar, apesar dessa imperfeição, que a classificaçãodos movimentos foi satisfatória, permitindo uma visão ampla das mesmas bifurcações que os diagramas de bifurcação unidimensionais da seção 6.1.

Uma observação importante é a de que os fenômenos mais estranhos e indesejáveis sucedem ao sistema apenas quando o controlador opera avançando demasiado a fase. Então ocorrem inclusive chaveamentos sucessivos do atuador no mesmo sentido, o que pode vir a comprometer os requisitos de máxima taxa de desvio angular e máximo desvio.

# **7. Comentários Finais e Conclusão**

Nos primeiros quatro meses de seu trabalho, o aluno familiarizou-se com o modelo do sistema de controle de rolamento do VLS; desenvolveu e testou uma estrutura rápida e confiável para a simulação do mesmo, usando hardware em configuração mestre-escravo e a ferramenta de software xPC Target. Essa estrutura pode ser com grande facilidade adaptada para a análise de outros sistemas dinâmicos. Nesse período, a primeira das dificuldades encontradas residiu na criação de S-functions em C, conhecimento então não dominado pelo aluno; outra, em reunir os recursos necessários ao estabelecimento de comunicação TCP/IP entre os PCs mestre e escravo;

uma terceira, não superada, em promover o cálculo rápido de FFTs no PC escravo para um sistema que mescla estados contínuos e discretos no tempo.

Nos cinco meses subseqüentes o aluno ocupou-se com o levantamento sistemático das fronteiras no espaço de parâmetros do controlador onde ocorre transição de um tipo de comportamento dinâmico para outro. Para tanto foram estabelecidos critérios baseados numa análise do espectro por meio de lógica difusa, que permitiram classificar satisfatoriamente o tipo comportamento dinâmico, na medida em que tornaram nítidas as curvas de bifurcação. Nessa etapa, o estabelecimento de critérios que oferecessem uma classificação razoável foi a principal dificuldade encontrada. Um trabalho pertinente consistiria em realizar tal classificação utilizando ferramentas como redes neurais ou transformada *wavelet*.

Puderam-se também confrontar as fronteiras de comportamento dinâmico obtidas via simulação com aquelas que são previstas aproximadamente usando condição de existência de ciclo-limite dada em Oliveira & Kienitz (2000). Constatou-se que a previsão é grosseira, uma vez que permite que uma grande área do espaço de parâmetros tenha seu movimento incorretamente classificado como periódico. Portanto, projetos de controle que utilizem o método da primeira harmônica estarão sujeitos a resultados falhos, podendo levar o sistema a um movimento quase-periódico.

Tendo-se averiguado que o mínimo desvio angular é proporcionado pelo movimento periódico com máxima freqüência de chaveamento, surge o questionamento a respeito da robustez de se operar num ponto próximo de uma bifurcação. O mínimo desvio angular é cerca de 35 vezes menor que a especificação de projeto, o que revelará haver um superdimensionamento do controlador caso seja comprovada a robustez de se operar próximo à fronteira de comportamento dinâmico. Conseqüentemente, uma reformulação do projeto de controle possibilitaria uma redução do consumo de combustível ou um aumento da carga útil do lançador. Outro ponto de interesse prático é a aparente robustez à variação dos parâmetros do controlador apresentada numa das regiões de movimento periódico. Portanto, visando explorar o controlador até seu limite dinâmico, faz-se necessária a continuação do esforço de pesquisa. Em especial, fazem-se necessários estudos relativos aos efeitos da aproximação da dinâmica do atuador e da variação temporal dos parâmetros do sistema, ocasionados por consumo de combustível e variação da pressão atmosférica.

# **Referências Bibliográficas**

Eis as referências empregadas na confecção deste relatório:

AVANZINI, G.; MATTEIS, G. de. Bifurcation Analysis of Attitude Dynamics in Rigid Spacecraft with Switching Control Logics*.* **Journal of Guidance, Control, and Dynamics**, v. 24, n. 5, p. 953-959, set/out. 2001.

CARTWRIGHT, J. & PIRO, O., [The dynamics of Runge-Kutta methods](http://lec.ugr.es/~julyan/papers/rkpaper/root.html), **International Journal of Bifurcations and Chaos,** n. 2, p. 427-449, 1992.

LEITE FILHO, W. Projeto de controlador on-off com restrições de acionamento. **Proc. XII Congresso Brasileiro de Automática**, Uberlândia, v. IV, p. 1411-1414, 1998.

(\_\_\_\_\_\_.) Strategy for Upper-Stage Pitch-Over Maneuver Control. **Aerospace Science and Technology**, 2003.

MENDEL, J. On-Off Limit-Cycle Controllers for Reaction-Jet-Controlled Systems. **IEEE Transactions on Automatic Control**, v. AC-15, n. 3, p. 285, 1970.

MÜLLER, P. Calculation of Lyapunov exponents for dynamical systems with discontinuities. **Chaos, Solitons and Fractals**, n. 5(9), p. 1671-1681, 1995.

OLIVEIRA, N.M.F.; KIENITZ, K.H. Attitude Controller Design for a System Using Actuators with Switching-Time Restrictions and Delays. IN: AIAA GUIDANCE, NAVIGATION, AND CONTROL CONFERENCE, 2000, Denver, AIAA-2000-3967.

(\_\_\_\_\_\_.) An algebraic approach to the design of robust limit cycle controllers. **Proceedings of the 2003 American Control Conference**, 2003, Denver, p. 2419-2423.

ORRELL, D.; SMITH, L. Visualising bifurcations in high dimensional systems: The spectral bifurcation diagram. **International Journal of Bifurcations and Chaos**, n. 13, 2003.

RUIZ, L. H. T. Anteprojeto da malha de controle de rolamento do 2º e 3º estágios do VLS utilizando o SCRL. Relatório RT036ASE-C/93, Instituto de Aeronáutica e Espaço, São José dos Campos, 1993.

STEFANSKI, A.; KAPITANIAK, T. Using chaos synchronization to estimate the largest Lyapunov exponent of nonsmooth systems. **Discrete Dynamics in Nature and Society**, v. 4, p. 207-215, 2000.

WON, C. Comparative Study of Various Control Methods for Attitude Control of a LEO Satellite. **Aerospace Science and Technology**, n. 5, p. 323-333, 1999.

# **Apêndice 1: Rele.c**

```
/* 
* S-Function que implementa a lógica de chaveamento 
* do relé de controle de atitude 
* Restrições de chaveamento: 
   duração do pulso: tlig>=100ms
    intervalo entre pulsos sucessivos no mesmo motor: tligm mot>=50ms
    intervalo entre pulsos sucessivos em motores opostos: tligd_mot>=500ms
    vetor de entrada u: u(1) - sinal de controle
    vetor de saída y: y(1) – torque de saída
* As condições iniciais necessárias a esta S-function são: 
       último par de motores a funcionar: {1,-1} 
       última saída exercida pelo atuador: {M,0,-M} 
       tempo do último chaveamento: [0,∞) 
* Sinal ótimo para testar o funcionamento do relé: 
      Gerador de pulso com 1.1s de período e 50% de duty*/
#define S_FUNCTION_NAME rele 
#define S_FUNCTION_LEVEL 2 
#include "simstruc.h" 
/*Os 3 parâmetros a seguir são condições iniciais para a lógica de 
  *chaveamento introduzida pelo usuário no diagrama de blocos do Simulink*/ 
/* Primeiro parâmetro: motor */ 
#define MOTOR_IDX 0 
#define MOTOR(S) ssGetSFcnParam(S,MOTOR_IDX) 
/* Segundo parâmetro: tempo de acionamento */ 
#define T_ACIONAMENTO_IDX 1
#define T_ACIONAMENTO(S) ssGetSFcnParam(S,T_ACIONAMENTO_IDX) 
/* Terceiro parâmetro: última saída */ 
#define ULT_SAIDA_IDX 2 
#define ULT_SAIDA(S) ssGetSFcnParam(S,ULT_SAIDA_IDX) 
#define NPARAMS 3 
#define U(element) (*uPtrs[element]) /* Ponteiro para a entrada Port0 */ 
/*DEFINIÇÃO DAS DIMENSÕES DO BLOCO*/ 
static void mdlInitializeSizes(SimStruct *S) 
{ 
    ssSetNumSFcnParams(S, NPARAMS); /* Número de parâmetros esperado */
     if (ssGetNumSFcnParams(S) != ssGetSFcnParamsCount(S)) { 
       return; /*Erro no número de parâmtetros será apontado pelo Simulink*/ 
     } 
      /*Determina a existência de 1 porta de entrada com largura unitária*/ 
     if (!ssSetNumInputPorts(S, 1)) return; 
     ssSetInputPortWidth(S, 0, 1); 
     ssSetInputPortDirectFeedThrough(S, 0, 1); 
      /*Determina a existência de 1 porta de saída com largura unitária*/ 
     if (!ssSetNumOutputPorts(S,1)) return; 
     ssSetOutputPortWidth(S, 0, 1);
```

```
 ssSetNumSampleTimes(S, 1); 
     ssSetNumRWork(S, 3); /*Reserva um vetor de trabalho com dimensão 3x1*/ 
} 
/*DEFINIÇÃO DOS TEMPOS DE AMOSTRAGEM*/ 
static void mdlInitializeSampleTimes(SimStruct *S) 
{ 
      /* O tempo de amostragem será herdado dos blocos de entrada*/ 
     ssSetSampleTime(S, 0, INHERITED_SAMPLE_TIME); 
     ssSetOffsetTime(S, 0, 0.0); 
} 
/*DEFINIÇÃO DAS CONDIÇÕES INICIAIS DO BLOCO*/ 
#define MDL_INITIALIZE_CONDITIONS 
/* Função: mdlInitializeConditions*/ 
static void mdlInitializeConditions(SimStruct *S) 
{ 
   real T motor = mxGetscalar(MOTOR(S));
   real T tac = mxGetScalar(TACIONAMENTO(S));real T ults = mxGetScalar(ULT SAIDA(S));real T *rWork = ssGetRWork(S);
/*As condições iniciais do bloco são carregados no vetor de trabalho*/ 
    rWork[0]=motor; 
    rWork[1]=tac; 
    rWork[2]=ults; 
} 
/*DETERMINAÇÃO DO VETOR DE SAÍDA DO BLOCO*/ 
static void mdlOutputs(SimStruct *S, int_T tid) 
\{real_T *kPtr = ssGetRWork(S);
  InputRealPtrsType <math>uPtrs = ssGetInputPortRealSignalPtrs(S,0);real_T *_{Y} = ssGetOutputPortRealSignal(S,0);<br>int T width = ssGetOutputPortWidth(S,0);
  int_T width = ssGetOutputPortWidth(S,0);<br>real T t tempo = ssGetT(S);
                    tempo = ssGetT(S); real_T M=400*0.77; /* momento produzido pelo 
                                           * relé quando acionado */ 
   real_T th=0.0; /*não há histerese */ 
   real_T tlig=0.1; /* tempo mínimo ligado*/ 
   real_T tligm_mot=0.05;/* intervalo mínimo para ligar mesmo par*/ 
   real_T tligd_mot=0.5; /* intervalo mínimo para ligar par diferente*/ 
  real T aux;
   UNUSED_ARG(tid); /* não usado nesta função */ 
   aux=U(0); /* Valor da amplitude de entrada */ 
  if((kptr[2]=-0)\&(kkptr[0]=-1.0)\&(k(tempo-kptr[1]))=tiligm_mot)(&(aux>b))}
     /*o motor permaneceu o tempo mínimo desligado para possibilitar a 
     * ligação do mesmo motor(1) (tligm_mot)*/ 
     kPtr[2]=M;y[0]=M;kPtr[0]=1;
```
```
 kPtr[1]=tempo; 
      } 
    else if((kPtr[2]==0)&&(kPtr[0]==-1)&&((tempo-kPtr[1])>=tligm_mot) 
&&(aux-th))/*o motor permaneceu o tempo mínimo desligado para possibilitar 
  * a ligação do mesmo motor(-1) (tligm_mot)*/ 
      kPtr[2] = -M;y[0] = -M;kPtr[0] = -1; kPtr[1]=tempo; 
      } 
   else if((kPtr[2]=-0) & (kPtr[0]=-1) & (tempo-kPtr[1]) \ge -tligd_mot)&&(aux>th)) /*o motor permaneceu o tempo mínimo desligado para possibilitar 
            * a ligação do motor oposto*/ 
      kPtr[2]=M;y[0]=M;kPtr[0]=1; /* último motor ligado=-1, agora ligar motor 1*/kPtr[1]=tempo;
      } 
   else if((kPtr[2]==0)&&(kPtr[0]==1)&&((tempo-kPtr[1])>=tligd mot)
&&(aux-th)}
      /*o motor permaneceu o tempo mínimo desligado para possibilitar 
            * a ligação do motor oposto */ 
      kPtr[2] = -M;y[0] = -M;kPtr[0] = -1; /* último motor ligado=1, agora ligar motor -1*/ kPtr[1]=tempo; 
      } 
    else if((kPtr[2]==M)&&((tempo-kPtr[1])>=tlig)&&(aux<th)){ 
    /* o motor 1 permaneceu o tempo mínimo ligado e o sinal 
    *de entrada é tal que permite seu desligamento */ 
      kPtr[2]=0;y[0]=0; kPtr[1]=tempo; 
      } 
   else if((kPtr[2]=-M) & (tempo-kPtr[1]) \ge -tlig) & (aux>th)) /* o motor -1 permaneceu o tempo mínimo ligado e o sinal de 
  *entrada é tal que permite seu desligamento */ 
      kPtr[2]=0;y[0]=0; kPtr[1]=tempo; 
 } 
    else y[0]=kPtr[2]; /*não há chaveamento*/ 
} 
static void mdlTerminate(SimStruct *S) 
{ 
} 
/* Required S-function trailer */ 
#ifdef MATLAB_MEX_FILE
```

```
#include "simulink.c" 
#else 
#include "cg_sfun.h" 
#endif
```

```
/* eof: rele.c */
```
## **Apêndice 2: Levant.m**

```
%Script que realiza a interface mestre-escravo para as simulacões 
%utilizadas na análise do sistema de controle de atitute com 
%restricões de chaveamento 
%INICIALIZAÇÃO DE VARIÁVEIS 
clear; 
clock1=clock; 
%Criação dos arquivos que armazenarão os dados obtidos 
fidd=fopen('data.data','w'); 
fidf=fopen('dataf.data','w'); 
fidmax=fopen('datamax.data','w'); 
fidmin=fopen('datamin.data','w'); 
fidp1=fopen('datap1.data','w'); 
fidp2=fopen('datap2.data','w'); 
fidp3=fopen('datap3.data','w'); 
fidind=fopen('dataind.data','w'); 
%Definição das matrizes dos parâmetros zero (Z) e pólo (P) 
% que determinam as combinacões (z,p) na planta simulada 
z=-0.05:-.1:-10.05;p=-1:-0.2:-12;[Z, P] = meshgrid(z, p);tstop=200; % Definição do tempo total de simulação 
%Cria um filtro MA que será utilizado no processamento do espectro da 
%resposta da planta simulada 
s=1:30; 
H=1.15. ( -s);H=[fliplr(H) 1 H]; %vetor de coeficientes do filtro 
tamax=0; %variável que levará o maior tamanho do vetor de máximos locais 
tamin=0; %variável que levará o maior tamanho do vetor de mínimos locais 
%Inicialização do objeto tg do xPC Target 
try 
     tg=xpc; 
catch 
     error('erro ao iniciar tg'); 
end 
load(tg,'sist_inicia'); %Carrega modelo do Simulink a ser simulado 
tg.stoptime=tstop; %Carrega tempo de simulação 
 tg.LogMode=1e-5; %Define que as amostras das portas de saída serão 
    % transmitidas apenas quando apresentarem variação superior à indicada 
 sc1=tg.getscope; %Cria objeto 'sc1' do tipo HostScope que monitora a 
                          %posição angular do veículo 
sc1.NumSamples=5000; %Define número de amostras de 'sc1' 
sc1.Decimation=20; %Define dizimação das amostras de 'sc1' 
%CICLO DE SIMULACÕES
```

```
for I=1:length(z)*length(p)+1 if I<= length(z)*length(p) 
     tg.p20=P(I); %Carrega o compensador com os valores de p e z 
    tg.p6 = P(I) - Z(I);sc1.start; $Inicia o objeto HostScope
     tic %Dispara relógio 
     +tg; %Inicia simulação 
   end 
     %PROCESSAMENTO DOS DADOS OBTIDOS 
if I>1 
  [row,col]=size(a); datay=a(row-4095:row); %Descarte das amostras pertinentes à resposta 
                                                   %transitória 
   dataf=abs(fft(datay)); %Cálculo da DFT para o ângulo de rolamento 
   %submete-se dataf a um filtro do tipo Moving Average a fim evitar 
   %a identificação de picos correspondentes a freqüências de menor 
                                                         %relevância 
  dataff=conv(dataf(1:2048),H); dataff(1:30)=[]; %Remoção dos termos adicionados pela convolução 
  dataff(end-30:end)=[];
   %Análise das principais freqüências do espectro 
   qmax=[];
   fmax=[];
    [qmaxi,J]=max(dataf); %identificação do máximo valor da DFT 
   %CÁLCULO DO INDICADOR 3 
   ind3=J-1;%subtrai-se porque a indexação usada pelo Matlab parte de 1 
  for j=8:700 %As freqüências mais baixas (j<8) serão analisadas em 
                                                         %separado 
   %Seleção das freqüências correspondentes aos picos mais relevantes 
                                                         %do espectro 
 if dataff(j)>dataff(j-1)&dataff(j)>dataff(j+1)&dataff(j)>0.01*dataff(J)
      fmax=[fmax j-1]; %freqüência escalonada onde ocorre o pico 
      qmax=[qmax dataf(j)]; %valor do pico 
  end 
  end 
   %CÁLCULO DO INDICADOR 1 
     ind1=[]; 
     for j=1:length(qmax)-1 
        h = fmax(i:end)/fmax(i);ind1(j)=qmax(j)*sum(qmax(j:end).*abs(h-round(h)))/qmaxi^2; end 
     ind1=sum(ind1); 
     %CÁLCULO DO INDICADOR 2 
     conto=0; 
     ind2=0; 
     for i=2:2048 
      if dataf(i)>0.01*qmaxi 
      if dataf(i)>dataf(i-1)&dataf(i)>dataf(i+1) %Verifica máximo local 
              conto=conto+1; %conta máximo local 
      end 
      end 
       %Seccionamento para beneficiar espectros com máximos em blocos e 
             %com maior número de maximos nas baixas
```

```
if mod(i, 50) == 0 ind2=ind2+4*conto^2; 
          conto=conto/15; 
        end 
      end 
         ind2=ind2+conto^2; 
         ind2=ind2/3500; %normalização 
        %Reorganização dos sinais de dataOut 
        trans=round(0.1*length(dataOut)); 
        dataOut(1:trans,:)=[]; %Eliminação da resposta transitória 
        datamax=dataOut(:,1); 
       datapl = dataOut(:,2);datap2=dataOut(:,3);datap3=dataOut(:,4); datamin=dataOut(:,5); 
%Eliminação de redundâncias conseqüentes do modo de transmissão de dados 
        for i=length(dataOut):-1:2 
         if datamax(i) = =datamax(i-1); datamax(i) = []; end
         if datamin(i)==datamin(i-1); datamin(i)=[]; end
         if [datap1(i),datap2(i),datap3(i)]==[datap1(i-1),...]datap2(i-1), datap3(i-1)]
           datap1(i)=[]; datap2(i)=[; datap3(i)=[;
          end 
         end 
   %Acréscimo do valor final de phi aos vetores de extremos locais, 
   %importante para analisar os casos em que houver instabilidade %nos 
   %quais não seriam detectados extremos devido à monotonicidade do sinal 
   datamax=[datamax; datay(end)]; 
  datamin=[datamin; datay(end)]; 
 tamax=max(tamax,length(datamax));
 tamin=max(tamin,length(datamin));
    %CÁLCULO DO INDICADOR 4 
  ind4=max(datamax); 
  %CÁLCULO DO INDICADOR 5 
 ind5 = max([dataf(137) > 0.1*qmaxi 0.5*(dataf(136) > 0.1*qmaxi) ...0.5*(dataf(138)>0.1*qmaxi)];
    %CÁLCULO DO INDICADOR 6 
    ind6=[2 2 2 1 1 1 0.5 0.5 ]*dataf(1:8)/qmaxi; 
    %CÁLCULO DO INDICADOR 7 
    ind7=min(datamin); 
    %CÁLCULO DOS INDICADORES A, B, C 
   inda = min([min(250*max(0.005-ind1,0), 1) 4*max(0.25-ind2,0)... min(ind3/16,1) max(1-ind6,0)]); 
   indb = max([max(1-50*(0.03-ind1)*(ind1<0.03)-9*(ind1-0.03):*....](ind1>0.03),0) min(1,ind6/7)]*max((1-20*(0.25-ind2)*(ind2<0.25)...-3*(ind2-0.25)*(ind2>0.25)), ind5);
    indc=min([min(8*(ind1-0.02)*(ind1>0.02),1) min(1.25*(ind2-0.2)... 
                                 *(ind2>0.2),1) min(ind6/6,1)]); 
    indi=min(max([5e+4*max(1e-4-ind1,0)*max(0.2-ind2,0)*max(1-ind3/30,... 
                        0)*min(1,ind6/3) abs(ind7)-0.2 abs(ind4)-0.2]),1); 
    ind=[ind1 ind2 ind3 ind4 ind5 ind6 ind7 inda indb indc indi]; 
    %Gravação dos dados obtidos 
    fwrite(fidd,datay,'single');
```

```
 fwrite(fidf,dataf,'single'); 
    fwrite(fidmax,length(datamax),'single'); 
    fwrite(fidmax,datamax,'single'); 
    fwrite(fidmin,length(datamin),'single'); 
    fwrite(fidmin,datamin,'single'); 
    fwrite(fidp1,length(datap1),'single'); 
    fwrite(fidp1,datap1,'single'); 
    fwrite(fidp2,length(datap2),'single'); 
    fwrite(fidp2,datap2,'single'); 
    fwrite(fidp3,length(datap3),'single'); 
    fwrite(fidp3,datap3,'single'); 
    fwrite(fidind,ind,'single'); 
    %Criação do mapa de Poincaré 
    plot3(datap1,datap2,datap3,'.'); 
   title(['Mapa de Poincare z=' num2str(Z(I-1)) ' p=' num2str(P(I-1))]);
    ylabel('\phi (rad)'); 
   xlabel('d\phi/dt (rad/s)');
    zlabel('e1 (Nm)'); 
   saveas(gcf,['E:\MATLAB6p5\work\tg\poincare\poinc' num2str(I-1)...
                                                               ],'fig'); 
    end 
  if I<=length(p)*length(z) 
    %Verificação do tempo medido de simulaçã, necessária para que o 
    %escravo não atrase a simulação respondendo ao mestre que esta 
    %ainda não se encerrou 
    while toc<0.86;end 
    while tg.Status=='running';end;%Verifica se a simulacao foi encerrada 
     %TRANSMISSÃO DOS RESULTADOS DA SIMULAÇÃO DO ESCRAVO PARA O MESTRE 
     a=sc1.data; %Sinal monitorado pelo objeto HostScope 
     dataOut=tg.OutputLog; %Sinal injetado nas portas de saída 
  end 
end 
%Fecham-se os arquivos abertos 
fclose(fidd); 
fclose(fidf); 
fclose(fidmax); 
fclose(fidmin); 
fclose(fidp1); 
fclose(fidp2); 
fclose(fidp3); 
fclose(fidind); 
clock2=clock; 
% eof: levant.m
```
## **Apêndice 3: Proce.m**

```
%Script destinado a gerar os gráficos para análise de resultados do 
%levantamento de fronteiras 
clear 
%Criação das matrizes que mapeiam o espaço de parâmetros do controlador 
z=-0.05:-.1:-10.05;p=-1:-0.2:-12;[Z,P]=meshgrid(z,p);
%Carrega vetores de máximos locais na variável "e" 
fidmax=fopen('datamax.data','r+'); 
for i=1:5656 
tam=fread(fidmax,1,'single'); 
aux=fread(fidmax,tam,'single'); 
aux=[aux; aux(end)*ones(152-tam,1)];
e(i, i)=aux;
end 
fclose(fidmax); 
%Gera e salva diagramas de máximos locais para "p" constante 
for i=1:56 
plot(-0.05:-0.1:-10.05,e(:,i:56:5656)','k.'); 
a = max(max(abs(e(:,i:56:5656)));
ylim([max([-2*a -0.05]) min([2*a 0.05])]); 
title(['p=' num2str(P(i))]); 
xlabel('z'); 
ylabel('max(\phi) (rad)'); 
saveas(gcf,['E:\MATLAB6p5\work\tg\bifmax\bimp' num2str(-10*P(i+1))],'pnq');
close(gcf); 
end 
%Gera e salva diagramas de máximos locais para "z" constante 
for i=0:56:5600 
plot(-1:-0.2:-12,e(:,i+1:i+56)','k.'); 
a = max(max(abs(e(:,i+1:i+56)));
ylim([max([-2*a -0.05]) min([2*a 0.05])]); 
title(['z=' num2str(Z(i+1))];
xlabel('p'); 
ylabel('max(\phi) (rad)'); 
saveas(gcf,['E:\MATLAB6p5\work\tg\bifmax\bimz' num2str(-100*Z(i+1))],'png'); 
close(gcf); 
end 
clear e; 
%Carrega vetor de DFTs na variável qq 
fidf=fopen('dataf.data','r+'); 
qq=fread(fidf,[4096,5656],'single');fclose(fidf); 
%Gera e salva diagramas espectrais de bifurcação para "p" constante 
for i=1:56imagesc([-0.05 -10.05], [0.150/(4096*0.04)], log2(qq(1:150, i:56:5656)));title([ 'p=' num2str(P(i)) ]);xlabel('z'); 
ylabel('f (Hz)'); 
saveas(gcf,['E:\MATLAB6p5\work\tg\biff\bifp' num2str(-10*P(i))],'png'); 
close(gcf); 
end
```

```
%Gera e salva diagramas espectrais de bifurcação para "z" constante 
for i=0:56:5600 
imagesc([-1 -12],[0 150/(4096*0.04)],log2(qq(1:150,i+1:i+56))); 
title(['z=' num2str(Z(i+1))]); 
xlabel('p'); 
ylabel('f (Hz)'); 
saveas(gcf,['E:\MATLAB6p5\work\tg\biff\bifz' num2str(-100*Z(i+1))],'png'); 
close(gcf); 
end 
clear qq; 
%Carrega vetores de mínimos locais na variável "e" 
fidmin=fopen('datamin.data','r+'); 
for i=1:5656 
tam=fread(fidmin,1,'single'); 
aux=fread(fidmin,tam,'single'); 
aux=[aux; aux(end)*ones(152-tam,1)];
e; i)=aux;
end 
fclose(fidmin); 
%Gera e salva diagramas de mínimos locais para "p" constante 
for i=1:56plot(-0.05:-0.1:-10.05.e(:,i:56:5656)', k.');
a = max(max(abs(e(:,i:56:5656))));
ylim([max([-2*a -0.05]) min([2*a 0.05])]); 
title(['p=' num2str(P(i))]); 
xlabel('z'); 
ylabel('min(\phi) (rad)'); 
saveas(gcf,['E:\MATLAB6p5\work\tg\bifmin\bimp' num2str(-10*P(i+1))],'png'); 
close(gcf); 
end 
%Gera e salva diagramas de mínimos locais para "z" constante 
for i=0:56:5600 
plot(-1:-0.2:-12,e(:,i+1:i+56)','k.'); 
a = max(max(abs(e(:,i+1:i+56)));
ylim([max([-2*a -0.05]) min([2*a 0.05])]); 
title([ 'z=' num2str(Z(i+1)) ]);xlabel('p'); 
ylabel('min(\phi) (rad)'); 
saveas(gcf,['E:\MATLAB6p5\work\tg\bifmin\bimz' num2str(-100*Z(i+1))],'png'); 
close(gcf); 
end 
clear e; 
%CÁLCULO DA FRONTEIRA PREVISTA PELO MÉTODO DA PRIMEIRA HÂRMONICA 
p=-0.5:-0.2:-9;w=2*pi/1.2; %máxima freqüência angular de chaveamento 
toffmin=0.5; %minima espera para acionamento de motores diferentes 
ndv=1; %numerador da função de transferência dinâmica do veículo 
ddv=1/1500*[1 0 0];%denominador da dinâmica do veículo 
nda=1; %numerador da função de transferência dinâmica do atuador 
dda=[1/(86.8^2) 2/86.8 1]; %denominador da dinâmica do atuador 
nre=[1 1]; %numerador do ganho de realimentação 
dre=1; %denominador do ganho de realimentação 
%numerador e denominador em malha fechada sem as contribuições da lógica de 
%chaveamento e do controlador 
nds=conv(ndv,conv(nda,nre)); 
dds=conv(ddv,conv(dda,dre)); 
j=sqrt(-1);
```

```
at=exp(-j*w*toffmin/2);%atraso da lógica de chav.=relé com zona morta+atraso 
%Cálculo da margem de fase de Ds(jw)*at(jw) na máxima freq. de chaveamento 
W1=[];
for i=0:length(nds)-1 
    W1 = [j^*i^*w.^i^*W1];end 
W2 =[];
for i=0: length(dds)-1
    W2 = [j^i * w \cdot 1^j w];
end 
Gw=(W1*nds')./(W2*dds').*at; 
phaselim=phase(Gw); %margem de fase na máxima freqüência de chaveamento 
K=-1/tan(phaselim);z=-w*K-w^2*(1+K^2)./(p-w*K); %cálculo da fronteira de comportamento dinâmico 
%Carrega vetores de indicadores na variável ind 
fidind=fopen('dataind.data','r+'); 
ind=fread(fidind,[11,5656],'single');fclose(fidind);
%Carrega máximo desvio angular na variável indm 
indm=zeros(56,101); 
indmax=max(abs(int4,:)),abs(int7,:)));
for i=1:5656 
indm(i)=indmax(i);end 
[m1,i1]=min(indmax); %encontra o ponto de mínimo desvio angular global 
%gera o diagrama de bifurcação bidimensional para indm 
mesh(Z,P,log2(indm)); 
xlabel('z'); 
ylabel('p'); 
zlabel('log2(Max(|\phi|))'); 
saveas(qcf, 'maxphi' ,'fiq');
close(gcf) 
%gera o diagrama de bifurcação bidimensional no plano para indm 
pcolor(Z,P,log2(indm)); 
hold;plot(Z(i1),P(i1),'k*'); %marca ponto de mínimo desvio 
plot(z,p,'k'); %traça fronteira prevista pelo método da primeira harmônica 
xlabel('z'); 
ylabel('p'); 
title('log2(Max(|\phi|))'); 
saveas(gcf, 'maxphiplan' ,'fig'); 
close(gcf) 
%Carrega máxima amplitude angular na variável indam 
indam=zeros(56,101); 
indamp=ind(4,:)-ind(7,:);for i=1:5656 
indam(i)=indamp(i);end 
[m2,i2]=min(indamp); %encontra o ponto de mínima amplitude global 
mesh(Z,P,log2(indam)); %gera o diagrama de bifurcação bidimensional 
xlabel('z'); 
ylabel('p'); 
zlabel('log2(\Phipp)'); 
saveas(gcf, 'ampphi' ,'fig');
close(gcf) 
%gera o diagrama de bifurcação bidimensional no plano para indam 
pcolor(Z,P,log2(indam));
```

```
hold;plot(Z(i2),P(i2),'k*'); %marca ponto de mínima amplitude 
plot(z,p,'k'); %traça fronteira prevista pelo método da primeira harmônica 
xlabel('z'); 
ylabel('p'); 
title('log2(\Phipp)'); 
saveas(gcf, 'ampphiplan' ,'fig');
close(gcf) 
%Carrega a variável ind1 
ind1=zeros(56,101); 
for i=1:5656 
ind1(i)=ind(1,i);end 
%gera o diagrama de bifurcação bidimensional 
mesh(Z,P,log2(intnd1));xlabel('z'); 
ylabel('p'); 
zlabel('ind1'); 
saveas(gcf, 'indl' ,'fig');
close(gcf) 
%gera o diagrama de bifurcação bidimensional no plano para ind1 
pcolor(Z,P,log2(ind1)); 
holdplot(Z(i2),P(i2),'k^*);
plot(Z(i1),P(i1),'k^*);
plot(z,p,'k'); 
xlabel('z'); 
ylabel('p'); 
title('ind1'); 
saveas(gcf, 'indlplan' ,'fig');
close(gcf) 
%Carrega a variável ind2 
ind2=zeros(56,101); 
for i=1:5656 
ind2(i)=ind(2,i);end 
mesh(Z,P,log2(ind2)); %gera o diagrama de bifurcação bidimensional 
xlabel('z'); 
ylabel('p'); 
zlabel('ind2'); 
saveas(gcf, 'ind2','fig');
close(gcf) 
%gera o diagrama de bifurcação bidimensional no plano para ind2 
pcolor(Z,P,log2(intnd2));
hold;plot(Z(i2),P(i2),'k*'); 
plot(Z(i1),P(i1),'k^*);
plot(z,p,'k');xlabel('z'); 
ylabel('p'); 
title('ind2'); 
saveas(gcf, 'ind2plan' ,'fig');
close(gcf) 
%Carrega a variável ind3 
ind3=zeros(56,101); 
for i=1:5656 
ind3(i)=ind(3,i)*1/(4096*0.04);%multiplica-se pela taxa de amostragem 
end 
mesh(Z,P,ind3); %gera o diagrama de bifurcação bidimensional 
xlabel('z');
```

```
ylabel('p'); 
zlabel('f'); 
title('Frequencia fundamental'); 
saveas(gcf, 'fmax' ,'fig');
close(gcf) 
%gera o diagrama de bifurcação bidimensional no plano para ind3 
pcolor(Z,P,ind3); 
hold;plot(Z(i2),P(i2),'k*'); 
plot(Z(i1),P(i1),'k^*);
plot(z,p,'k');xlabel('z'); 
ylabel('p'); 
title('Frequencia fundamental'); 
saveas(gcf, 'fmaxplan' ,'fig');
close(gcf) 
%Cria a variável correspondente à amplitude da velocidade angular 
indv=indam.*ind3/2; 
%Cria diagrama em 3 dimensões para essa variável 
mesh(Z,P,log2(intdv)-log2(pi/36));xlabel('z'); 
ylabel('p'); 
zlabel('log2(Max|d\phi/dt))-log2(vmax) (rad/s)');
title('Amplitude da velocidade angular' ); 
saveas(qcf, 'vmax' ,'fiq');
close(gcf) 
%Carrega a variável ind5 
ind5=zeros(56,101); 
for i=1:5656 
ind5(i)=ind(5,i);end 
mesh(Z,P,ind5); %gera o diagrama de bifurcação bidimensional 
xlabel('z'); 
ylabel('p'); 
zlabel('ind5'); 
saveas(gcf, 'ind5' ,'fig');
close(gcf) 
%gera o diagrama de bifurcação bidimensional no plano para ind5 
pcolor(Z,P,ind5); 
holdplot(Z(i2),P(i2),'k^*);
plot(Z(i1),P(i1),'k^*);
plot(z,p,'k');xlabel('z'); 
ylabel('p'); 
title('ind5'); 
saveas(gcf, 'ind5plan' ,'fig');
close(gcf) 
%Carrega a variável ind6 
ind6=zeros(56,101); 
for i=1:5656 
ind6(i)=ind(6,i);end 
mesh(Z,P,ind6); %gera o diagrama de bifurcação bidimensional 
xlabel('z'); 
ylabel('p'); 
zlabel('ind6'); 
saveas(gcf, 'ind6' ,'fig');
close(gcf) 
%gera o diagrama de bifurcação bidimensional no plano para ind6
```

```
pcolor(Z,P,ind6); 
hold:plot(Z(i2),P(i2),'k^*);
plot(Z(i1),P(i1),'k*'); 
plot(z,p,'k'); 
xlabel('z'); 
ylabel('p'); 
title('ind6'); 
saveas(gcf, 'ind6plan' ,'fig');
close(gcf) 
%Carrega a variável inda 
inda=zeros(56,101); 
for i=1:5656 
inda(i)=ind(8,i);end 
mesh(Z,P,inda); %gera o diagrama de bifurcação bidimensional 
xlabel('z'); 
ylabel('p'); 
zlabel('inda'); 
saveas(gcf, 'inda' ,'fig');
close(gcf) 
%gera o diagrama de bifurcação bidimensional no plano para inda 
pcolor(Z,P,inda); 
holdplot(Z(i2),P(i2),'k^*);
plot(Z(i1),P(i1),'k^*);
plot(z,p,'k'); 
xlabel('z'); 
ylabel('p'); 
title('inda'); 
saveas(gcf, 'indaplan' ,'fig');
close(gcf) 
%Carrega a variável indb 
indb=zeros(56,101); 
for i=1:5656 
indb(i)=ind(9,i);end 
mesh(Z,P,indb); %gera o diagrama de bifurcação bidimensional 
xlabel('z'); 
ylabel('p'); 
zlabel('indb'); 
saveas(qcf, 'indb' ,'fiq');
close(gcf) 
%gera o diagrama de bifurcação bidimensional no plano para indb 
pcolor(Z,P,indb); 
holdplot(Z(i2),P(i2),'k^*);
plot(Z(i1),P(i1),'k^*);
plot(z,p,'k');xlabel('z'); 
ylabel('p'); 
title('indb'); 
saveas(gcf, 'indbplan' ,'fig');
close(gcf) 
%Carrega a variável indc 
indc=zeros(56,101); 
for i=1:5656 
indc(i)=ind(10,i);end 
mesh(Z,P,indc); %gera o diagrama de bifurcação bidimensional 
xlabel('z');
```

```
ylabel('p'); 
zlabel('indc'); 
saveas(gcf, 'indc' ,'fig');
close(gcf) 
%gera o diagrama de bifurcação bidimensional no plano para indc 
pcolor(Z,P,indc); 
hold;plot(Z(i2),P(i2),'k*'); 
plot(Z(i1),P(i1),'k^*);
plot(z,p,'k');xlabel('z'); 
ylabel('p'); 
title('indc'); 
saveas(gcf, 'indcplan' ,'fig');
close(gcf) 
%Carrega a variável indi 
indi=zeros(56,101); 
for i=1:5656 
indi(i)=ind(11,i);end 
mesh(Z,P,indi); %gera o diagrama de bifurcação bidimensional 
xlabel('z'); 
ylabel('p'); 
zlabel('indi'); 
saveas(gcf, 'indi' ,'fig');
close(gcf) 
%gera o diagrama de bifurcação bidimensional no plano para indi 
pcolor(Z,P,indi); 
hold:plot(Z(12),P(12),'k^*);
plot(Z(i1),P(i1),'k^*);
plot(z,p,'k'); 
xlabel('z'); 
ylabel('p'); 
title('indi'); 
saveas(gcf, 'indiplan' ,'fig');
close(gcf) 
%Cria a variável indic, que terá valor 1 para movimento periódico, 2 para 
%quase-periódico, 3 para caótico e 4 para instável 
[aux, indicate] = max(int8:11,:));indic=zeros(56,101); 
for i=1:5656 
indic(i)=indicc(i);end 
mesh(Z,P,indic); %gera o diagrama de bifurcação bidimensional no plano 
xlabel('z'); 
ylabel('p'); 
saveas(gcf, 'indic' ,'fig');
close(gcf) 
%gera o diagrama de bifurcação bidimensional no plano no plano para indic 
pcolor(Z,P,indic); 
holdplot(Z(i2),P(i2),'k^*);
plot(Z(i1),P(i1),'k^*);
plot(z,p,'k'); 
xlabel('z'); 
ylabel('p'); 
title('indic'); 
saveas(gcf, 'indicplan' ,'fig');
close(gcf)
```
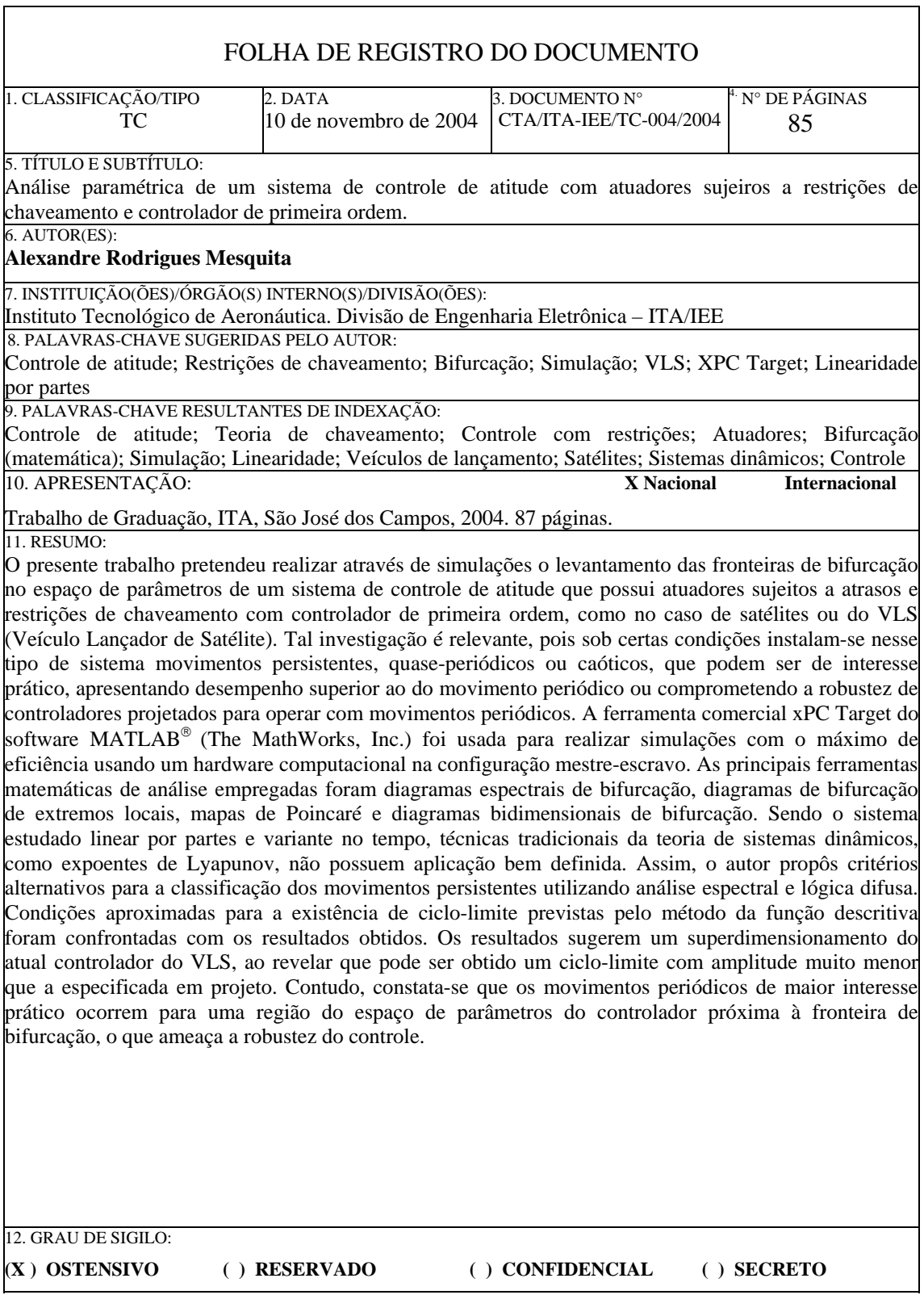